*REPUBLIQUE ALGERIENNE DEMOCRATIQUE ET POPULAIRE MINISTERE DE L'ENSEIGNEMENT SUPERIEUR ET DE LA RECHERCHE SCIENTIFIQUE UNIVERSITE MOULOUD MAMMERI DE TIZI OUZOU*

> *Faculté Des Sciences Département De Physique*

## *Mémoire de Master*

*Option : Physique de la matière de dimensionnalité réduite*

*Thème :* 

*Mesure et interprétation de spectres atomiques : Cas du thorium deux et quatre fois ionisé (Th III, Th V).* 

> *Présenté par : Menguelti Bilal*

*Soutenu le 20/09/2012 devant le jury composé de :*

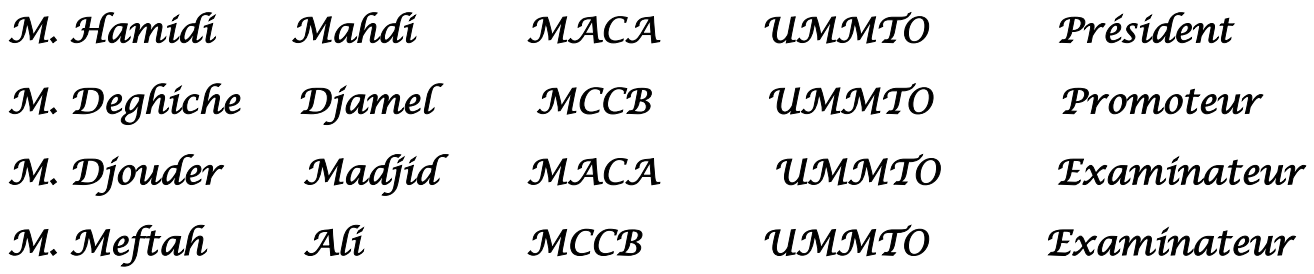

*Laboratoire de Physique et Chimie Quantique (LPCQ) de Tizi-Ouzou*

## Remerciements

Je tiens à exprimer ma gratitude à Mr Deghiche djamel pour son indéfectible soutien le long de la préparation de ce mémoire. Je remercie également les membres du jury, Hamidi Mahdi, Meftah Ali et Djouder Madjid d'avoir accépter d'examiner ce mémoire.

J'ai réalisé ce travail au laboratoire de Physique et Chimie Quantique (LPCQ) de Tizi-Ouzou. C'est donc tout naturellement que je remercie le directeur S. Bouarab, qui m'a accueilli et m'a fait bénéficier de conditions propices à la recherche.

Enfin, c'est avec une tendresse infinie que je remercie ma famille qui m'ont encouragé et soutenu pendant la préparation de mon mémoire. Merci à tous ceux que j'ai malencontreusement oublié de citer.

## Table des matières

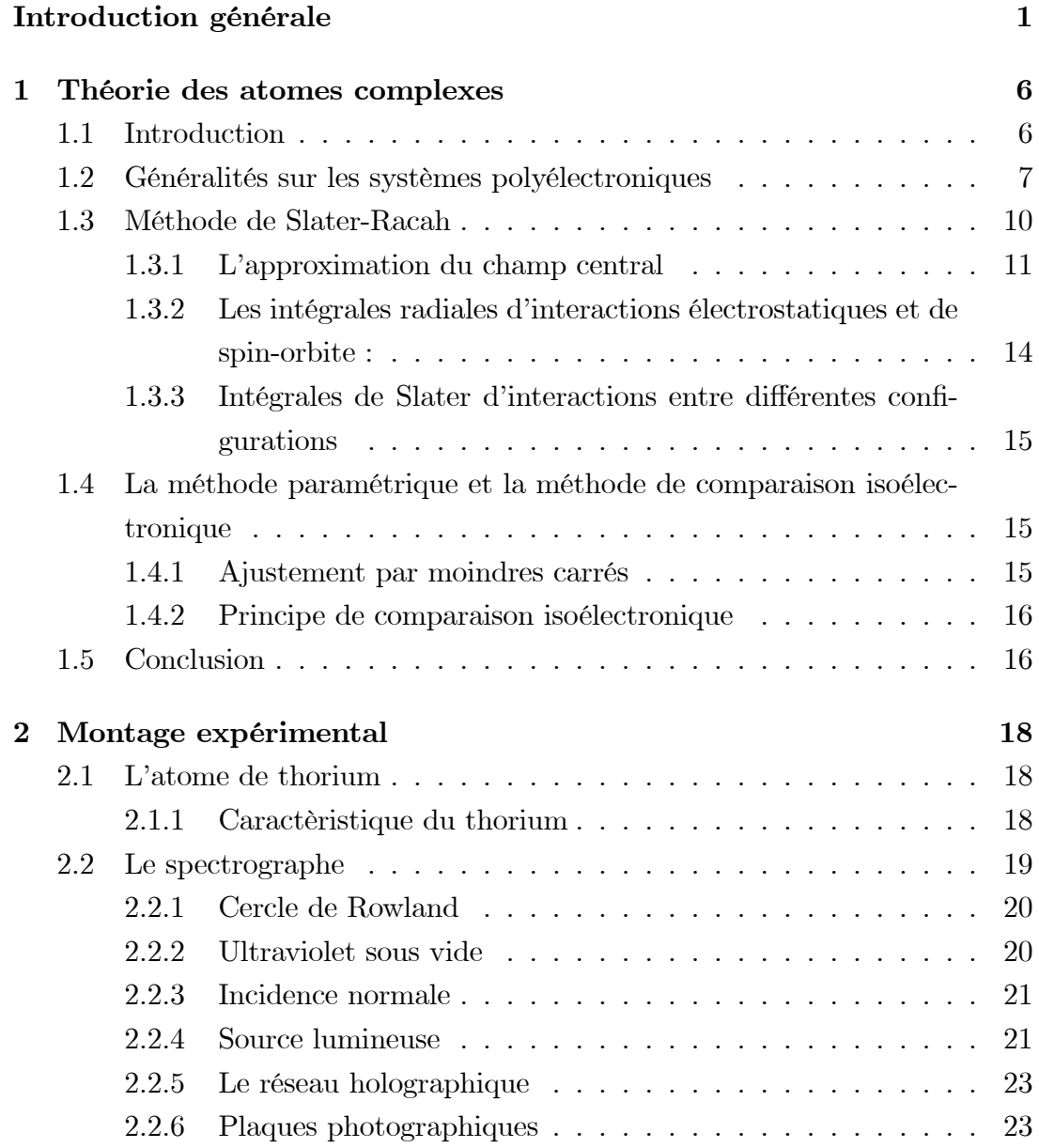

## TABLE DES MATIÈRES

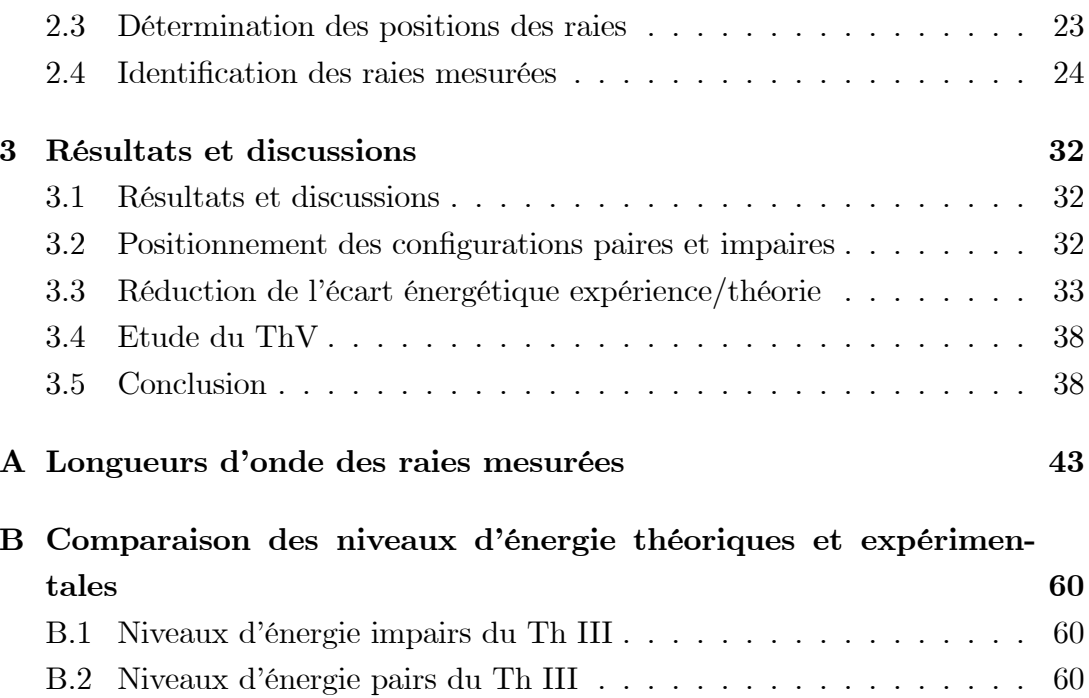

## Introduction

La plupart de nos connaissances actuelles sur la constitution des atomes et des molécules provient d'expériences dans lesquelles la lumière et la matière s'influencent mutuellement. La spectroscopie atomique fut la première de ces méthodes expérimentales à fournir des données nécessaires pour faire avancer la théorie de l'atome, par cette méthode pouvons déterminer et caractériser les raies spectrales des atomes et des ions. Plus de quatre décennies l'interprétation des raies spectrale des atomes et des ions est l'une des disciplines les plus importantes qui est donnée aux autres domaines des outils de diagnostique indispensables Dans un proche avenir, elle accompagnera les recherches sur la fusion contrôlée dans des installations plus puissantes (tokamak ITER, laser mégajoule LMJ).

En astrophysique, les nouvelles données, théoriques ou expérimentales, trouvent une application dans l'étude spectroscopique de la radiation émise par les corps célestes. La spectroscopie fournie un moyen de diagnostic des températures et densités de différents milieux fortement ionisés. Les longueurs d'onde et les paramètres radiatifs des atomes fortement ionisés constituent des données de base notamment pour la construction de modèles de plasmas.

L'identification des jons présents est un diagnostic primordial dans l'étude d'un plasma. La spectroscopie à haute résolution conduit à constituer des listes de longueurs d'onde dont la précision garantit la fiabilité du diagnostic. En effet, les plasmas astrophysiques conduisent à l'étude de presque tous les éléments.

Les actinides (numéro atomique  $Z=89$  (Ac) à  $Z=103$  (Lr)) tirent leur nom de l'actinium  $(Z=89)$ . Ce sont des éléments dont toutes ou une partie des configurations électroniques comportent, pour l'atome neutre et les ions faiblement chargés, une sous-couche  $5f^N$  ouverte. Les actinides sont souvent appelés "terres rares", ainsi que parmi les actinides, seuls les premiers de la série jusqu'à l'uranium, se trouvent à l'état naturel. Tous les actinides plus lourds que l'uranium (Pu, Np,...) ont été générés de façon artificielle dans un réacteur nucléaire et sont radioactifs. L'uranium et le thorium ont suscité un grand nombre de travaux mais leurs spectres, très complexe, posent encore de nombreux problèmes de classification.

La compréhension des spectres des atomes et des ions a progressé avec des avancées théoriques dont Condon et Shortley [1] ont fait la somme en 1935 dans pour caractériser les états des configurations d'électrons équivalents et en introduisant les opérateurs tensoriels, Racah a donné accès aux spectres des éléments de transition  $[2, 3, 4]$ .

Pour modéliser ces plasmas, d'astrophysique ou de laboratoire, et accéder aux abondances relatives de ces éléments, il faut connaitre les grandeurs atomiques déduites par la méthode de Slater-Racah.

Dans ce travail, nous nous intéressons à l'atome de Thorium, élément d'intérêt astrophysique servant à valider des modèles de nucléosynthèse sur certains types d'étoiles pauvres en métaux. Notre intérêt est porté sur les spectres III et V. Le premier est assez bien connu mais demeure améliorable alors que le spectre V est complétement inconnu.

Le présent manuscrit est structuré comme suit : après l'introduction nous présentons l'essentiel de la méthode de Slater Racah et celle de l'ajustement paramétrique. Dans le chapitre 2, nous allons déterminer les longueurs d'onde des raies observées à partir de spectrogrammes obtenus à l'observatoire de Paris-Meudon au courant de décharge de 50 A. Au chapitre 3, nous présentons les résultats obtenus en utilisant la méthode paramétrique. La dernière partie sera consacrée au spectre V du Thorium en utilisant le principe de comparaison isoélectronique. Les facteurs d'échelle utilisés sont ceux du spectre du radon neutre RnI. On termine par deux annexes (A et B), nous présentons dans ces annexes, les longueurs d'onde des raies mesurées et comparaison des niveaux d'énergie théoriques et expérimentales

## Chapitre 1

## Théorie des atomes complexes

#### Introduction  $1.1$

L'atome d'hydrogène et l'ion moléculaire sont les deux seuls systèmes dont on connaît exactement les états propres. Pour tous les autres systèmes, on obtient des hamiltoniens renfermant des termes d'interaction électrostatique électronélectron qui rendent impossible la résolution analytique de l'équation de Schroidinger. Un tel phénomène est très courant en physique, par exemple les systèmes statiques de particules en interaction n'admettent en général pas de solutions simples à causes des termes d'interaction interparticulaire.

Il faut donc renoncer à utiliser l'arsenal mathématique usuel de la recherche des fonctions propres et valeurs propres de l'hamiltonien pour le remplacer par des techniques équivalentes dites variationnelles où l'on utilise explicitement le fait que l'intégrale d'action est un extremum pour le système physique. Là aussi, ces techniques variationnelles ne sont pas propres à la mécanique quantique, mais sont utilisées à chaque fois qu'une loi physique peut s'exprimer sous la forme d'une condition d'extremum. Ainsi en thermodynamique, on sait que le système physique à l'équilibre correspond à un extremum de l'énergie libre ou de l'enthalpie libre.

Dans la pratique, le principe variationnel ne peut être appliqué que sur un nombre fini de paramètres indépendants : on obtient des solutions approchées, les meilleures pour la classe de fonctions choisies

La structure des atomes et des ions complexes est déterminée qualitativement par des méthodes perturbatives. Pratiquement, la méthode de Racah-slater qui dérive de l'équation de Schrödinger, est la seule capable de décrire les niveaux d'énergie des atomes neutres et peu ionisés à couches ouvertes avec des déviations moyennes supérieurs à  $10^{-3}$  du domaine d'énergie interprété. Les calculs sont effectués au moyen de la chaine de programme de R.D. Cowan (Los Alamos).

#### Généralités sur les systèmes polyélectroniques  $1.2$

L'état du nuage électronique dans les atomes peut être décrit de manière approchée dans le cadre d'un modèle faisant appel aux orbitales atomiques. La forme de ces orbitales s'adapte pour tenir compte de la répulsion entre les électrons. L'état du nuage s'analyse en terme de configurations électroniques qui sont les modes d'affectation des électrons aux orbitales. Les règles de remplissage régissent l'établissement de la configuration de l'état fondamental des atomes. Elles forment le fondement de la classification périodique des éléments.

Si un atome comporte N électrons, chacun de ceux-ci sera caractérisé par une valeur du moment orbital  $l_i$  et du moment de spin  $s_i$  (i = 1.2,..., N). Dans des conditions fréquemment rencontrées et qui correspondent au cas où l'interaction électrostatique entre les électrons est prépondérante par rapport à l'interaction de spin-orbite, c'est généralement le cas des éléments légers<sup>1</sup> [5], les configurations électroniques seront caractérisées par un moment orbital  $\overrightarrow{L}$ résultant du couplage des moments orbitaux des électrons individuels  $\overrightarrow{l_i}$  et par un moment de spin  $\overrightarrow{S}$  résultant du couplage des moments de spin individuels  $\overrightarrow{s_i}$ , c'est le couplage L-S. On écrira :

$$
\overrightarrow{L} = \sum_{i=1}^{N} \overrightarrow{l_i};\tag{1.1}
$$

$$
\overrightarrow{S} = \sum_{i=1}^{N} \overrightarrow{s_i}.
$$
\n(1.2)

Du couplage de  $\overrightarrow{L}$  et de  $\overrightarrow{S}$  , résultera le moment cinétique total défini par  $^2$  :  $\overrightarrow{J} = \overrightarrow{L} + \overrightarrow{S}$  $(1.3)$ 

<sup>&</sup>lt;sup>1</sup>Lorsque l'interaction spin-orbite est prépondérante par rapport l'interaction électrostatique, il est possible que les moments  $\overrightarrow{l_i}$  soient davantage couplés aux moments de spin  $\overrightarrow{s_i}$ qu'aux autres moments  $\overrightarrow{l_i}$ . Généralement, c'est le cas des élements lourds, on parle alors de couplage j-j.

Dans le cas du couplage j-j, le moment cinétique total est donné par :  $(\overrightarrow{j_1} + \overrightarrow{j_2} + ... + \overrightarrow{j_N}) = \overrightarrow{J}$  où  $\overrightarrow{j_1} = \overrightarrow{l_1} + \overrightarrow{s_1}, \cdots, \overrightarrow{j_N} = \overrightarrow{l_N} + \overrightarrow{s_N}$ 

Dans le cas d'un atome à deux électrons, le nombre quantique  $L$ associé à  $\overrightarrow{L}$  pourra prendre les valeurs comprises entre  $|l_1 - l_2|$  et  $l_1 + l_2$ , et le nombre quantique S associé à  $\overrightarrow{S}$  les valeurs comprises entre  $|s_1 - s_2|$  et  $s_1 + s_2$ . Dans le cas général, si  $\overrightarrow{L} = \overrightarrow{l_1} + \overrightarrow{l_2} + \overrightarrow{l_3} + \cdots + \overrightarrow{l_N}$  .... La valeur résultante sera comprise entre 0 et  $|l_1| + |l_2| + |l_3| + \dots + |l_N|$ . Le nombre quantique *J* associé au moment cinétique total pourra donc prendre toutes les valeurs entières ou demi-entières comprises entre  $|L-S|$  et  $L+S$ .

### Notations spectroscopiques :

Un état électronique est caractérisé par une valeur déterminée de  $M$  (la projection de  $\overrightarrow{J}$  sur axe privilégié). Un niveau est un ensemble d'états électroniques générés par rapport à M, c'est-à-dire les  $2J+1$  états caractérisés par les mêmes valeurs de  $S$ ,  $L$  et  $J$ .

Pour caractériser les états électroniques, la nomenclature suivante est en usage:

 $L=\begin{array}{cccccccccccc} 0 & 1 & 2 & 3 & 4 & 5 & 6 & 7 \end{array}$ 8 9 10 11 ...  $S$   $P$   $D$   $F$   $G$   $H$   $I$  $K$  $\overline{L}$  $\overline{M}$  $\overline{N}$  $\overline{O}$ 

Un terme correspond à un groupe de niveaux de  $L$  et<br>  $S$  donnés. Les termes caractérisés par  $S = 0, \frac{1}{2}, 1, \frac{3}{2}, 2, \frac{5}{2}, 3, \frac{7}{2}...$  portent respectivement le nom de singulet, doublet, triplet, quadruplet, quintuplet, sextuplet, septuplet...

A chaque type de couplage correspond une notation des niveaux d'énergie différente. En couplage L-S, les niveaux d'énergie sont désignés symboliquement de la façon suivante  $3$ :

$$
^{2S+1}L_J
$$

La multiplicité d'un terme électronique, qui est donnée par  $2S + 1$ , sera ajoutée en indice supérieur gauche à la lettre représentant la valeur correspondante de L. Ainsi, pour  $S = 1$  et  $L = 3$ , on utilisera la notion 3F.

La valeur de  $J$  est indiquée, pour une configuration déterminée, par l'indice inférieur droit. Ainsi on parlera d'un niveau  ${}^{3}P_{2}$  si  $S = 1, L = 1$  et  $J = 2$ .

Il faut remarquer que si  $L \geq S$ , il existe  $2S + 1$  valeurs possibles pour J et par conséquent,  $2S + 1$  niveaux distincts pour le terme. Par contre, si  $L < S$ , le terme ne comporte que  $2L+1$  niveaux. Par conséquent, la multiplicité n'indique le nombre de niveaux que si  $L \geq S$ .

 ${}^{3}$ En couplage j-j, on adopte la notation spectroscopique suivante :

 $n_1l_1n_2l_2(i_1, i_2)J$ 

Pour définir complètement la notation d'un niveau, il importe encore d'introduire la notion de parité d'une configuration électronique. L'opérateur de parité P, qui correspond à une inversion des coordonnées par rapport au centre de référence, est défini de telle manière que :

$$
P^2\psi(x_i, y_i, z_i, \sigma_i) = \psi(x_i, y_i, z_i, \sigma_i). \tag{1.4}
$$

C'est-à-dire que  $P \psi = \pm \psi$ , le signe (+) définissant les états pairs et le signe  $(-)$  les états impairs. Dans le cas d'une fonction d'onde donnée en coordonnées polaires, on a :

$$
P\psi(r_i, \theta_i, \phi_i, \sigma_i) = \psi(r_i, \pi - \theta_i, \pi + \phi_i, \sigma_i). \tag{1.5}
$$

Dans le cas des systèmes monoélectroniques, en appliquant cet opérateur aux fonctions d'onde, la présence des harmoniques sphériques introduit un facteur  $(-1)^{l}$  :

$$
P\psi = (-1)^l \psi.
$$
 (1.6)

Dans le cas général d'un système polyélectronique, on notera la présence d'un facteur  $(-1)^{\sum l_i}$ , la sommation étant étendue à tous les électrons de la configuration.

La configuration sera paire ou impaire selon que  $\sum l_i$  est pair ou impair. Il est à noter que la parité est déterminée par  $\sum l_i$  et non par L. Pour deux électrons équivalents par exemple, la parité est toujours paire alors que  $L$  peut être pair ou impair.

Pour indiquer la parité impaire, le symbole "o" est ajouté au terme spectral, on le note alors en couplage L-S :  ${}^{2S+1}L_r^o$ .

### Facteur de Landé :

En mécanique quantique, le facteur de Landé est une grandeur physique sans dimension qui permet de relier le moment magnétique au moment cinétique d'un état quantique. Il est essentiellement utilisé dans le cas d'une particule de spin non nul. Il est ainsi nommé en l'honneur d'Alfred Landé qui l'a introduit en 1921.

### Moment magnétique orbital :

Au moment cinétique orbital d'une particule de charge  $q$  (positive ou négative) et de masse  $m$  est associé un moment magnétique orbital :

$$
\overrightarrow{\mu}_L = \frac{q}{2m} \overrightarrow{L} \tag{1.7}
$$

où  $\frac{q}{2m}$  est le rapport gyromagnétique qui est le même qu'en mécanique classique  $et L$  le moment cinétique orbital.

Moment magnétique de spin :

Dans le cas d'une particule fondamentale, les moments cinétique et magnétique de spin ne sont plus dans un rapport qui ne dépende que de la charge et de la masse. On introduit un nombre sans dimension,  $g$ , facteur de Landé qui nous permet d'écrire le moment magnétique de spin :

$$
\overrightarrow{\mu}_S = g \frac{q}{2m} \overrightarrow{S} \tag{1.8}
$$

### Valeurs du facteur de Landé

L'équation de Schrödinger ne fait pas intervenir le spin des particules, de sorte que la mécanique quantique non relativiste ne permet pas de déduire la valeur du facteur de Landé d'une particule de spin non nul. Une théorie plus précise, l'équation de Dirac, qui décrit les fermions relativistes de spin  $1/2$ , prédit une valeur  $g_e = -g = -2$  pour l'électron très proche de la valeur expérimentale qui est de -2,0023. L'écart entre les deux valeurs est parfaitement expliqué dans le cadre de l'électrodynamique quantique.

Si l'on s'intéresse au moment cinétique électronique J, somme du spin électronique  $S$  et du moment cinétique orbital  $L$ , le facteur de Landé vaut [9] :

$$
g_J = g_L \frac{J(J+1) - S(S+1) + L(L+1)]}{2J(J+1)} + g_S \frac{J(J+1) + S(S+1) - L(L+1)]}{2J(J+1)},
$$
\n(1.9)

soit approximativement :

$$
g_J = 1 + \frac{J(J+1) + S(S+1) - L(L+1)}{2J(J+1)}.
$$
\n(1.10)

tel que  $g_L \approx 1$  $q_S \approx 2$ 

#### Méthode de Slater-Racah 1.3

Considérons un atome à N électrons. Il est constitué d'un noyau de masse M. La masse du noyau étant très supérieure à celle de l'électron, on peut tout

de suite se placer dans un modèle où le noyau est fixe et où seuls les électrons sont mobiles. En négligeant les effets relativistes et les effets de couplage entre les spins des noyaux et ceux des électrons, l'hamiltonien décrivant le mouvement  $s'$ écrit :

$$
H = \sum_{i=1}^{z} \left(\frac{P_i^2}{2m_e} - \frac{Ze^2}{R_i}\right) + \sum_{i < j} \frac{e^2}{|R_i - R_j|} + \sum_{i=1}^{N} \xi(r_i) l_i s_i,\tag{1.11}
$$

où  $R_i = 4\pi\varepsilon_0 r_i$  et  $r_i$  représente le vecteur position de l'électron i.  $P_i^2 = -\hbar^2 \nabla_i^2$ tel que  $\nabla_i^2$  est l'opérateur Laplacien.

La première somme comporte le terme d'énergie cinétique des électrons et celui de l'énergie potentielle d'interaction entre le noyau et chacun des électrons. La deuxième somme, quant à elle, correspond à l'énergie potentielle d'interaction électrostatique entre les divers électrons. On remarque tout de suite que, si cette somme n'apparaissait pas dans l'hamiltonien, on pourrait aisément déterminer les fonctions d'onde et les énergies solutions de l'équation :

$$
H\psi(\overrightarrow{r_1},...\overrightarrow{r_N})=E\psi(\overrightarrow{r_1},...\overrightarrow{r_N}).
$$

En effet les énergies ne sont que la somme des énergies des  $N$  électrons placés dans le potentiel coulombien  $\frac{-Z e^2}{r}$  et la fonction d'onde le produit tensoriel des Z fonctions d'onde correspondantes, qui serait bien entendu antisymétrisée pour satisfaire au principe de Pauli. C'est donc bien le terme  $\sum_{i < j} \frac{e^2}{|R_i - R_j|}$  qui est responsable de l'impossibilité à résoudre de manière exacte l'équation précédente. Par ailleurs, on ne peut pas considérer ce terme comme une perturbation, car les résultats obtenus de cette manière seraient probablement très éloignés de la réalité. Il s'agit donc de trouver une méthode d'approximation plus fine.

#### 1.3.1 L'approximation du champ central

Considérons un électron quelconque d'un atome polyélectronique. En première approximation, on peut supposer que cet électron "voit" le potentiel électrostatique des autres électrons comme un écrantage du potentiel créé par le noyau. Dans le cadre de cette approximation, on peut donc dire que l'électron n'est plus soumis à un potentiel total  $V = -\sum_{i=1}^{z} \frac{Z e^{2}}{R_{i}} + \sum_{i \neq j} \frac{e^{2}}{|R_{i} - R_{j}|}$  mais à un potentiel effectif appelé potentiel central  $V_c$ .

Ceci constitue bien entendu une approximation, étant donné que le mouvement de l'électron i influence le mouvement des autres électrons, et donc le potentiel central, et que s'il se trouve au voisinage immédiat d'un autre électron, le potentiel auquel il est soumis ne peut plus être considéré comme central.

Ces considérations amènent donc à écrire l'hamiltonien sous la forme :

$$
H = \sum_{i=1}^{z} \left(\frac{P_i^2}{2m_e} + V_c(R_i)\right) + H_1,
$$
\n(1.12)

où

$$
H_1 = -\sum_{i=1}^{z} \frac{Ze^2}{R_i} + \sum_{i < j} \frac{e^2}{|R_i - R_j|} - \sum_{i=1}^{z} V_c(R_i) + \sum_{i=1}^{N} \xi(r_i) l_i s_i. \tag{1.13}
$$

Si le potentiel central  $V_c(R_i)$  est bien choisi,  $H_1$  jouera le rôle d'une perturbation de :

$$
H_0 = \sum_{i=1}^{z} \left(\frac{P_i^2}{2m_e} + V_c(R_i)\right).
$$
 (1.14)

On a donc:

$$
H = H_0 + H_1,\t\t(1.15)
$$

 $H_0$ : contient l'énergie cinétique et l'énergie potentielle dans le champ du noyau et la moyenne de la répulsion inter-électronique.

 $H_1$ : est la perturbation qui tient compte des effets de la répulsion électronique et l'interaction de spin-orbite.

On voit que la diagonalisation de  $H_0$  revient à un problème de N électrons indépendants dans un potentiel central : c'est donc un problème de particules indépendantes.

Bien que la détermination du potentiel  $V_c(R_i)$  constitue un problème assez ardu, on peut tout de même se faire une idée de son comportement asymptotique. En effet, en raison de la symétrie sphérique du problème dans le cadre de l'approximation du champ central, le théorème de Gauss nous permet d'affirmer que :

Pour  $r$  grand, l'électron est soumis à un potentiel  $V_c(r) \approx \frac{e^2}{r}$ , et pour  $r$  petit, l'électron est soumis à un potentiel  $V_c(r) \approx \frac{Ze^2}{r}$ .

Si l'on ne considére que la partie spatiale de la fonction d'onde relative au hamiltonien  $H_0$ , on peut écrire :

$$
H_0 \psi_0 = E_0 \psi_0. \tag{1.16}
$$

Et l'équation de Schrödinger est séparable en  $N$  équations pour chaque électron. Le calcul à l'ordre zéro consiste à résoudre les équations aux valeurs propres concernant les hamiltoniens mono-électroniques  $h_i$ . Les solutions peuvent être exprimées comme suit :

$$
U_{nlm_lm_s}(\overrightarrow{r}) = R_{nl}(r)Y_{l,m}(\theta,\phi) \tag{1.17}
$$

L'énergie totale  $E$  sera obtenue à partir des énergies électroniques individuelles :

$$
E_0 = \sum_{i=1}^{N} E_{n_i, l_i}.
$$
\n(1.18)

Si l'on tient compte du spin, les fonctions d'onde (spin-orbitale), caractérisées par les quatre nombres quantiques  $n, l, m_l, m_s$ , s'écrivent :

$$
U_{nlm_lm_s}(\overrightarrow{r}) = R_{nl}(r)Y_{l,m_l}(\theta,\phi)X_{s,m_s},\tag{1.19}
$$

où l'on a introduit la fonction de spin  $X_{s,m_s}$ . Ces fonctions d'onde satisfont évidemment les équations :

$$
\left(\frac{P_i^2}{2m_e} + V_c(R_i)\right)U_{nlm_lm_s}(\overrightarrow{r}) = E_{n,l}U_{nlm_lm_s}(\overrightarrow{r}).\tag{1.20}
$$

Dans le cas général d'un système à N électrons, la fonction d'onde totale antisymétrisée s'écrira, en tenant compte du principe d'exclusion de Pauli, sous la forme d'un déterminent de Slater.

De plus, ces considérations permettent de se faire une première idée du spectre d'énergie des atomes. Comme  $V_c(r)$  n'est plus en  $\frac{1}{r}$ , les énergies dépendent non seulement de n, mais aussi de l et comme  $V_c(r)$  est un potentiel central, les énergies ne dépendent toujours pas de  $m$ . On obtient donc des niveaux d'énergies  $E_{n,l}$ , caractérisés par deux nombres quantiques et dont la dégénérescence est donnée par  $g_{n,l} = 2(2l + 1)$ .

La fonction totale  $\psi_0$  va s'écrire :

$$
\psi_0(q_1, \dots q_N) = \frac{1}{\sqrt{N}} \begin{vmatrix} U_1(q_1) & \dots & U_N(q_1) \\ \dots & \dots & \dots \\ U_1(q_N) & \dots & U_N(q_N) \end{vmatrix} . \tag{1.21}
$$

Cette fonction est évidemment antisymétrique puisque la permutation des coordonnées spatiales et de spin de deux électrons provoque un changement de signe de déterminant (permutation de deux lignes).

#### 1.3.2 Les intégrales radiales d'interactions électrostatiques et de spin-orbite :

Il est possible de montrer que la première somme de 1.13 possède les mêmes valeurs propres pour tous les états de la même configuration [6]. Elle déplace donc les niveaux d'énergie de la même quantité.

En conséquence, c'est l'interaction coulombienne qui sépare les termes LS des configurations. Les éléments de matrice de l'interaction coulombienne pour une configuration à deux électrons non-équivalents [7].

$$
\langle \Psi_b | \sum \frac{e^2}{r_{ij}} | \Psi_{b'} \rangle = 2e^2 \delta_{LSJM,L'S'J'M'} \sum_k \left[ f_k \ F^k \ (l_i, l_j) + g_k \ G^k \ (l_i, l_j) \right],
$$
\n(1.22)

où d'une part :

$$
F^{k} = \int_{0}^{\infty} \int_{0}^{\infty} \frac{2r_{\leq}^{k}}{r_{\leq}^{k+1}} |P_{l_{i}}(r_{1})|^{2} |P_{l_{j}}(r_{2})|^{2} dr_{1} dr_{2}, \qquad (1.23)
$$

 $et$ 

$$
f_k = (-1)^L \begin{pmatrix} l_i & k & l_i \\ 0 & 0 & 0 \end{pmatrix} \begin{pmatrix} l_j & k & l_j \\ 0 & 0 & 0 \end{pmatrix} \begin{pmatrix} l_i & l_j & L \\ l_j & l_i & k \end{pmatrix}, \qquad (1.24)
$$

avec :  $k = 0, 2, ..., min(2l_i, 2l_j)$ , et d'autre part :

$$
G^k = \int_0^\infty \int_0^\infty \frac{2r_<^k}{r_<^{k+1}} P_{l_i}^*(r_1) P_{l_j}^*(r_2) P_{l_j}(r_1) P_{l_i}(r_2) dr_1 dr_2, \tag{1.25}
$$

et

$$
g^{k} = (-1)^{S} \begin{pmatrix} l_{i} & k & l_{j} \\ 0 & 0 & 0 \end{pmatrix}^{2} \begin{Bmatrix} l_{i} & l_{j} & L \\ l_{i} & l_{j} & k \end{Bmatrix},
$$
(1.26)

avec  $k = |l_i - l_j|$ ,  $|l_i - l_j| + 2$ , ...,  $|l_i + l_j|$ .

Pour le terme de spin-orbite :

$$
\langle n_i l_{ij} m_i | \xi_{l_i}(l_i, s_i) | n_i l_{ij} m_i \rangle = d_i \xi_{l_i}, \qquad (1.27)
$$

avec :

$$
\xi_{li} = \int_0^\infty \frac{1}{r} \left(\frac{dV^{li}}{dr}\right) |P_{li}(r)|^2 dr , \qquad (1.28)
$$

où  $f^k$ ,  $g^k$  et  $d_i$  sont des matrices dont les éléments sont des coefficients angulaires, ils dépendent des symboles 3*j* (en parenthèses) et les symboles 6*j* (en crochets). Les propriétés de ces symboles sont disponibles dans la littérature [5, 8, 9].  $\mathbb{F}^k, \mathbb{G}^k$ et  $\xi_{li}$  sont des intégrales radiales d'interaction électrostatique et de spin-orbite.

#### Intégrales de Slater d'interactions entre différentes 1.3.3 configurations

Les interactions électrostatiques à l'intérieur d'une configuration font apparaître des intégrales directes  $F^k(nl, n'l') = R^k(nl, n'l'; nl, n'l')$  et des intégrales d'échange  $G^k$  tel que  $G^k(nl, n'l') = R^k(nl, n'l', n'l', nl)$ . Ce sont des cas particuliers des intégrales de Slater d'interactions de configurations :

$$
R^{k}(nl, n'l'; n''l'', n'''l'') = \int_{0}^{\infty} \int_{0}^{\infty} \frac{2r_{\le}^{k}}{r_{\le}^{k+1}} P_{nl}^{*}(r_{1}) P_{n'l'}^{*}(r_{2}) P_{n''l''}(r_{1}) P_{n''l'''}(r_{2}) dr_{1} dr_{2}.
$$
\n(1.29)

### La méthode paramétrique et la méthode de  $1.4$ comparaison isoélectronique

#### 1.4.1 A justement par moindres carrés

Dans la méthode paramétrique, les intégrales données précédemment (1.23, 1.25, 1.28 et 1.29) sont considérées comme des paramètres ajustables en fonction des résultats expérimentaux. Le calcul paramétrique commence en choisissant un ensemble initial de paramètres  $P_a^{(0)}$ . La diagonalisation de la matrice  $H_{\text{ele-stat}} + H_{\text{SO}}$  conduit à des fonctions propres et à des valeurs propres en fonction de  $P_a^{(0)}$ ; si l'on dispose des niveaux expérimentaux  $E_{\text{exp}}$ , on peut alors comparer  $E_{\text{a}}$  et  $E_{\text{exp}}$  et chercher les valeurs  $P_a^{(1)}$  des paramètres  $P_a$  qui rendent minimum l'écart quadratique moyen :

$$
\langle \Delta E \rangle = \left( \frac{\sum_{1}^{N} \left( E_{\exp} - E_{\text{a}} \right)}{N - P} \right)^{1/2}, \qquad (1.30)
$$

où  $N$  est le nombre de niveaux expérimentaux et  $P$  le nombre de paramètres.

Avec ces nouvelles valeurs  $P_a^{(1)}$  des  $P_a$ , on recommence le cycle de diagonalisationmoindres carrés jusqu'à la convergence, c'est à dire jusqu'à ce que, pour tous les paramètres  $P_a^{(n)} = P_a^{(n+1)}$ .

Le calcul paramétrique n'est évidemment possible que si le nombre de niveaux expérimentaux est supérieur au nombre de paramètres libres; il donne alors les énergies calculées pour les niveaux inconnus de la configuration. Le résultat est d'autant meilleur que le nombre de niveaux est élevé.

Afin de s'assurer de la signification physique des paramètres, il est nécessaire de vérifier que les paramètres sont d'un ordre de grandeur compatible avec la théorie. En pratique, nous comparons les valeurs ajustées des paramètres aux intégrales radiales calculées par une méthode de type Hartree-Fock Relativiste (HFR de R. D. Cowan [7]). Les valeurs HFR peuvent d'ailleurs constituer un ensemble initial de paramètres pour le cycle de diagonalisation-moindres carrés. Il arrive qu'un paramètre ne puisse être ajusté, soit par manque de niveaux exprérimentaux soit à cause d'une interaction inconnue. Nous le fixons alors à sa valeur HFR.

Les résultats définitifs sont constitués d'un ensembre de paramètres ajustés, des énergies calculées  $E_{\text{cal}}$  données par la dernière diagonalisation ainsi que des composantes des niveaux correspondants. Ces compositions des niveaux sont présentés sous forme de pourcentages qui représentent les carrées des coéfficients de leurs développements dans la base du couplage pur choisi. Les fonctions d'onde sont ensuite utilisées pour calculer les probabilités de transition auxquelles les intensités des raies sont proportionnelles.

#### Principe de comparaison isoélectronique  $1.4.2$

Les ions d'une séquence isoélectronique possèdent la même structure électronique et ne diffère que par la charge Z du noyau.

Lorsque le spectre d'un ion donné est complétement inconnu (ThV par exemple), la méthode d'ajustement paramétrique n'est pas applicable directement. Sachant que les facteurs d'échelle  $SF = P_{ajust}/P_{HFR}$  varient peu dans une séquence isoélectronique, il est intéressant d'étudier avec la méthode paramétrique un ion de la même séquence (exemple RnI) dont une partie du spectre est connue. Nous pouvons obtenir une estimation des énergies du ThV en diagonalisant ces matrices avec les paramètres HFR corrigés selon les rapports obtenus pour le RnI.

#### Conclusion  $1.5$

Nous avons, dans ce chapitre, passé en revue l'essentiel de la méthode Slater-Racah qui repose sur l'approximation du champ central. Nous avons ensuite

présenté la méthode paramétrique qui consiste à considérer les intégrales de Slater et de spin-orbite comme des paramètres. Cette méthode sera utilisée dans le troisième chapitre pour le calcul des niveaux d'énergie du Thorium III. La méthode isoélectronique sera, quant à elle, utilisée pour prédire les niveaux d'énergie du ThV en utilisant les facteurs d'échelle issus du calcul paramétrique sur le Radon neutre. Le chapitre suivant est dédié à la détermination expérimentale des longueurs d'onde des raies obtenues à un courant de décharge de 50 A à l'observatoire Paris-Meudon.

## **Chapitre 2**

## Montage expérimental

Dans ce chapitre, nous présentons le montage expérimental permettant la mesure des longueurs d'onde des raies enrégistrées sur des plaques photographiques. Nous présentons ensuite la méthode de calcul de ces longueurs d'onde.

#### 2.1 L'atome de thorium

Le thorium 232 a fait l'objet de peu d'études en FRANCE, du fait d'une utilisation industrielle réduite. Cependant il ne peut plus être ignoré car étant à l'origine d'inquiétudes autant professionnelles qu'écologiques. Initialement, ce fût J.J BERZELIUS qui en 1829 l'identifia dans un minerai provenant de l'île de LÖVÖ (Norvège). Ce minerai fût baptisé thorite. De 1928 à 1955, le dioxyde de thorium fût utilisé en radiologie comme produit de contraste, le Thorotrast. Son injection à un nombre de patients compris entre 2,5 et 10 millions serait responsable de l'apparition de tumeurs malignes du foie. Cette revue bibliographique fait le point sur les risques liés à l'exposition au thorium dans de nombreuses situations de travail, et en particulier lors de la soudure T.I.G (tungstène inert gaz). Elle permet d'envisager une surveillance réaliste des travailleurs exposés.

#### $2.1.1$ Caractèristique du thorium

Le thorium est un métal gris de numéro atomique 90, stable à l'air, mou et très ductile. Il est extrait de nombreux minerais : la thorite, la thorianite, la pilbarite, la chéralite, la monazite etc... Le thorium présente un intérêt important du fait de ses nombreuses qualités. La Thorine possède des propriétés céramiques

remarquables (densité égale à 10, point de fusion à 3 300  $\mathbb{C}^{\circ}$ ). Le thorium peut être associé au magnésium dans la composition de certains alliages, leur conférant une solidité et une résistance exceptionnelle aux fortes températures, d'où un débouché dans l'industrie aérospatiale civile et militaire. Le Th 232 est le chef de file d'une des grandes familles de radio-isotopes naturels et sa période radioactive est de 1,4.1010 ans. Sa filiation comprend 11 éléments. Avec en moyenne 12 ppm soit 12 gr/tonne, il est quatre fois plus abondant que l'uranium dans la croûte terrestre, mais moitié moins abondant que le plomb. Le thorium manipulé dans l'industrie ne peut être considéré comme "naturel". Ce thorium est en effet broyé, concassé, traité chimiquement et enfin concentré. Il ne s'agit pas d'un produit naturel car il a été démontré (6) qu'il n'y a pas équilibre entre le Th 232 et le Th 228. De plus on y trouve des quantités non négligeables de Th 230 n'appartenant pas à la filiation du Th 232.

#### $2.2$ Le spectrographe

Le spectrographe de 10.7 m de l'observatoire de Paris-Meudon (figure ??) est un instrument unique en Europe pour obtenir des spectres à haute résolution dans le domaine de 50 à 300 nm. Nous en rappelons quelques caractéristiques.

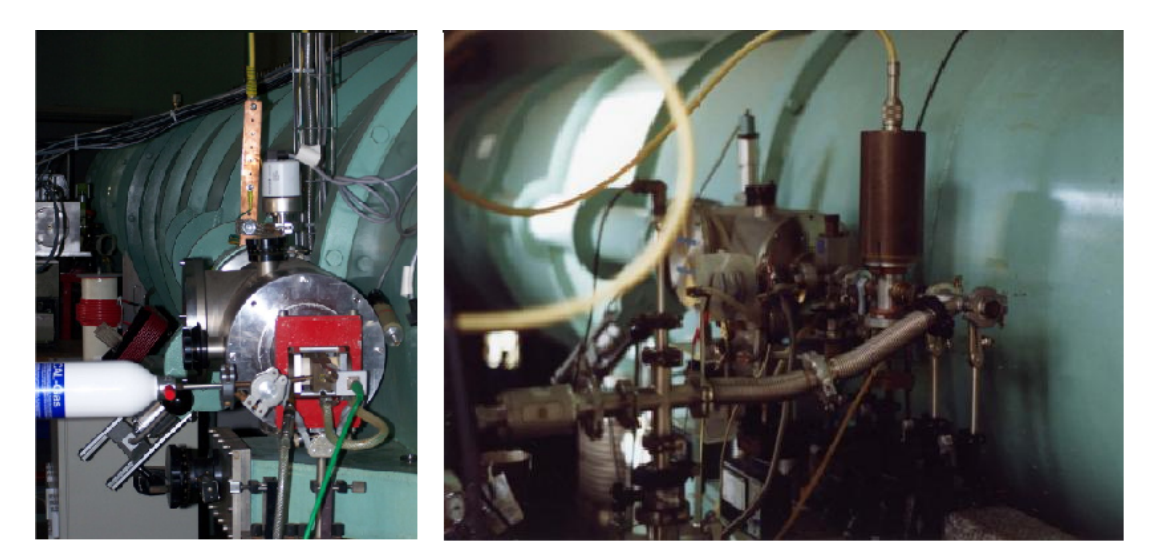

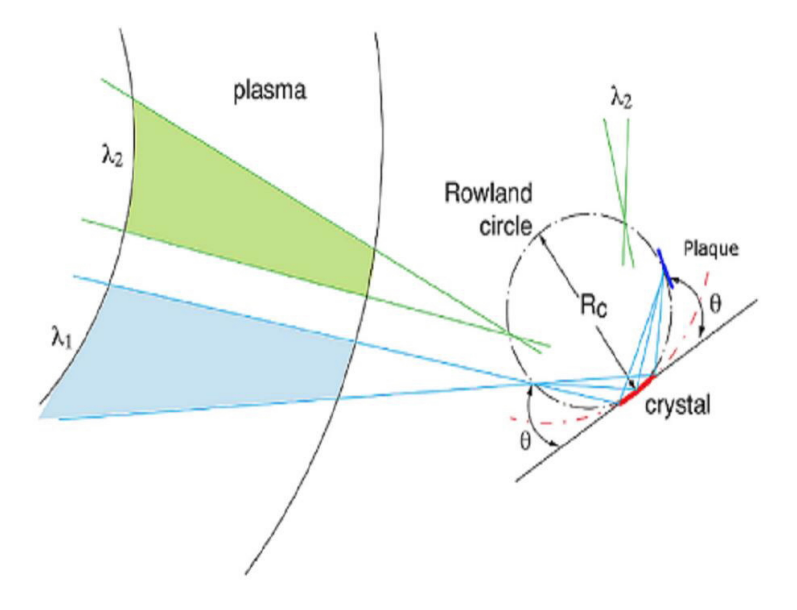

FIG.  $2.1$  – Cercle de Rowland

### 2.2.1 Cercle de Rowland

Le spectrographe à réseau concave est constitué de trois éléments essentiels : la fente d'entrée, l'élément dispersif et le récepteur (figure 2.1). Dans la théorie des réseaux concaves [10], on montre que la fente, le réseau et le récepteur (ou détecteur) doivent étre situés sur le meme cercle appelé "cercle de Rowland". Rowland fut le premier, dès 1882, à suggérer la gravure des traits d'un réseau sur un miroir concave, l'avantage résultant du fait que celui-ci peut servir simultanément de collimateur et d'objectif de chambre.

### 2.2.2 Ultraviolet sous vide

L'enregistrement des spectres ionisés dans l'ultraviolet lointain sont limités essentiellement par l'opacité de l'air et des matériaux solides. Ainsi en-dessous de 2000 Å, le grand coefficient d'absorption de l'air impose l'utilisation d'un spectromètre fonctionnant sous vide grâce à deux pompes turbo-moléculaires qui permettent díatteindre une pression de 10-6 torrs

#### 2.2.3 Incidence normale

La réalisation des expériences se fait sous incidence s'écartant de 4 à 15 degrés de l'incidence normale adoptant le montage Eagle, dans lequel le faisceau incident et le faisceau difracté ont des diffractions adjacentes. On peut régler la résolution et la luminosité recherchées a partir d'une manipulation de deux fentes de largeur fixes, 15 et 30  $\mu$ m. Tellement les raies de l'atome ionisé sont importante, nous avons toujours utilisé la fente de 30  $\mu$ m afin de réduire la duré de l'exposition. Le réseau concave utilisé est un réseau holographique de 3600 traits par millimètre, ce qui correspond à une pouvoir de résolution égale à  $(\lambda/\delta\lambda \sim 150000)$ . Dans le premier ordre, la dispersion linéaire est de 0.25 Å/mm, ces condition nous l'avons obtenu grace aux spectrographe de 10.7 m (Figure) construit à l'Observatoire de Meudon qui fonctionne depuis 1972, à l'aide de ce dernier, nous avons observé le domaine de longueur d'onde s'étendant de 500 à 3000 Å, toutefois l'efficacité de réseau décroit en-dessous de 1000 Å pour devenir tout-à-fait insuffisante vers  $500$  Å.

#### 2.2.4 Source lumineuse

Les spectres en émission ultraviloet sous vide (VUV) sont produits à partir d'une source de décharge du type étincelle glissante. Ce type de source à été décrite pour la premiere fois dans la litérature par Bockasten [11] puis modifiée par Sugar [12]. Les étincelles sont produites entre deux électrodes placées sous vide. Pour produire une tension disruptive de l'ordre de 100kV/mm, une tension élevée et une distance interélectrodes faible sont nécessaires.

### Disque isolant "spacer"

A l'aide d'un corps isolant composé de silice, aluminium, germanium, fluor ou bore entre les deux électrodes, on peut avoir la décharge sous vide facilement. La surface du disque se métallise et le passage des électrons de la cathode (en aluminium) vers l'anode (dans notre cas c'est le thorium) est possible. Par conséquent, les ions de thorium sont arrachés par pulvérisation dans différents états. La désexcitation par émission spontanée de ces ions donne des spectres dans le domaine UV.

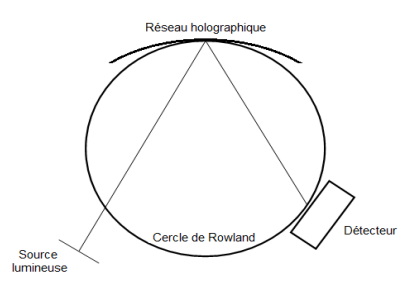

FIG. 2.2 – Disposition des principaux éléments d'un spectrographe à réseau

### Circuit électrique équivalent

Sur le sommet de la source à étincelles glissantes se situent deux circuits, l'un de charge et l'autre de décharge, le premier est composé d'une alimentation Haute Tension (HT) continue, une résistance et un condensateur à bain d'huile (pour une décharge rapide), l'autre est composé d'un éclateur, d'un condensateur et d'une self-inductance. Le condensateur du circuit de charge est chargé par l'alimentation HT. La résistance affaibli cette haut tension pour éviter tout appel de courant élevé. Dans cette phase, la tension aux bornes du condensateur est : alimentation

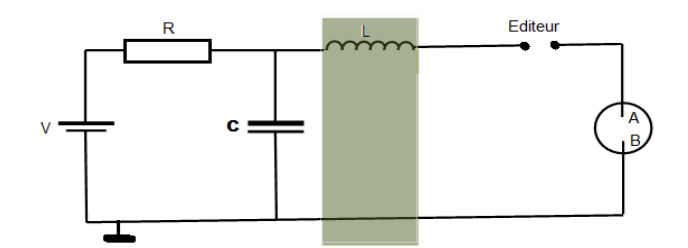

FIG. 2.3 – Schéma de principe de la source à étincelle glissante

$$
U_{condensateur} = V_{alimentation}(1 - \exp(-t/RC))
$$
\n(2.1)

Le condensateur se décharge dans la source dés que la tension aux bornes de l'éclateur (donc du condensateur) est supérieur à la tension de "claquage" dans l'air. La self-inductance résiste au passage du courant et permet en ajustant sa valeur de gérer l'intensité du pic de courant ainsi sa durée dans la source. le phénomène désagréable dans ce modèle est la pulvérisation cathodique, donc il est inévitable de le remplacer après un certain temps de fonctionnement et de nettoyer les alumines et líanode dans un bain de soude. Ces opÈrations de montage et de démontage ne représentent aucun obstacle dans ce modèle.

### 2.2.5 Le rÈseau holographique

Le réseau concave utilisé est un réseau holographique de 3600 traits par millimètre, ce qui correspond à un pouvoir de résolution à  $\delta \lambda / \lambda = 1/150000$ . A l'aide du spectromètre de 10.7 m, le domaine des longueurs d'onde s'étend de 500 à 3000Å.

### 2.2.6 Plaques photographiques

Les plaques photographiques  $<sup>1</sup>$  utilisées pour l'enregistrement des spectres</sup> Èmis par la source lumineuse sont de type Short-Wave-Radiation (SWR- Kodak) de dimensions 5cm  $\times$  45cm. Pour couvrir un domaine de 240 Å en longueur d'onde, on utilise deux plaques, l'une à coté de l'autre, une couche de gélatine particulièrement mince a été mettre sur ses surfaces dans le bute de diminuer l'absorption des rayonnements ultraviolet. Ces plaques sont choisir pour leur bon contraste. Selon les longueurs d'onde. Cependant, nous avons choisi pour les longueurs d'onde  $\succ$ 1000, des plaques photographique de type Ilford Q2. La durée d'exposition des plaques différer selon les régions spectrales et les longueurs d'onde, la duré d'exposition est d'environ de 30 minutes à une heure dans le cas des longueurs d'ondes au-dessus de  $800$  Å. par contre pour les longueurs d'ondes, entre  $600$  à  $800$  Å, l'intensité des rais spectrales est très faible ce qui exige une grande duré d'exposition que le cas précédent

### 2.3 DÈtermination des positions des raies

Pour déterminer les positions des raies, on utilise une règle d'excellente résolution et un scanner de précision 47000 dpi. Ce scanner numérise aussi bien la

<sup>&</sup>lt;sup>1</sup>Il existe un autre système de détection de spectres, les écrans phosphore photostimulables. Ce système devrait remplacer les plaques photographiques. Depuis quelques années, les plaques ne sont plus fabriquées et le besoin d'un remplacement devient plus évident. Lorsqu'un détecteur photostimulable (couramment appelé Image Plate 'IP') est exposé à un flux de particules, il retient l'énergie absorbée pour former une image latente. Au lieu de la libérer immédiatement, cette énergie peut être conservée quelques jours. La lecture et la numérisation de l'information stockée sur le détecteur photostimulable s'effectuent par balayage à l'aide d'un laser.

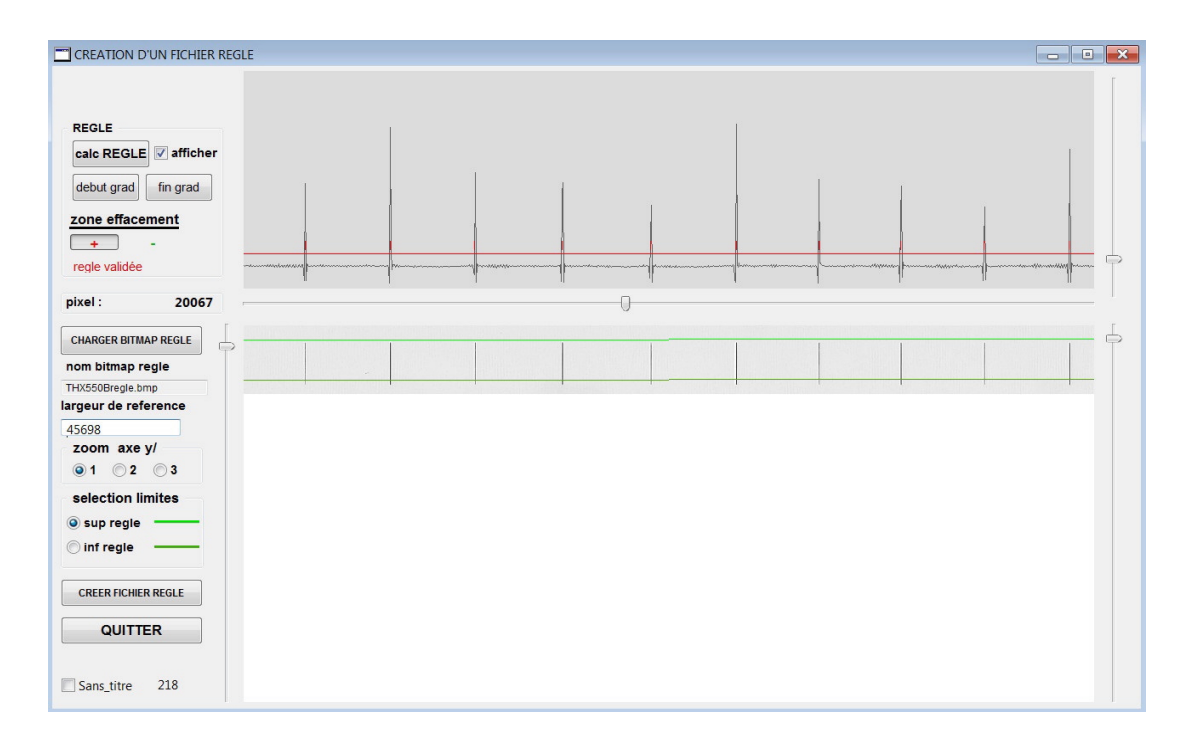

FIG. 2.4 – Règle de précision micrométrique.

plaque contenant les raies et la règle servant à déterminer les positions (figure  $(2.4).$ 

Un logiciel de pointage "SPECTRA" nous permet d'associer une position à chacune des raies en faisant une interpolation entre deux graduations de la règle. Le pointé d'une raie correspond à la concidence de son profile avec son image mirroir (figures  $2.5$  et  $2.6$ ).

Les spectres enregistrés contiennent des raies issues des impuretés qui sont considérées comme des raies de référence servant à la calibration du spectre de

thorium. Ce sont des raies fines dont les longueurs d'onde sont très bien connues. Elles appartiennet généralement à des spectres d'atomes neutres ou peu ionisés tels que CI, CII, CIII, NI, NII, OIII, etc.

#### $2.4$ Identification des raies mesurées

A partir de deux raies connues et par simple interpolation linéaire, on obtient une première liste de longueurs d'onde approximatives. Celle-ci nous permet de sélectionner les raies de référence. A l'aide d'un programme écrit par J. Tech du

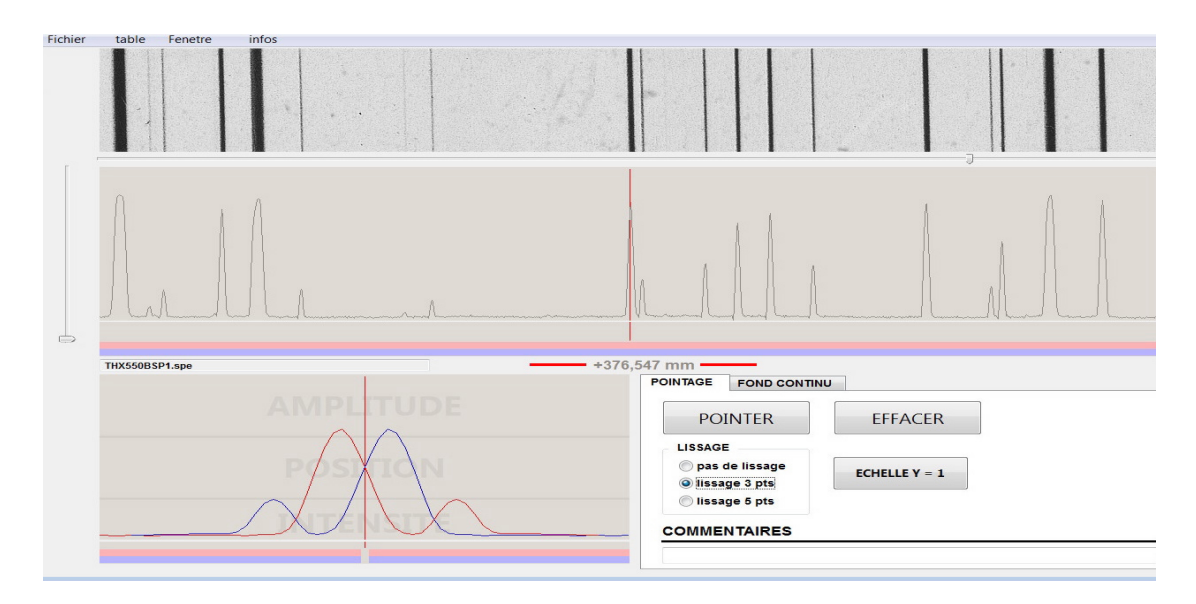

FIG.  $2.5 - L'$ image mirroir ne coincide pas avec le profile de la raie. Cela indique que la position pointée est loin de la raie.

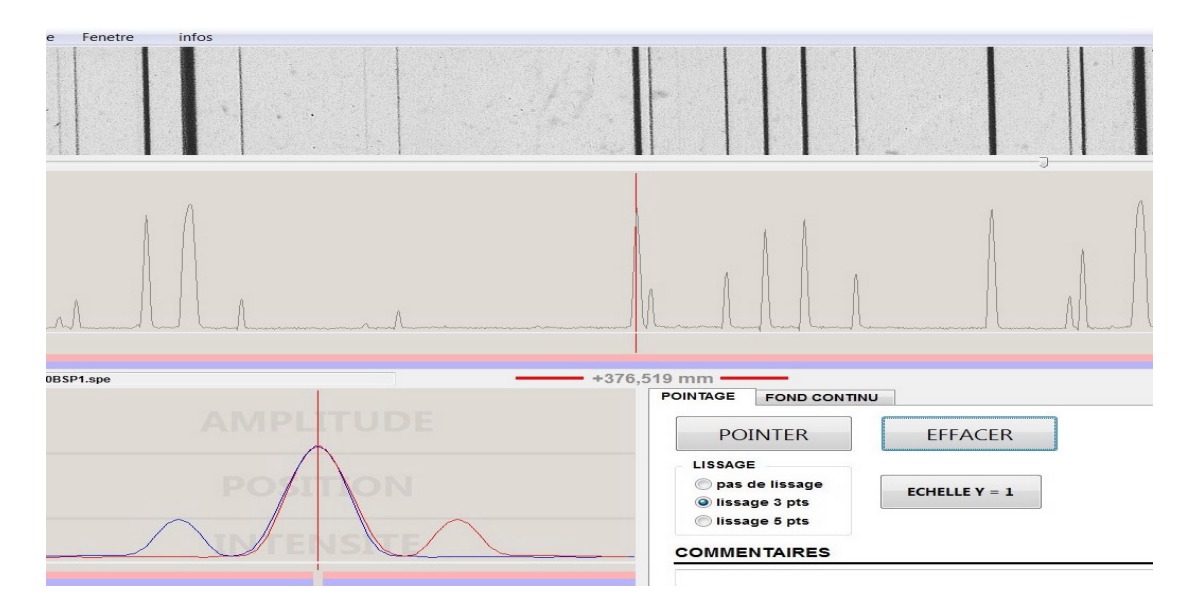

FIG.  $2.6$  – Coincidence de la raie avec son image mirroir.

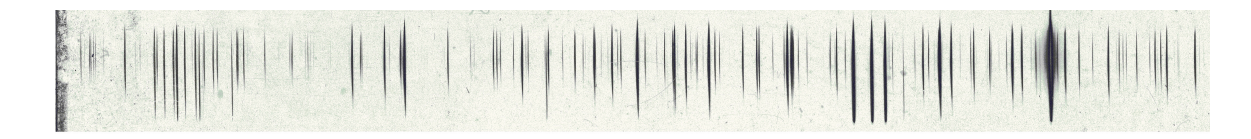

FIG. 2.7 – Une petite partie du spectre de thorium enrégistré au courant 50 ampères.

bureau des standards (NBS), les longueurs d'onde de toutes les raies mesurées sont calculées avec une meilleure précision. Ce code lit une liste de couples de valeurs  $(x, y)$  qui sont l'abscisse et la longueur d'onde des raies de référence, puis il calcule par moindres carrés les coefficients d'un polynôme en x,  $y =$  $c0 + c1x + c_2x^2 + \ldots + c_nx^n$ , de façon à ce que les valeurs de y reproduisent le mieux possible les longueurs d'onde  $\lambda$  de la liste. Ce programme associe ensuite aux valeurs des abscisses de toutes les raies mesurées les valeurs des longueurs d'onde correspondantes.

Sur la liste définitive des raies mesurées, nous pourrons identifier toutes celles qui sont déjà classées à l'aide des tables de longueurs d'onde [13]. Dans ce travail, nous nous sommes intéressés à la plaque photographique du spectre de thorium obtenu avec un courant de décharge de 50 ampères. On s'attend à ce que le spectre contienne essentiellement des raies de ThIII. Sur la figure  $(2.7)$ , on a représenté une partie du spectre, les longueurs d'onde correspondantes à ces raies sont données dans la table 1. L'appendice A est consacré à l'intégralité de la liste des longueurs d'onde mesurées.

| $N^{\circ}$ Raie | Position $(\mu m)$ | $\lambda (\AA)$ | $\sigma(\mathrm{cm}^{-1})$ | I(u, a) |
|------------------|--------------------|-----------------|----------------------------|---------|
| $\mathbf{1}$     | 1976               | 1172,9          | 85332,5                    | 048     |
| $\sqrt{2}$       | 2399               | 1172,2          | 85308,5                    | 010     |
| $\overline{3}$   | 2688               | 1172,4          | 85291,1                    | 004     |
| $\overline{4}$   | 3171               | 1173,8          | 85264,7                    | 007     |
| $\overline{5}$   | 3237               | 1173,8          | 85260,9                    | 003     |
| $\overline{6}$   | 3627               | 1173,2          | 85238,8                    | 003     |
| $\overline{7}$   | 4454               | 1174,8          | 85191,1                    | 015     |
| 8                | 4578               | 1174,9          | 85184,1                    | 011     |
| 9                | 4698               | 1174,0          | 85177,2                    | 010     |
| 10               | 5072               | 1174,3          | 85156,0                    | 004     |
| 11               | 5113               | 1174,3          | 85154,7                    | 010     |
| 12               | 5413               | 1175,5          | 85137,7                    | 003     |
| 13               | 5726               | 1175,8          | 85119,1                    | 015     |
| 14               | 5801               | 1175,9          | 85115,8                    | 155     |
| 15               | 5879               | 1175,9          | 85110,4                    | 293     |
| 16               | 5981               | 1175,0          | 85105,6                    | 087     |
| 17               | 6248               | 1175,2          | 85090,5                    | 217     |
| 18               | 6315               | 1175,3          | 85086,7                    | 219     |
| 19               | 6439               | 1175,4          | 85079,7                    | 011     |
| 20               | 6787               | 1176,6          | 85059,1                    | 636     |
| 21               | 6999               | 1176,8          | 85047,1                    | 043     |
| 22               | 7211               | 1176,9          | 85035,2                    | 358     |
| 23               | 7417               | 1176,4          | 85024,5                    | 007     |
| 24               | 7698               | 1176,3          | 85008,7                    | 351     |
| 25               | 7873               | 1177,5          | 84998,8                    | 018     |
| 26               | 8109               | 1177,7          | 84985,5                    | 002     |
| 27               | 8345               | 1177,8          | 84971,2                    | 002     |
| 28               | 8531               | 1177,0          | 84961,8                    | 002     |
| 29               | 8729               | 1177,2          | 84950,6                    | 004     |
| 30               | 8800               | 1177,2          | 84946,6                    | 013     |
| 31               | 9404               | 1178,7          | 84912,7                    | 006     |
| $32\,$           | 9594               | 1178,8          | 84901,9                    | 055     |
| 33               | 9800               | 1178,0          | 84889,4                    | 003     |
| 34               | 9953               | 1178,1          | 84881,8                    | 002     |
| $35\,$           | 10084              | 1178,2          | 84873,4                    | 010     |
| 36               | 10356              | 1178,4          | 84858,1                    | 023     |
| 37               | 11255              | 1179,1          | 84808,7                    | 018     |
| $38\,$           | 11611              | 1179,4          | 84788,7                    | 101     |
| 39               | 11957              | 1180,7          | 84768,3                    | 006     |
| 40               | 12468              | 1180,1          | 84740,6                    | 003     |
| 41               | 12657              | 1180,2          | 84729,1                    | 036     |
| 42               | 12926              | 1180,4          | 84714,1                    | 011     |
| 43               | 13385              | 1181,8          | 84688,6                    | 003     |
| 44               | 14113              | 1181,3          | 84648,3                    | 003     |
| $45\,$           | 14502              | 1182,6          | 84626,9                    | 014     |

TAB. 2.1 – Longueur d'onde des raies mesurées au courant de décharge de 50 A. domaine spectral (1171-1213 $\mathrm{A}\v{r})$ 

| $\mathbf{N}^\circ$ Raie | Position $(\mu m)$ | $\lambda (\AA)$ | $\sigma(\text{cm}^{-1})$ | I(u, a)   |
|-------------------------|--------------------|-----------------|--------------------------|-----------|
| 46                      | 14816              | 1182,9          | 84608,3                  | 060       |
| 47                      | 14907              | 1182,9          | 84603,2                  | 031       |
| 48                      | 15009              | 1182,1          | 84598,5                  | 024       |
| 49                      | 15197              | 1182,2          | 84587,1                  | 009       |
| $50\,$                  | 15471              | 1182,4          | 84572,8                  | 015       |
| 51                      | 15606              | 1183,5          | 84564,2                  | 004       |
| $52\,$                  | 16233              | 1183,0          | 84529,3                  | 110       |
| 53                      | 16373              | 1183,1          | 84522,5                  | 006       |
| 54                      | 16678              | 1183,3          | 84505,5                  | 003       |
| $55\,$                  | 16790              | 1183,4          | 84498,2                  | 014       |
| 56                      | 17128              | 1184,7          | 84479,4                  | 145       |
| 57                      | 17248              | 1184,8          | 84473,3                  | 057       |
| 58                      | 17621              | 1184,1          | 84452,5                  | 057       |
| 59                      | 18041              | 1184,4          | 84429,5                  | 013       |
| 60                      | 18185              | 1185,5          | 84421,2                  | 131       |
| 61                      | 19135              | 1185,3          | 84368,4                  | 009       |
| 62                      | 19222              | 1185,3          | 84363,7                  | 059       |
| 63                      | 19465              | 1186,3          | 84350,0                  | 006       |
| 64                      | 19596              | 1185,6          | 84342,3                  | 006       |
| 65                      | 19805              | 1185,8          | 84330,7                  | 005       |
| 66                      | 20192              | 1186,1          | 84309,2                  | 012       |
| 67                      | 20252              | 1186,2          | 84305,9                  | 011       |
| 68                      | 20757              | 1186,6          | 84277,9                  | 034       |
| 69                      | 20959              | 1186,7          | 84266,7                  | 008       |
| 70                      | 21082              | 1186,7          | 84259,9                  | 010       |
| 71                      | 21278              | 1187,0          | 84249,0                  | 045       |
| 72                      | 21429              | 1187,1          | 84240,7                  | 052       |
| 73                      | 22257              | 1187,7          | 84194,9                  | 004       |
| 74                      | 22428              | 1187,9          | 84185,4                  | 012       |
| 75                      | 22511              | 1187,9          | 84180,8                  | 047       |
| 76                      | 22841              | 1188,2          | 84162,6                  | 015       |
| 77                      | 23613              | 1188,8          | 84119,9                  | 024       |
| 78                      | 23700              | 1188,8          | 84115,1                  | 002       |
| 79                      | 24262              | 1189,3          | 84084,1                  | 043       |
| 80                      | 24338              | 1189,3          | 84079,9                  | 025       |
| 81                      | 24656              | 1189,6          | 84062,4                  | 087       |
| 82                      | 24855              | 1189,7          | 84051,4                  | 079       |
| 83                      | 25158              | 1190,0          | 84034,8                  | 003       |
| 84                      | 25328              | 1190,1          | 84025,4                  | 209       |
| 85                      | 25711              | 1190,4          | 84004,3                  | 027       |
| 86                      | 26292              | 1190,9          | 83972,3                  | 001       |
| 87                      | 26490              | 1191,0          | 83961,4                  | 082       |
| 88                      | 26753              | 1191,2          | 83947,0                  | 003       |
| 89                      | 26890              | 1191,3          | 83939,5                  | 102       |
| 90                      | 27495              | 1191,8          | 83906,2                  | $\,003\,$ |

Suite du TAB. 2. 1

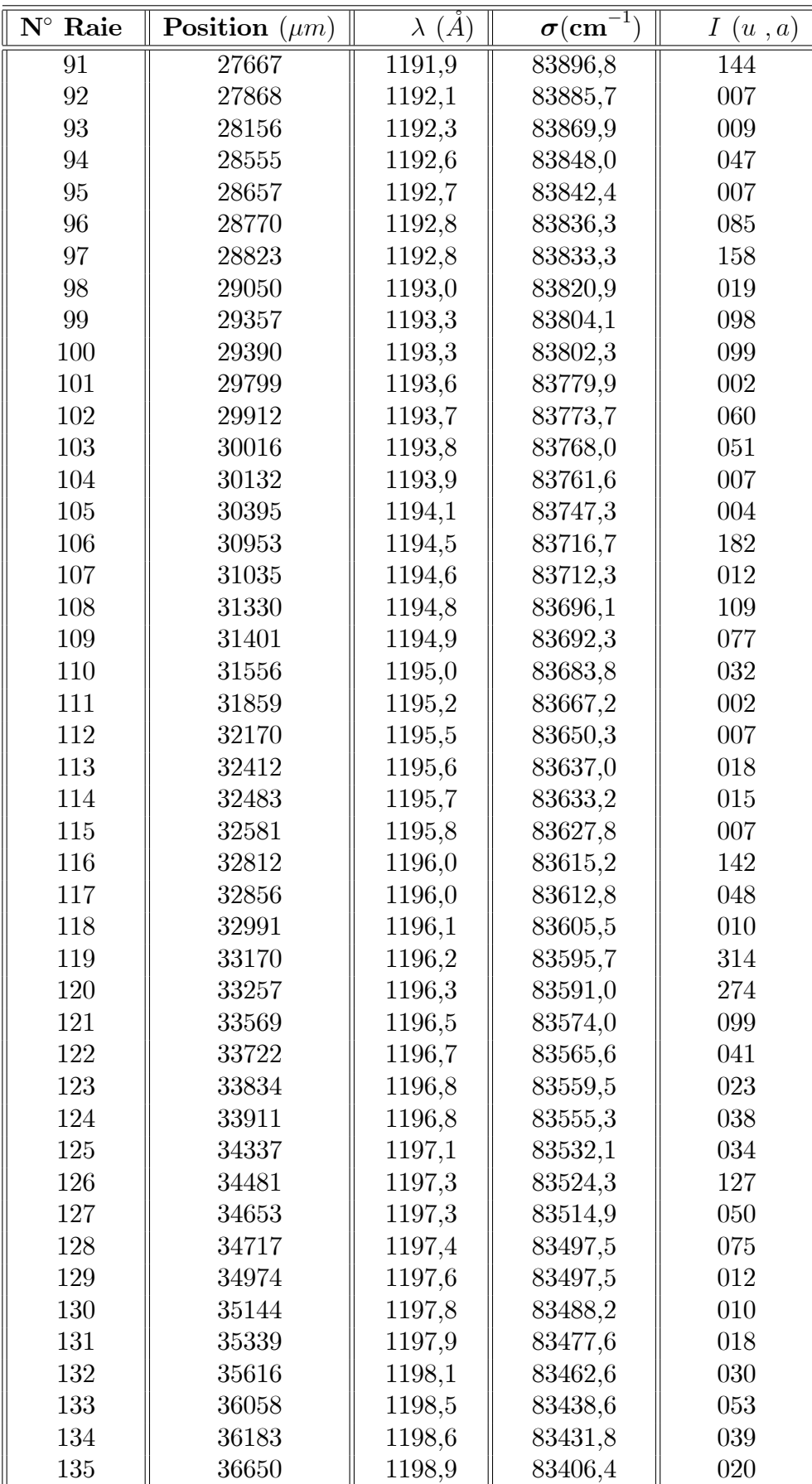

Suite du TAB. 2. 1

| $\mathbf{N}^\circ$ Raie | Position $(\mu m)$ | $\lambda(\AA)$ | $\sigma(\mathrm{cm}^{-1})$ | I(u, a) |
|-------------------------|--------------------|----------------|----------------------------|---------|
| 136                     | 36965              | 1199,2         | 83389,4                    | 198     |
| 137                     | 37043              | 1199,3         | 83385,1                    | 055     |
| 138                     | 37430              | 1199,6         | 83364,1                    | 230     |
| 139                     | 37777              | 1199,8         | 83345,3                    | 007     |
| 140                     | 37871              | 1199,9         | 83340,2                    | 010     |
| 141                     | 38283              | 1200,2         | 83317,9                    | 185     |
| 142                     | 38907              | 1200,7         | 83284,2                    | 165     |
| 143                     | 39256              | 1201,0         | 83265,3                    | 016     |
| 144                     | 39741              | 1201,4         | 83239,1                    | 009     |
| 145                     | 39923              | 1201,5         | 83229,2                    | 019     |
| 146                     | 40261              | 1201,8         | 83211,0                    | 028     |
| 147                     | 40399              | 1201,9         | 83203,5                    | 018     |
| 148                     | 40629              | 1202,1         | 83191,1                    | 022     |
| 149                     | 40912              | 1202,3         | 83175,8                    | 007     |
| 150                     | 41098              | 1202,4         | 83165,8                    | 003     |
| 151                     | 41146              | 1202,5         | 83163,2                    | 014     |
| 152                     | 41390              | 1202,6         | 83150,0                    | 201     |
| 153                     | 41911              | 1203,1         | 83121,9                    | 089     |
| 154                     | 42490              | 1203,5         | 83090,7                    | 023     |
| 155                     | 42792              | 1203,7         | 83074,5                    | 035     |
| 156                     | 42928              | 1203,8         | 83067,2                    | 026     |
| 157                     | 43053              | 1203,9         | 83060,4                    | 026     |
| 158                     | 43093              | 1204,0         | 83058,3                    | 059     |
| 159                     | 43410              | 1204,2         | 83041,2                    | 004     |
| 160                     | 43660              | 1204,4         | 83027,8                    | 008     |
| 161                     | 43737              | 1204,5         | 83023,6                    | 056     |
| 162                     | 43902              | 1204,6         | 83014,8                    | 022     |
| 163                     | 44282              | 1204,9         | 82994,4                    | 008     |
| 164                     | 44655              | 1205,2         | 82974,3                    | 085     |
| 165                     | 45086              | 1205,5         | 82951,2                    | 045     |
| 166                     | 45685              | 1206,0         | 82919,0                    | 008     |
| 167                     | 45866              | 1206,1         | 82909,3                    | 030     |
| 168                     | 46301              | 1206,5         | 82886,0                    | 348     |
| 169                     | 46399              | 1206,6         | 82880,8                    | 304     |
| 170                     | 46529              | 1206,7         | 82873,8                    | 072     |
| 171                     | 47005              | 1207,0         | 82848,3                    | 023     |
| 172                     | 47250              | 1207,2         | 82835,2                    | 049     |
| 173                     | 47643              | 1207,5         | 82814,2                    | 136     |
| 174                     | 47723              | 1207,6         | 82809,9                    | 016     |
| 175                     | 47801              | 1207,6         | 82805,7                    | 012     |
| 176                     | 48890              | 1208,5         | 82747,5                    | 049     |
| 177                     | 49021              | 1208,6         | 82740,5                    | 037     |
| 178                     | 49053              | 1208,6         | 82738,8                    | 035     |
| 179                     | 49223              | 1208,8         | 82729,7                    | 003     |
| 180                     | 49384              | 1208,9         | 82721,1                    | 009     |

Suite du TAB. 2. 1

| $N^{\circ}$ Raie | Position $(\mu m)$ | (A)<br>$\lambda$ | $\sigma \text{(cm}^{-1}$ | (u, a) |
|------------------|--------------------|------------------|--------------------------|--------|
| 181              | 49503              | 1209,0           | 82714,8                  | 061    |
| 182              | 49676              | 1209,1           | 82705,6                  | 223    |
| 183              | 50302              | 1209,6           | 82672,2                  | 029    |
| 184              | 51270              | 1210,4           | 82620,6                  | 018    |
| 185              | 51397              | 1210,5           | 82613,8                  | 110    |
| 186              | 51675              | 1210,7           | 82599,1                  | 030    |
| 187              | 52241              | 1211,1           | 82568,9                  | 009    |
| 188              | 52455              | 1211,3           | 82557,6                  | 004    |
| 189              | 52560              | 1211,4           | 82552,0                  | 031    |
| 190              | 52975              | 1211,7           | 82529,9                  | 100    |
| 191              | 53135              | 1211,8           | 82521,4                  | 018    |
| 192              | 54121              | 1212,6           | 82469,1                  | 011    |

Suite du TAB. 2. 1

## **Chapitre 3**

## Résultats et discussions

Dans le chapitre 1, nous avons introduit la méthode théorique de Slater-Racah qui permet de calculer les niveaux d'énergie ainsi que les propriétés radiatives des atomes. Dans ce qui suit, nous présentons les résultats relatifs aux spectre III et V de Thorium. Les calculs ont été effectués au moyen de la chaine de programmes écrits par R.D. Cowan (Los Alamos) [7].

#### Résultats et discussions  $3.1$

Nous entamons l'étude de l'ion  $Th^{+2}$  avec une base de 19 configurations, 8 de parité impaire (5f6d, 5f7s, 6d7p, 7s7p, 5f8s, 5f7d, 6d6f, 6d8p) et 11 de parité paire  $(6d^2, 6d7s, 7s^2, 5f^2, 5f7p, 6d8s, 6d7d, 5f8p, 5f6f, 6d5g, 7p^2)$ .

Les calculs  $HFR$  permettent de calculer les énergies moyennes des configurations. Les expressions  $(1.23)$ ,  $(1.25)$ ,  $(1.28)$  et  $(1.29)$  donnent les valeurs des 55 d'intégrales de Slater directes et d'échange, 28 de spin-orbite et près de 200 intégrales d'interactions de configuration. En diagonalisant les matrices par valeurs des moments cinétiques totaux  $J$ , nous obtenons 97 niveaux impairs et 124 niveaux pairs.

### Positionnement des configurations paires et  $3.2$ impaires

A partir du l'evels3" de sortie du programme RCE d'ajustement paramétrique, nous pourrons positionner en énergie les différentes configurations. La

| $\bf J$        | Configuration | $\rm E_{exp}$ | $\mathrm{E_{hfr}}$ | $E_{\rm a just}$ | $E_{\rm hfr}-E_{\rm exp}$ | $E_{\text{ajust}}-E_{\text{exp}}$ |
|----------------|---------------|---------------|--------------------|------------------|---------------------------|-----------------------------------|
| 4              | 5f2           | 15148.5       | 27384.4            | 14846.8          | 12235.9                   | $-301.7$                          |
| 5              | 5f2           | 17887.4       | 30661.0            | 17491.2          | 12773.6                   | $-396.2$                          |
| $\overline{2}$ | 5f2           | 18863.9       | 32171.5            | 19055.0          | 13307.6                   | 191.1                             |
| 6              | 5f2           | 20770.9       | 33859.0            | 20265.2          | 13088.1                   | $-505.7$                          |
| 3              | 5f2           | 20840.5       | 34579.7            | 21038.9          | 13739.2                   | 198.4                             |
| 4              | 5f2           | 21783.9       | 34759.1            | 22009.3          | 12975.2                   | 225.4                             |
| 4              | 5f2           | 25972.2       | 38966.4            | 26077.9          | 12994.2                   | 105.7                             |
| 6              | 5f2           | 28350.0       | 43298.6            | 28150.2          | 14948.6                   | $-199.8$                          |
| $\overline{2}$ | 5f2           | 28232.5       | 43223.5            | 28688.1          | 14991.0                   | 455.6                             |
| 0              | 5f2           | 29299.5       | 44903.2            | 29320.3          | 15603.7                   | 20.8                              |
| 1              | 5f2           | 30402.9       | 46286.4            | 30426.9          | 15883.5                   | 24.0                              |
| $\overline{2}$ | 5f2           | 32867.3       | 48825.8            | 33024.2          | 15958.5                   | 156.9                             |
| 0              | 5f2           | 51161.6       | 65088.2            | 51419.9          | 13926.6                   | 258.3                             |

TAB.  $3.1$  – Comparaison entre les énergies expérimentales et calculées de la configuration paire 5f2

figure  $(3.1)$  montre que la configuration 5f6d est la configuration fondamentale et elle est de parité impaire.

### 3.3 Réduction de l'écart énergétique expérience/théorie

Dans le but de montrer le rôle de la méthode paramétrique dans la réduction de l'écart énergétique expérience/théorie, nous avons choisit de présenter les résultats pour une configuration de chaque parité. Rappelons que l'ajustement paramétrique consiste à considérer les intégrales radiales d'interactions électrostatiques et de spin-orbite comme des paramètres ajustables.

Sur le tableau  $(3.1)$ , on reporte les énergies expérimentales, les énergies théoriques obtenues pour la configuration  $5f2$  de parité paire; d'une part par un calcul HFR pur et díautre part en faisant un ajustement paramÈtrique.

Nous constatons que les écarts sont beaucoup plus importants dans le cas HFR pur. Cela est bien visible sur la figure  $(3.2)$  correspondant à la configuration  $5f^2$ .

Sur le tableau  $(3.2)$ , on reporte les énergies expérimentales, les énergies théoriques obtenues pour la configuration 5f7d de parité impaire, d'une part par un

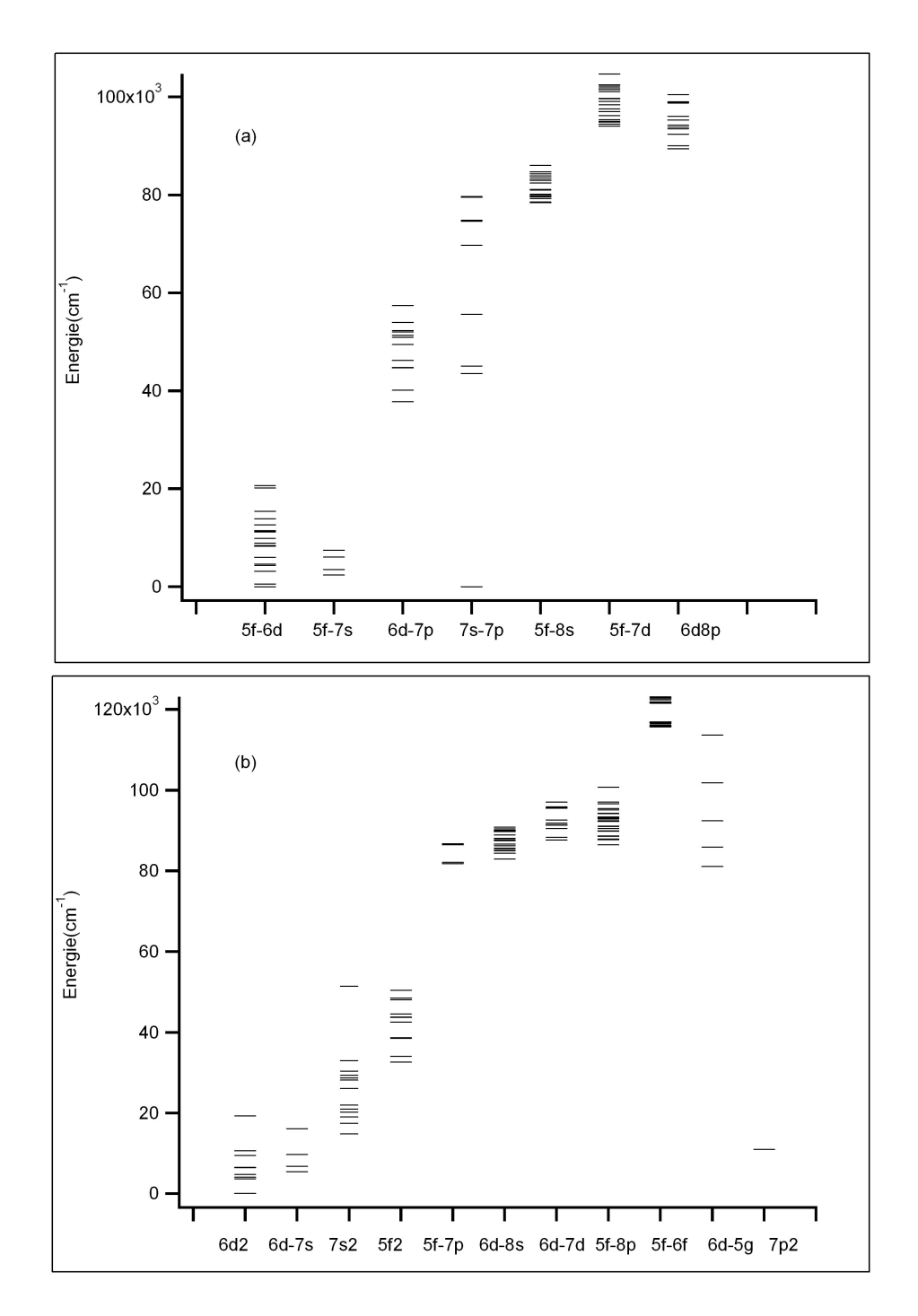

FIG. 3.1 – Positionnement en énergie des différentes configurations; (a) impaires, (b) paires.

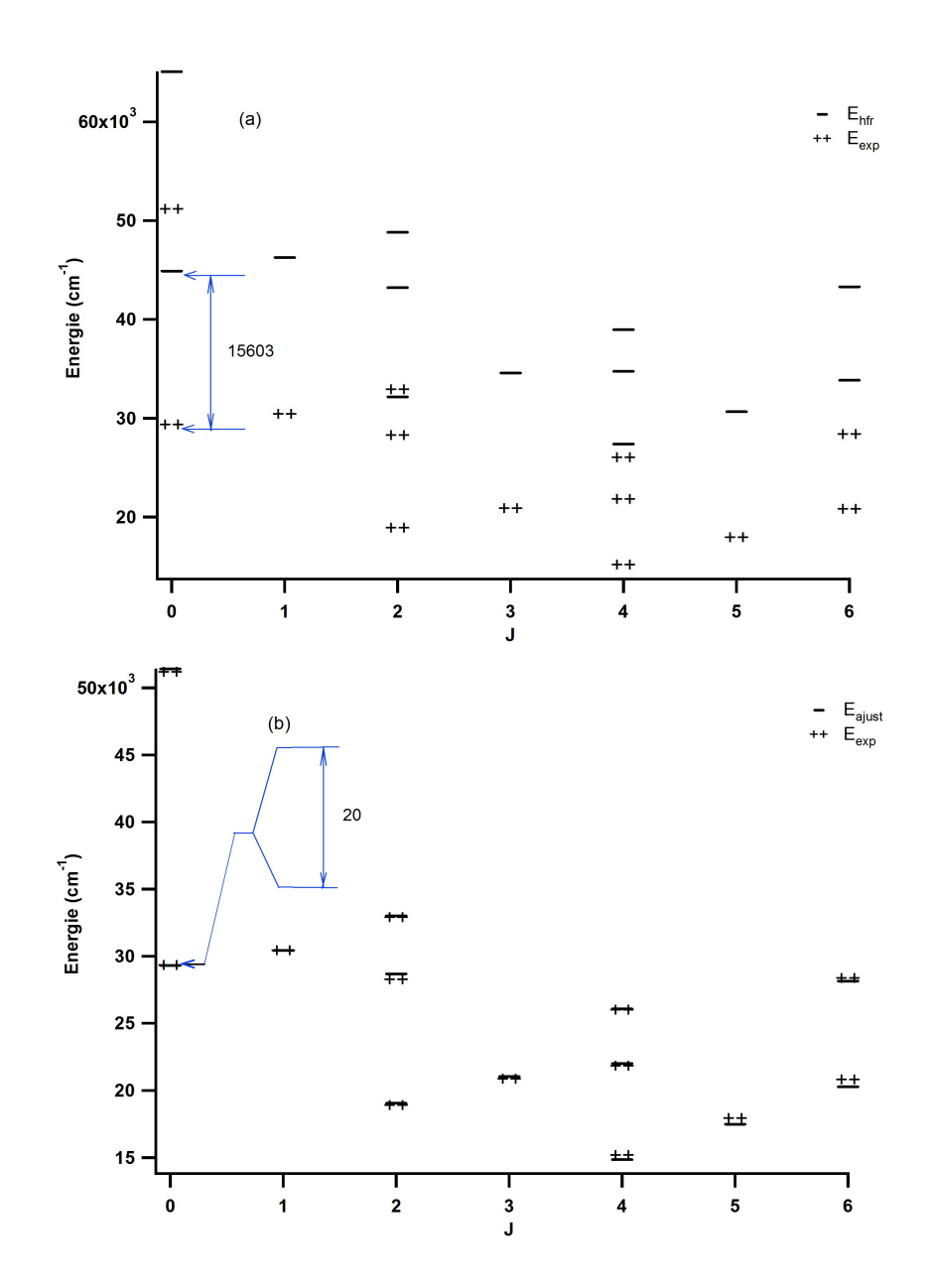

FIG. 3.2 – Comparaison entre les énergies mesurées  $E_{\rm exp}$  et les énergies  $E_{\rm cal}$  de la configuration  $5f^2$ ; (a) calculées dans le contexte HFR pur et (b) avec la méthode paramétrique.

| $\bf J$        | Configuration | $E_{exp}$ | $\rm E_{hfr}$ | $E_{\rm a just}$ | $E_{\rm hfr}-E_{\rm exp}$ | $E_{\rm a just}-E_{\rm exp}$ |
|----------------|---------------|-----------|---------------|------------------|---------------------------|------------------------------|
| 3              | 5f7d          | 78327.7   | 83123.8       | 78451.8          | 4796.1                    | 124.1                        |
| $\overline{2}$ | 5f7d          | 78332.7   | 83904.2       | 78519.1          | 5571.5                    | 186.4                        |
| $\overline{4}$ | 5f7d          | 78417.3   | 84024.3       | 78517.5          | 5607.0                    | 100.2                        |
| 4              | 5f7d          | 79329.6   | 84557.3       | 79213.8          | 5227.7                    | $-115.8$                     |
| 1              | 5f7d          | 79484.2   | 84707.3       | 79773.9          | 5223.1                    | 289.7                        |
| 3              | 5f7d          | 79646.4   | 84892.4       | 79572.7          | 5246.0                    | $-73.7$                      |
| $\overline{2}$ | 5f7d          | 79916.0   | 85290.6       | 79994.0          | 5374.6                    | 78.0                         |
| 5              | 5f7d          | 80137.2   | 85380.7       | 80123.2          | 5243.5                    | $-14.0$                      |
| 1              | 5f7d          | 80784.2   | 86300.1       | 81015.6          | 5515.9                    | 231.4                        |
| 0              | 5f7d          | 80906.3   | 86507.1       | 81089.0          | 5600.8                    | 182.7                        |
| $\overline{4}$ | 5f7d          | 82348.6   | 87852.7       | 82416.2          | 5504.1                    | 67.6                         |
| 3              | 5f7d          | 82827.1   | 88265.7       | 82969.7          | 5438.6                    | 142.6                        |
| $\overline{5}$ | 5f7d          | 83023.2   | 88413.2       | 83064.6          | 5390.0                    | 41.4                         |
| $\overline{2}$ | 5f7d          | 83237.7   | 88928.9       | 83490.1          | 5691.2                    | 252.4                        |
| 4              | 5f7d          | 83552.9   | 89468.9       | 83457.3          | 5916.0                    | $-95.6$                      |
| 6              | 5f7d          | 83962.9   | 90115.4       | 83894.0          | 6152.5                    | $-68.9$                      |
| $\overline{5}$ | 5f7d          | 84239.0   | 89377.1       | 84295.4          | 5138.1                    | $56.4\,$                     |
| 3              | 5f7d          | 84374.2   | 89730.0       | 84324.5          | 5355.8                    | $-49.7$                      |
| $\overline{2}$ | 5f7d          | 84532,5   | 90482,9       | 84719,2          | 5950,4                    | 186,7                        |
| 1              | 5f7d          | 85875,7   | 91434,3       | 85990,7          | 5558,6                    | 115                          |

TAB. 3.2 – Comparaison entre les énergies expérimentales et calculées de la configuration paire 5f7d

calcul HFR pur et díautre part en faisant un ajustement paramÈtrique. La liste totale des niveaux d'énergie pairs et impairs est donnée dans l'annexe B.

Les écarts sont également beaucoup plus importants dans le cas HFR pur, cela est aussi visible sur la figure  $(3.3)$ .

Le processus d'ajustement paramétrique ne doit pas être arbitraire, en fait, il tient compte des effets d'interaction avec les états non-considérés dans la base de calcul, une correction est apportée à l'intégrale de Slater. La liste des paramètres utilisés pour les configurations  $5f^2$  et  $5f7d$  est résumée sur les tableaux (3.3) et  $(3.4).$ 

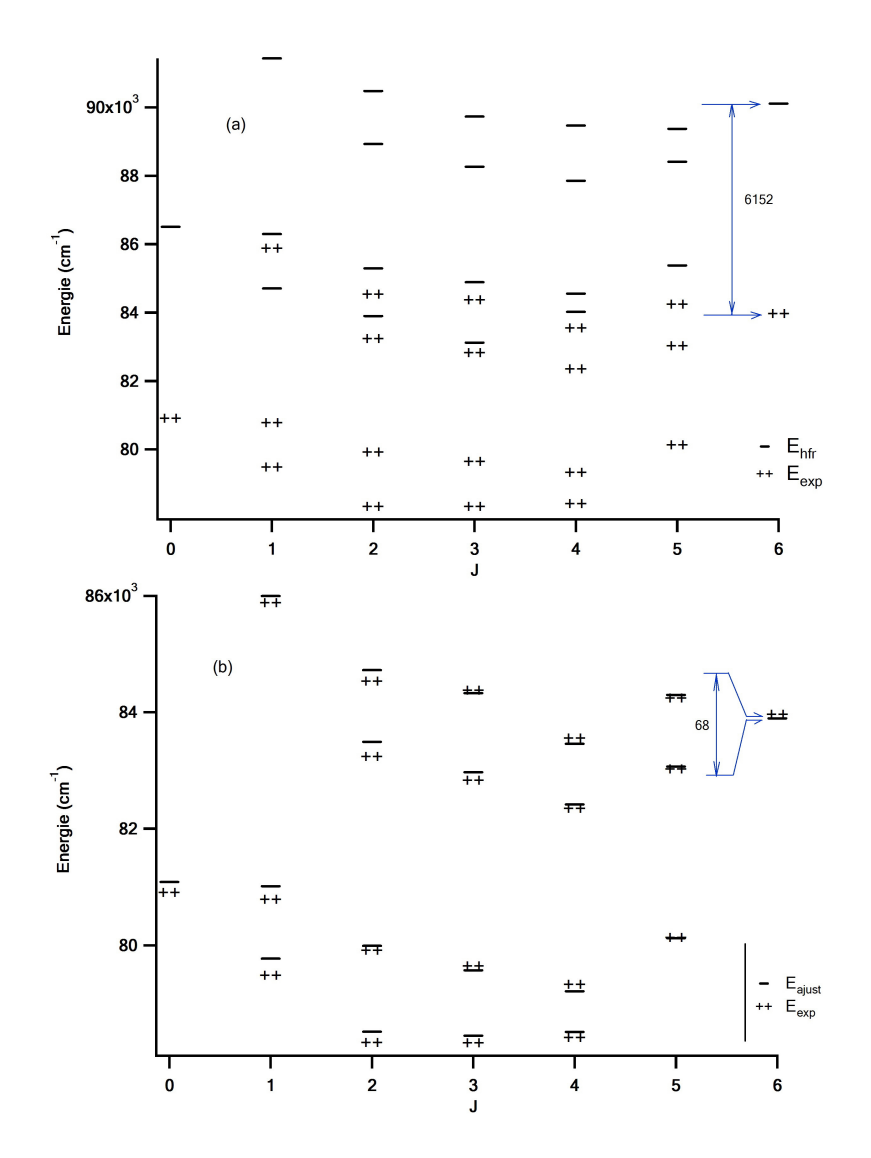

FIG. 3.3 – Comparaison entre les énergies mesurées  $E_{\rm exp}$  et les énergies  $E_{\rm cal}$  de la configuration  $5f7d$ ; (a) calculées dans le contexte HFR pur et (b) avec la méthode paramétrique.

| Configuration $\parallel$ Paramètre |           | $P_{HFR}$ | $P_{ajust}$ | SF          |
|-------------------------------------|-----------|-----------|-------------|-------------|
|                                     | $E_{moy}$ | 36108.20  | 22058.49    | $\rm 0.611$ |
| $5f^2$                              | $F_2(11)$ | 46776.61  | 36379.96    | 0.778       |
| $5f^2$                              | $F_4(11)$ | 29764.11  | 35818.53    | 1.203       |
| $5f^2$                              | $F_6(11)$ | 21565.51  | 25164.12    | $1.167\,$   |
| $5f^2$                              |           | 1135.72   | 988.07      |             |

TAB. 3.3 - Paramètres utilisés pour la configuration 5f2

| Configuration | Paramètre | $P_{HFR}$ | $P_{ajust}$ | SF    |
|---------------|-----------|-----------|-------------|-------|
| 5f7d          | $E_{moy}$ | 87987.10  | 82197.34    | 0.934 |
| 5f7d          | $\xi_f$   | 1358.42   | 1222.57     | 0.900 |
| 5f7d          | $\xi_d$   | 412.82    | 371.53      | 0.900 |
| 5f7d          | $F_2(15)$ | 5964.73   | 5824.38     | 0.976 |
| 5f7d          | $F_4(15)$ | 2784.73   | 3079.56     | 1.106 |
| 5f7d          | $G_1(15)$ | 2440.84   | 2871.54     | 1.176 |
| 5f7d          | $G_3(15)$ | 2092.64   | 2461.94     | 1.176 |
| 5f7d          | $G_5(15)$ | 1653.84   | 1945.64     | 1.176 |

TAB. 3.4 – Paramètres utilisés pour la configuration 5f7d

#### 3.4 Etude du ThV

Le spectre du Thorium trois fois ionisé (ThIV) est de type alcalin isoélectronique du Francium neutre  $FrI$  avec un seul électron optique (couches pleines et un électron périphérique). Il est assez bien connu et classe les plus fortes raies du thorium sur le spectrogramme. Cela indique que le spectre V pourrait être responsable de beaucoup de raies non classées, d'où l'intérêt de l'étudier.

Nous choisissons la base de calcul suivante :  $6p^6$  comme configuration fondamentale et les configurations excitées  $6p^55f$ ,  $6p^56f$ ,  $6p^57p$ ,  $6p^58p$ ,  $6p^56d$ ,  $6p^57s$ ,  $6p^58s$  et  $6p^57d$ .

La méthode d'ajustement paramétrique n'est pas applicable sur le ThV puisque son spectre est complétement inconnu. Nous optons donc pour la méthode de comparaison isoélectronique. L'idée est d'étudier avec la méthode paramétrique un atome dont une partie du spectre est connue (le RnI dans ce cas) et de déterminer les facteurs d'échelle à partie des paramètres HFR et ceux ajustés. Ces facteurs d'échelle sont ensuite adoptés pour estimer les énergies des niveaux du ThV. Les valeurs des paramètres adoptés sont rassemblées dans les tableaux (3.5 et 3.6). La dernière colonne représente les facteurs d'échelle utilisés pour ce calcul. Sur la figure (3.4), on représente les énergies des niveaux du ThV.

| Configuration | Paramètre         | Valeur HFR | Valeur adopté | SF    |
|---------------|-------------------|------------|---------------|-------|
| 6p6           | $E_{\rm moy}$     | 0          | 273.8         | 1     |
| 6p5-5f1       | $\rm E_{\rm moy}$ | 170675.4   | 173918.2      | 1.019 |
| 6p5-5f1       | F <sub>2</sub>    | 56332.4    | 45122.3       | 0.801 |
| 6p5-5f1       | $G_2$             | 41498.2    | 30169.2       | 0.727 |
| 6p5-5f1       | $G_4$             | 30244.8    | 22320.7       | 0.738 |
| $6p5-5f1$     | $\zeta_p$         | 43977.8    | 43977.8       |       |
| 6p5-5f1       | $\zeta_f$         | 1504.5     | 1504.5        |       |
| 6p5-6f1       | $E_{\rm moy}$     | 339589.4   | 346041.6      | 1.019 |
| 6p5-6f1       | $\mathrm{F}_2$    | 15623.4    | 12514.4       | 0.801 |
| 6p5-6f1       | $G_2$             | 2547.5     | 1852.1        | 0.727 |
| 6p5-6f1       | $G_4$             | 2404.1     | 1774.3        | 0.738 |
| 6p5-6f1       | $\zeta_p$         | 47332.9    | 47332.9       |       |
| $6p5-6f1$     | $\zeta_f$         | 224.6      | 224.6         | 1     |
| $6p5-7p1$     | $\rm E_{\rm moy}$ | 274702.0   | 281294.8      | 1.024 |
| $6p5-7p1$     | F <sub>2</sub>    | 19958.5    | 19958.5       | 1     |
| 6p5-7p1       | $G_0$             | 3378.0     | 2780.1        | 0.823 |
| $6p5-7p1$     | $G_2$             | 4967.0     | 4087.9        | 0.823 |
| $6p5-7p1$     | $\zeta_{6p}$      | 47465.6    | 47465.6       |       |
| $6p5-7p1$     | $\varsigma_{7p}$  | 9818.3     | 11487.4       | 1.17  |

TAB. 3.5 – Paramètres adoptés pour déterminer les niveaux d'énergie pairs du ThV

| Configuration | Paramètre         | Valeur HFR | Valeur adopté | <b>SF</b> |
|---------------|-------------------|------------|---------------|-----------|
| $6p5-6d1$     | $\rm E_{\rm mov}$ | 197015.0   | 201546.3      | 1.023     |
| $6p5-6d1$     | $\mathrm{F}_2$    | 45746.5    | 39021.8       | 0.853     |
| $6p5-6d1$     | $G_1$             | 49867.3    | 49518.3       | 0.993     |
| $6p5-6d1$     | $G_3$             | 31906.5    | 31683.2       | 0.993     |
| $6p5-6d1$     | $\mathbf{p}$      | 45930.2    | 45930.2       |           |
| $6p5-6d1$     | $\varsigma_d$     | 2768.2     | 2768.2        |           |
| $6p5-7s1$     | $\rm E_{\rm moy}$ | 221606.4   | 225816.9      | 1.019     |
| $6p5-7s1$     | $G_1$             | 7841.9     | 7787.0        | 0,993     |
| $6p5-7s1$     | $\varsigma_{p}$   | 46843.7    | 46843.7       |           |
| $6p5 - 8s1$   | Emoy              | 341107.9   | 347588.9      | 1.019     |
| $6p5 - 8s1$   | $G_1$             | 220414.0   | 218871.1      | 0.993     |
| $6p5-8s1$     | $\mathbf{v}$      | 47491.4    | 47491.4       |           |

TAB. 3.6 – Paramètres adoptés pour déterminer les niveaux d'énergie impairs du ThV

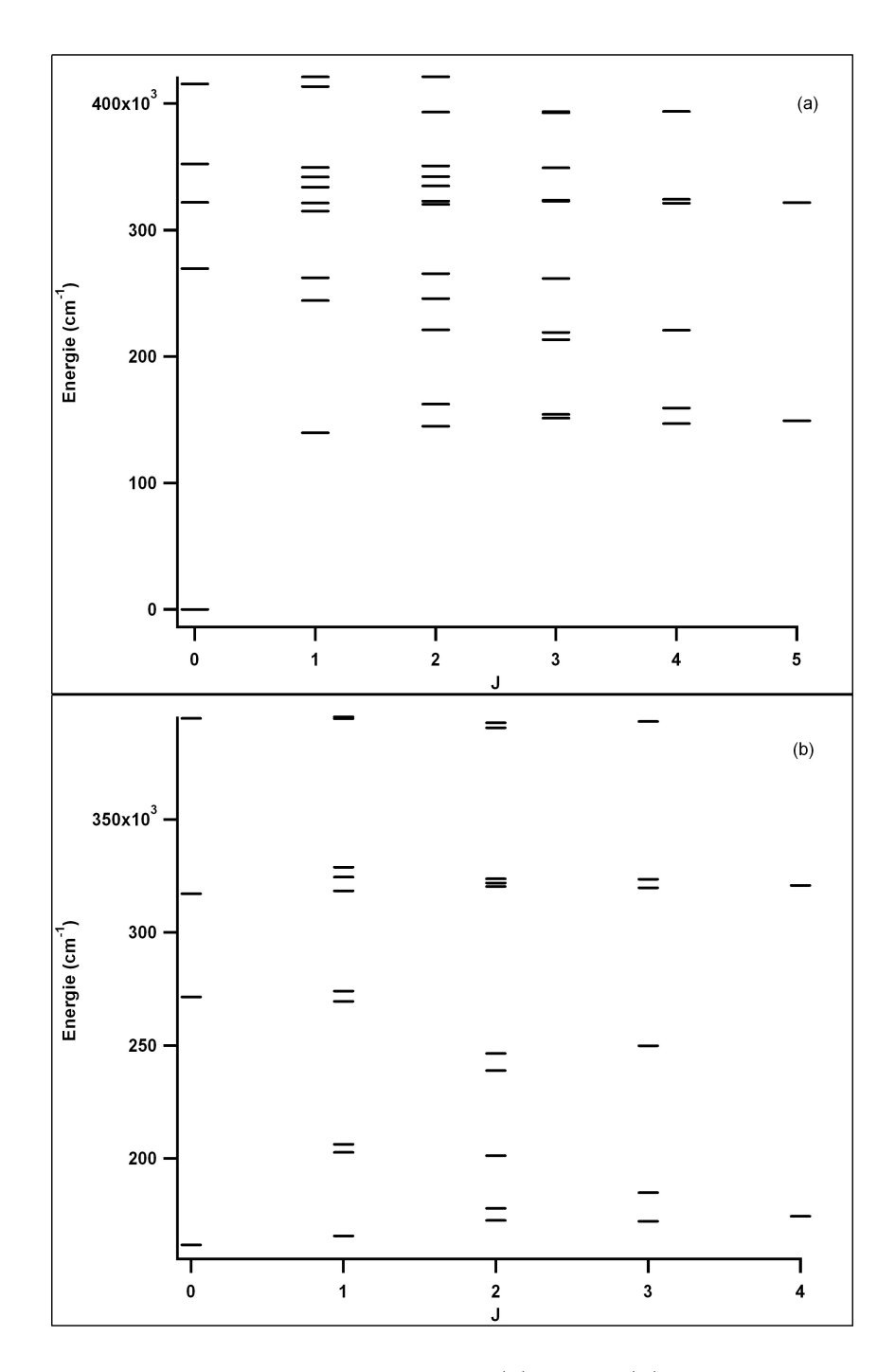

FIG.  $3.4$  – Energies des niveaux du ThV : (a) pairs, (b) impairs obtenus par la mÈthode de comparaison isoÈlectrononique avec le radon neutre RnI.

### 3.5 Conclusion

Dans le cadre de ce travail sur le ThIII, la méthode paramétrique de Slater-Racah nous a permis d'approcher les valeurs d'énergie expérimentales. Néanmoins, les résultats obtenus montrent que des efforts supplémentaires sont nécessaires. On est arrivé à une déviation moyenne de 337 cm-1 pour la parité impaire et 827cm-1 pour la parité paire. Dans le cas du ThV, la méthode isoélectronique nous a permis de prédire ces valeurs d'énergie en utilisant les facteurs d'échelle de RnI.

## Conclusion générale

Dans ce travail, le but était d'étudier le spectre de Thorium deux fois ionisé (ThIII) dans líultraviolet (UV) sous vide. Les spectres de ThI, II, III et IV sont assez bien connus [14, 15, 16], mais demeure amÈliorable, et celui de ThV pourrait être responsable de raies non classées.

Nous avons présenté dans le chapitre 1 la méthode théorique de Racah-Slater qui permet de calculer les niveaux d'énergie et des probabilités de transition d'un spectre complexe tels que le ThIII et ThV.

Dans le chapitre 2, nous avons mesuré les longueurs d'onde des raies sur les spectrogrammes photographiques enregistrées à l'observatoire de Paris Meudon. Cela nous a permis de faire un dépouillement préliminaire des raies susceptibles d'appartenir au ThIII et ThV. Nous disposons, grâce à ces mesures, d'une liste de longueurs d'onde expérimentales d'une précision moyenne de 0.003Å sur la zone spectrale allant de 850Å et 1700Å.

Nous avons rÈalisÈ le calcul paramÈtrique en utilisant la chaine de codes Cowan [7]. Nous avons optimisé l'écart expérience-théorie des niveaux d'énergie pour arriver à une déviation moyenne de 337 cm-1 pour la parité impaire et 827cm-1 pour la parité paire. Nous pensons qu'un effort supplémentaire est indispensable pour améliorer cette déviation.

En perspective, une fois le calcul est satisfaisant, nous pourrons entamer la recherche de nouveaux niveaux d'énergie et ce en exploitant notre liste de longueurs expÈrimentales et en appliquant le principe de combinaison de Ritz.

## Annexe A

# Longueurs d'onde des raies mesurées

| $\mathbf{N}^\circ$ Raie | Position $(\mu m)$ | $\lambda$ ( $\AA$ ) | $\sigma(\text{cm}^{-1})$ | I(u, a) |
|-------------------------|--------------------|---------------------|--------------------------|---------|
| 1                       | 1976               | 1172,9              | 85332,5                  | 048     |
| $\sqrt{2}$              | 2399               | 1172,2              | 85308,5                  | 010     |
| $\overline{3}$          | 2688               | 1172,4              | 85291,1                  | 004     |
| $\overline{4}$          | 3171               | 1173,8              | 85264,7                  | 007     |
| $\overline{5}$          | 3237               | 1173,8              | 85260,9                  | 003     |
| $\overline{6}$          | 3627               | 1173,2              | 85238,8                  | 003     |
| $\overline{7}$          | 4454               | 1174,8              | 85191,1                  | 015     |
| 8                       | 4578               | 1174,9              | 85184,1                  | 011     |
| 9                       | 4698               | 1174,0              | 85177,2                  | 010     |
| 10                      | 5072               | 1174,3              | 85156,0                  | 004     |
| 11                      | 5113               | 1174,3              | 85154,7                  | 010     |
| 12                      | 5413               | 1175,5              | 85137,7                  | 003     |
| 13                      | 5726               | 1175,8              | 85119,1                  | $015\,$ |
| 14                      | 5801               | 1175,9              | 85115,8                  | 155     |
| 15                      | 5879               | 1175,9              | 85110,4                  | 293     |
| 16                      | 5981               | 1175,0              | 85105,6                  | 087     |
| 17                      | 6248               | 1175,2              | 85090,5                  | 217     |
| 18                      | 6315               | 1175,3              | 85086,7                  | 219     |
| 19                      | 6439               | 1175,4              | 85079,7                  | 011     |
| 20                      | 6787               | 1176,6              | 85059,1                  | 636     |
| 21                      | 6999               | 1176,8              | 85047,1                  | 043     |
| 22                      | 7211               | 1176,9              | 85035,2                  | 358     |
| 23                      | 7417               | 1176,4              | 85024,5                  | 007     |
| 24                      | 7698               | 1176,3              | 85008,7                  | 351     |
| 25                      | 7873               | 1177,5              | 84998,8                  | 018     |
| 26                      | 8109               | 1177,7              | 84985,5                  | 002     |
| 27                      | 8345               | 1177,8              | 84971,2                  | 002     |
| 28                      | 8531               | 1177,0              | 84961,8                  | 002     |
| 29                      | 8729               | 1177,2              | 84950,6                  | 004     |
| 30                      | 8800               | 1177,2              | 84946,6                  | 013     |
| 31                      | 9404               | 1178,7              | 84912,7                  | 006     |
| $32\,$                  | 9594               | 1178,8              | 84901,9                  | 055     |
| 33                      | 9800               | 1178,0              | 84889,4                  | 003     |
| 34                      | 9953               | 1178,1              | 84881,8                  | 002     |
| 35                      | 10084              | 1178,2              | 84873,4                  | 010     |
| 36                      | 10356              | 1178,4              | 84858,1                  | 023     |
| 37                      | 11255              | 1179,1              | 84808,7                  | 018     |
| 38                      | 11611              | 1179,4              | 84788,7                  | 101     |
| $39\,$                  | 11957              | 1180,7              | 84768,3                  | 006     |
| 40                      | 12468              | 1180,1              | 84740,6                  | 003     |
| 41                      | 12657              | 1180,2              | 84729,1                  | 036     |
| 42                      | 12926              | 1180,4              | 84714,1                  | 011     |
| 43                      | 13385              | 1181,8              | 84688,6                  | 003     |
| 44                      | 14113              | 1181,3              | 84648,3                  | 003     |
| 45                      | 14502              | 1182,6              | 84626,9                  | 014     |

TAB. A.1 – Longueurs d'onde mesurées au courant de décharge de 50 A

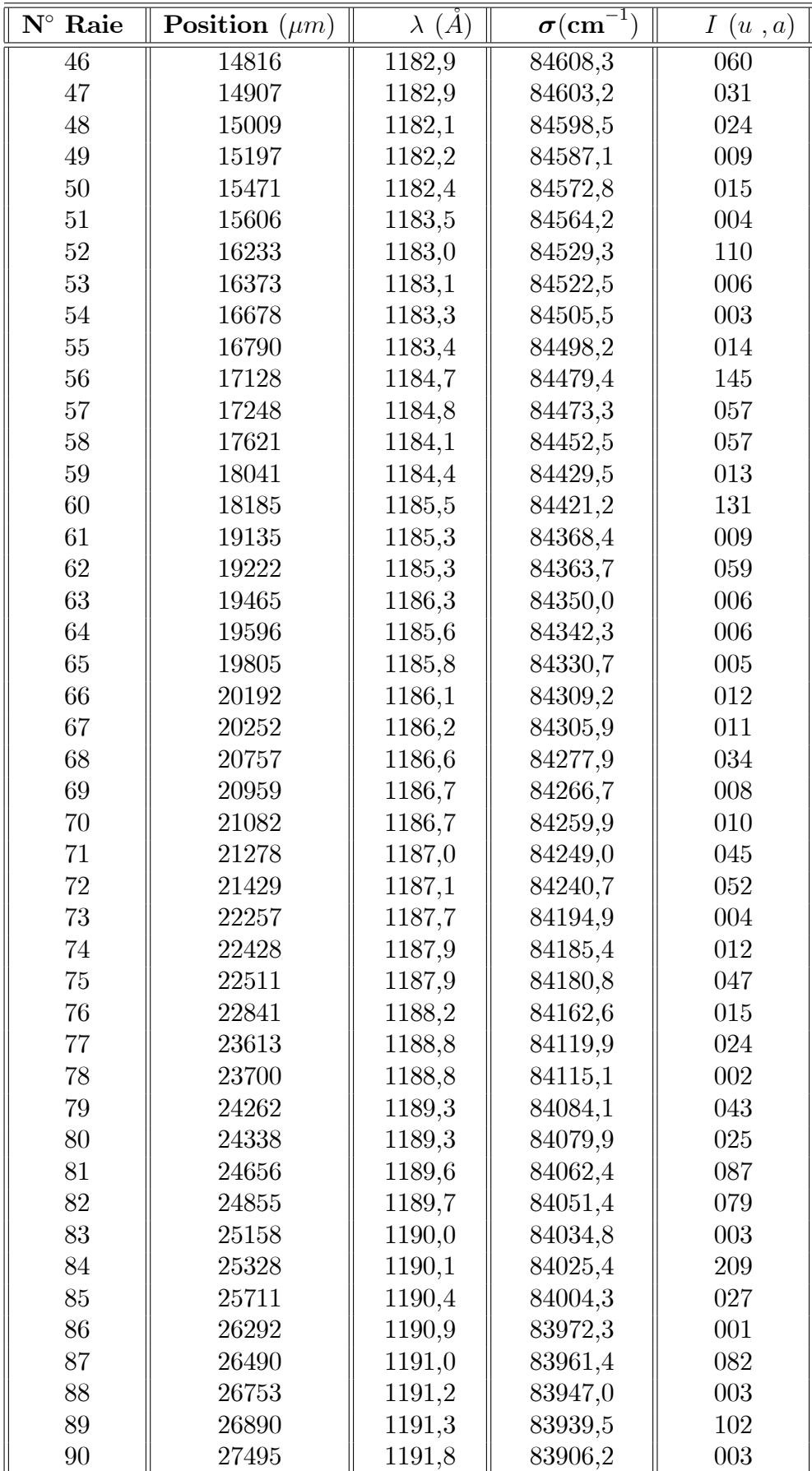

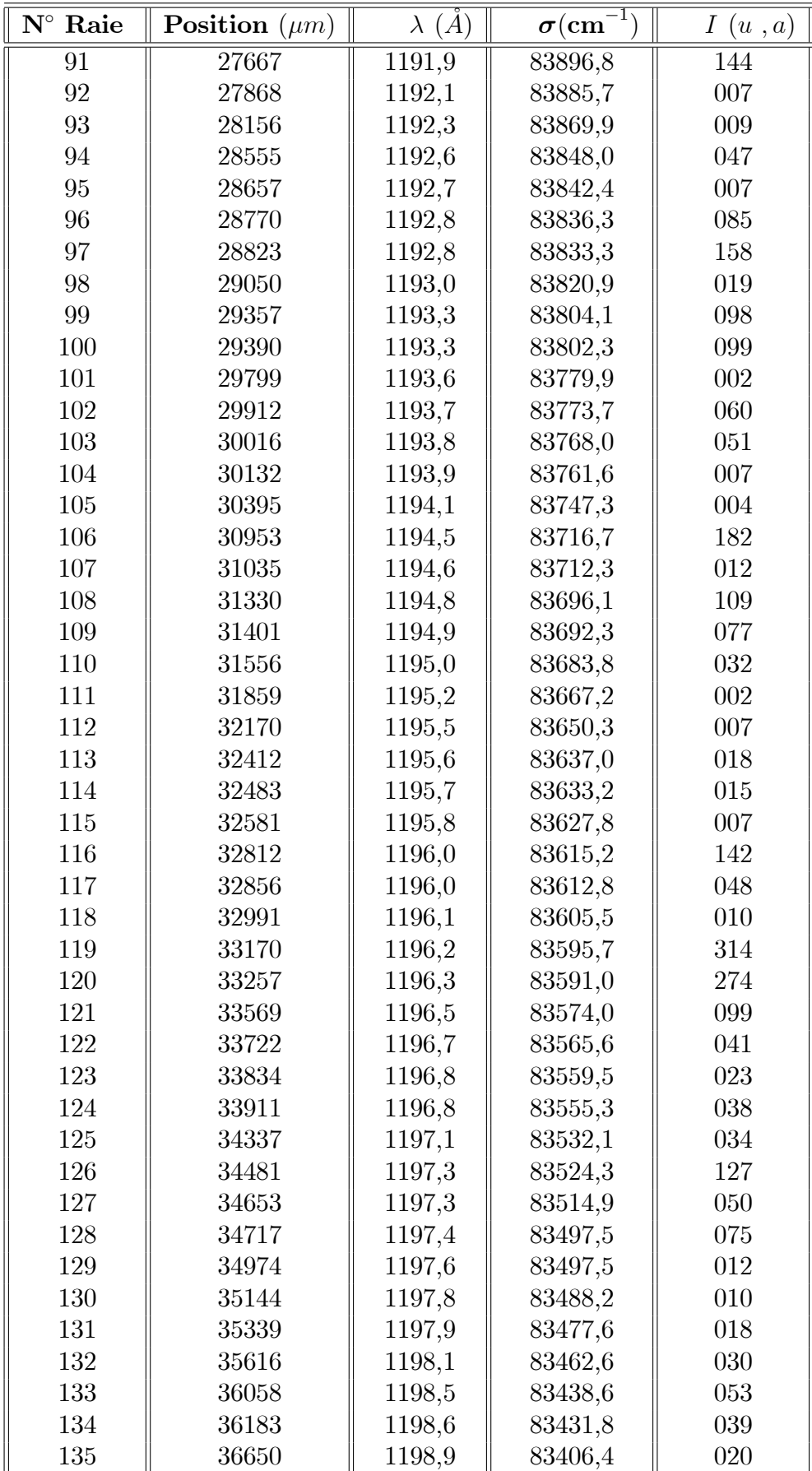

Suite de TAB. A. 1

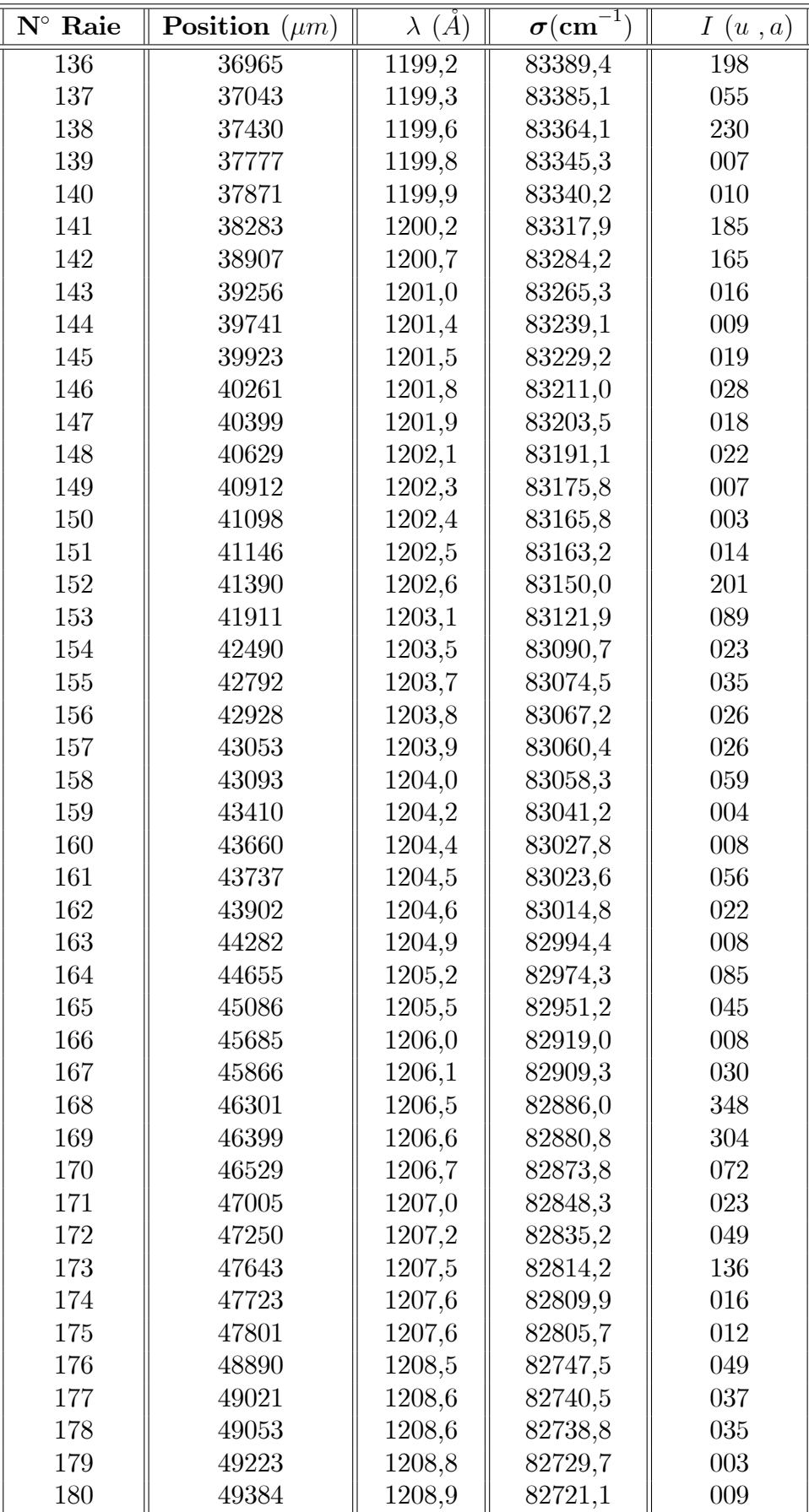

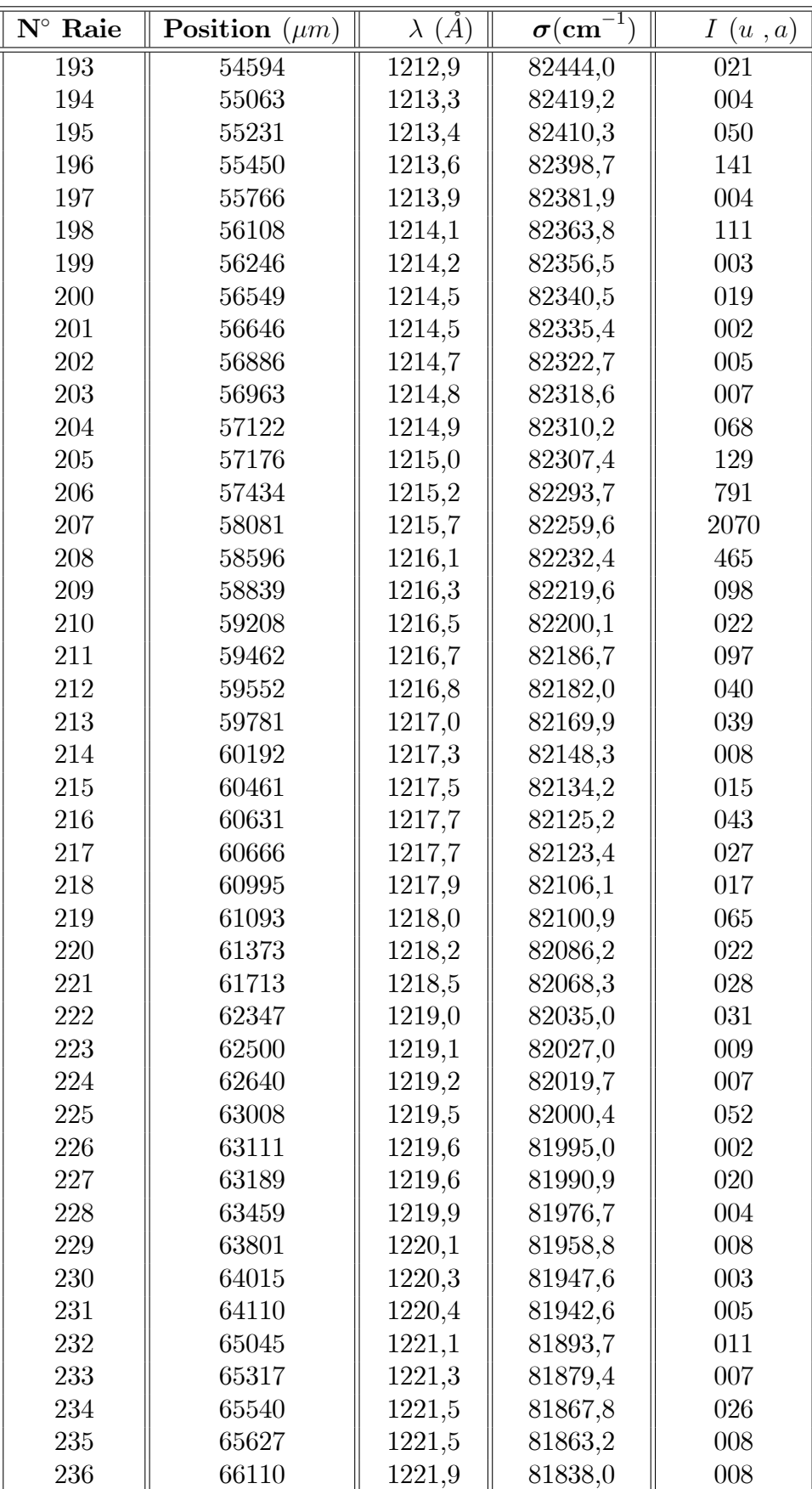

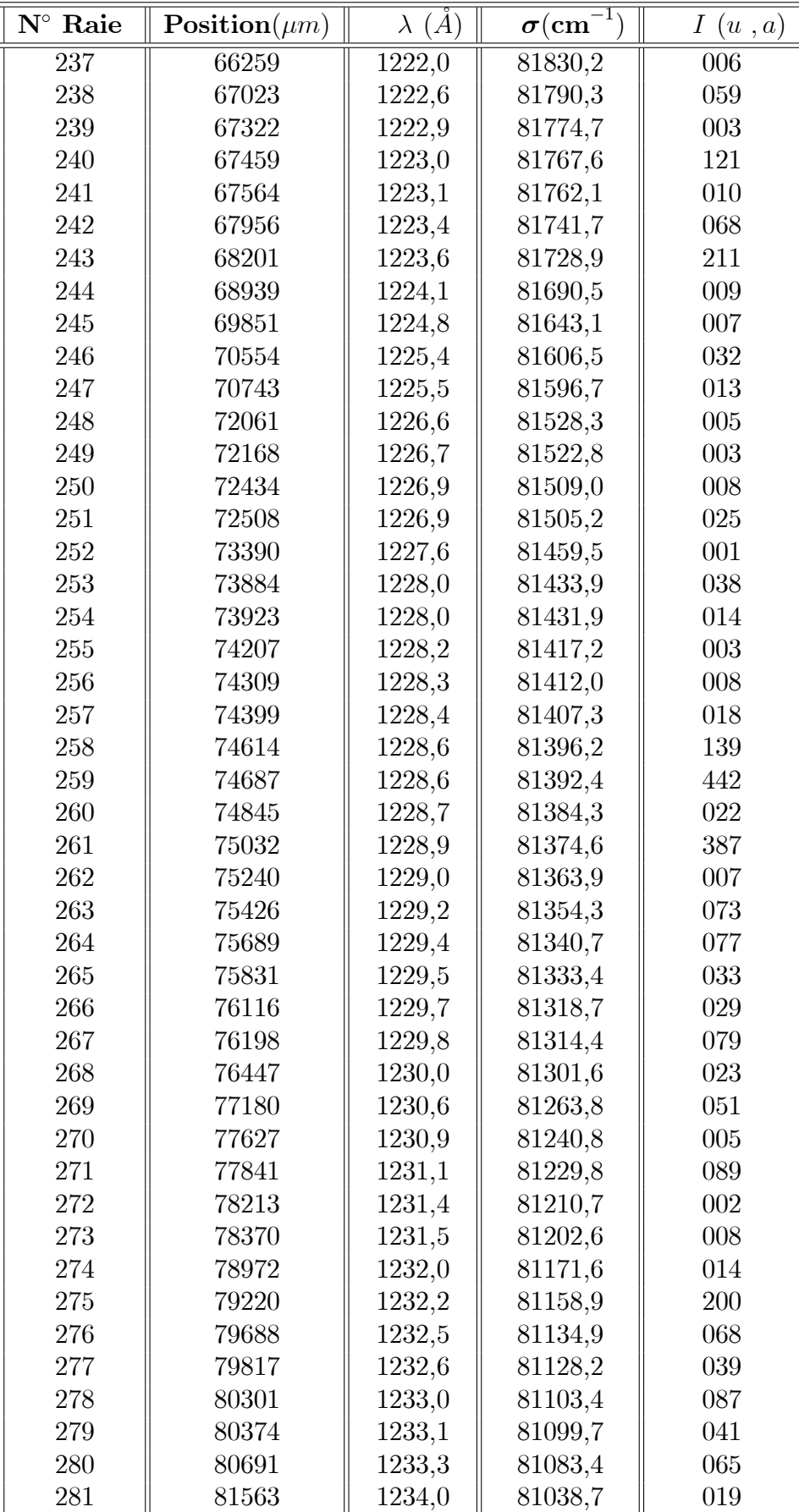

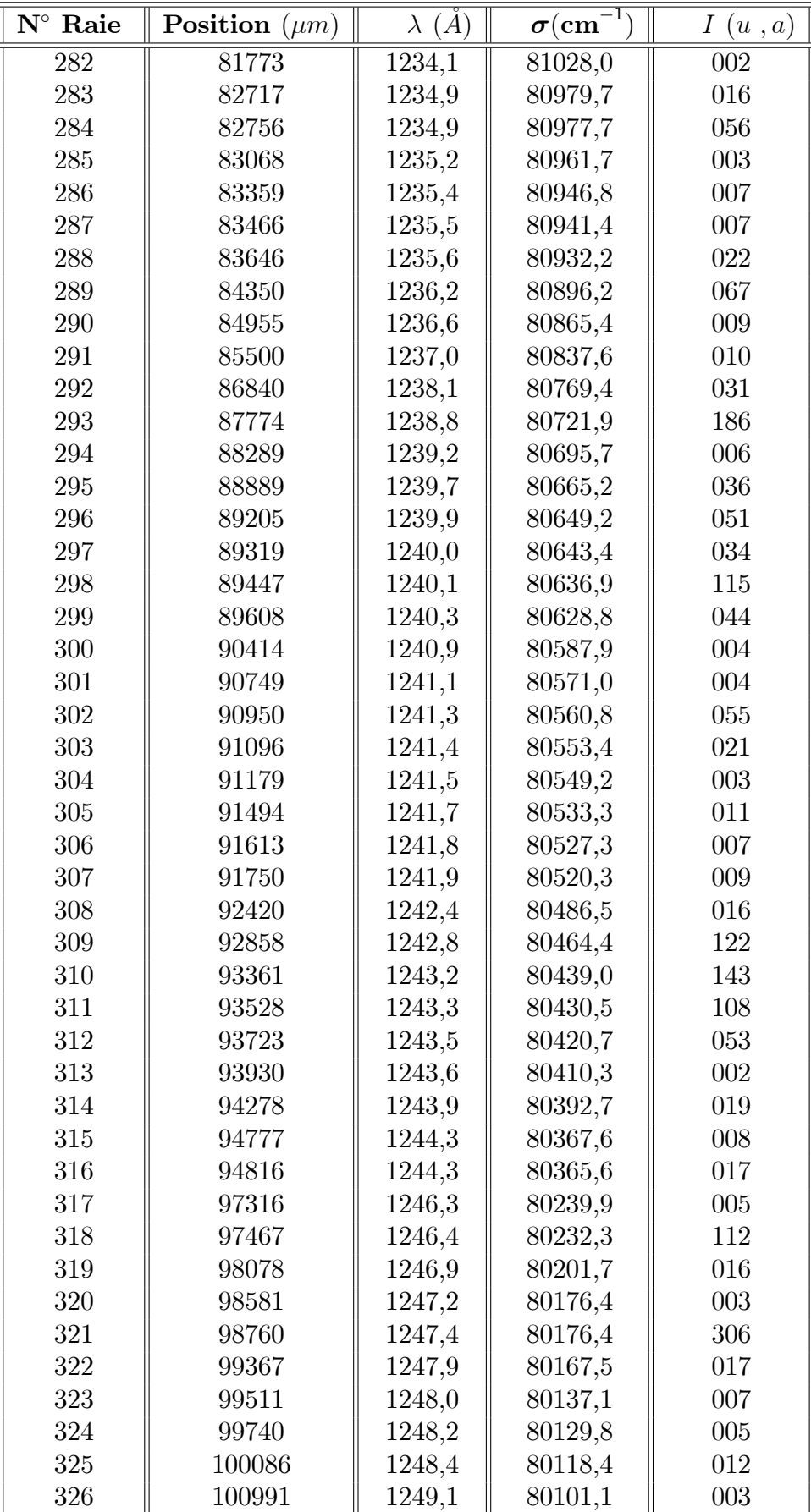

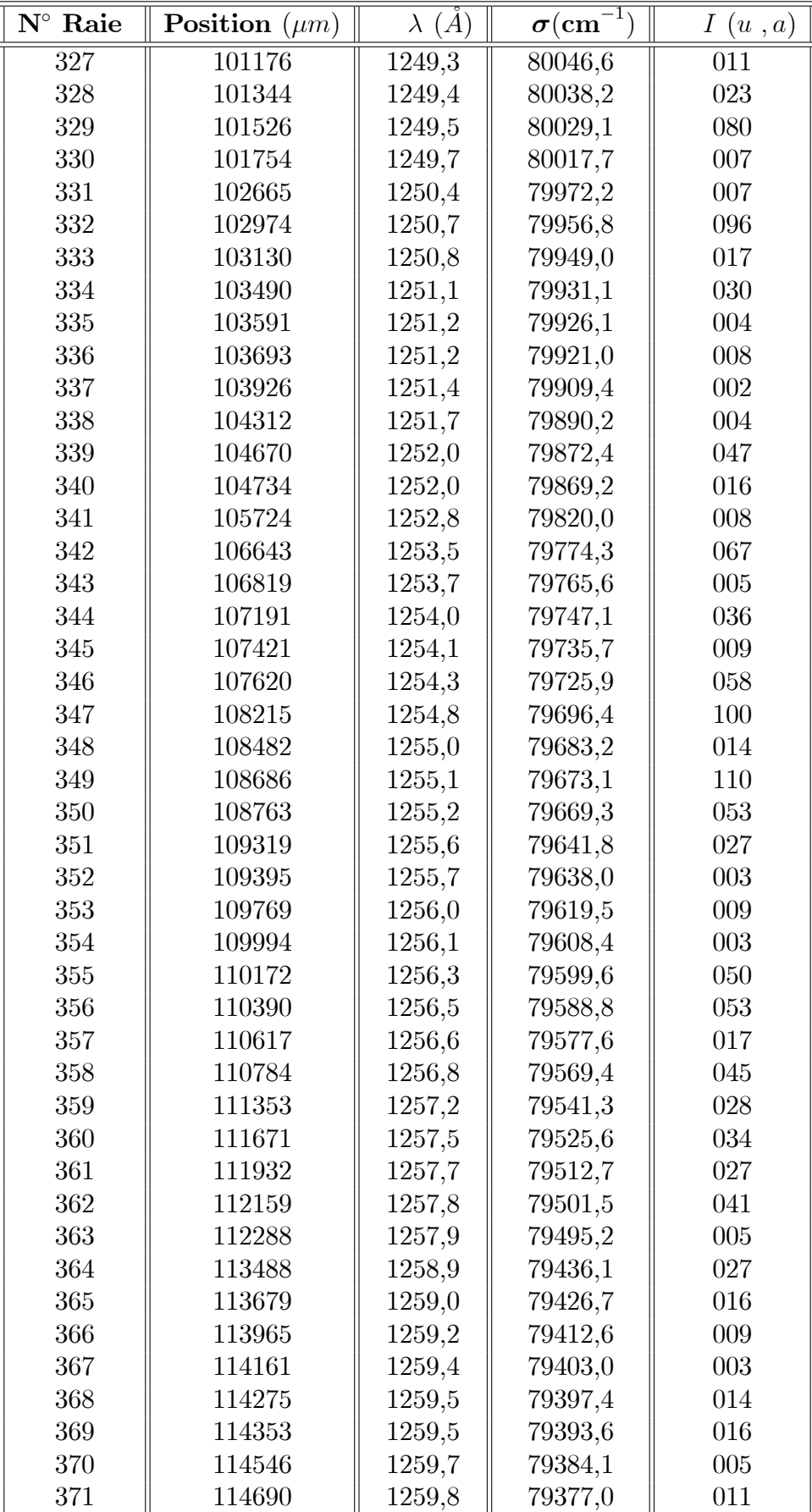

Suite de TAB. A. 1

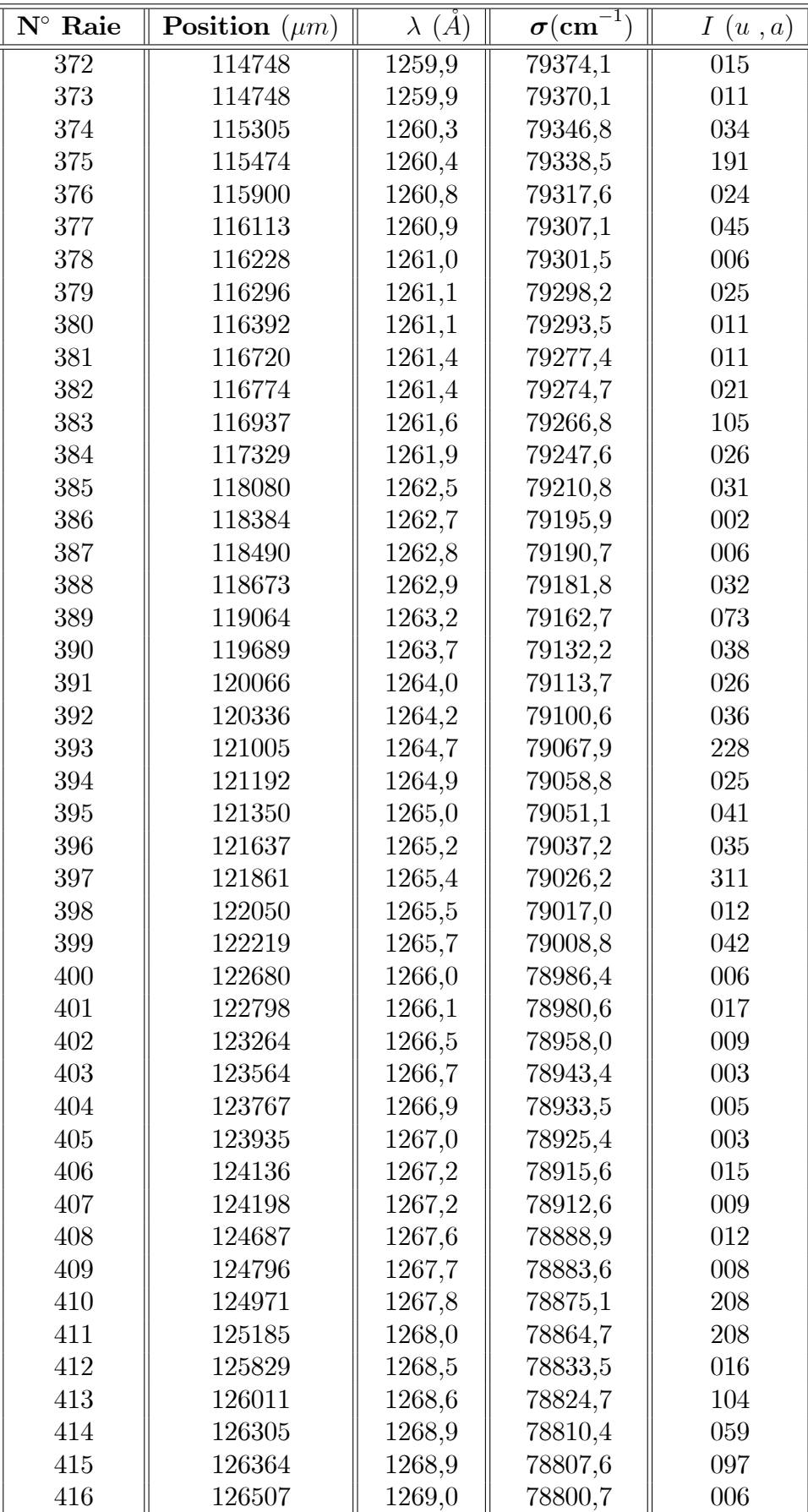

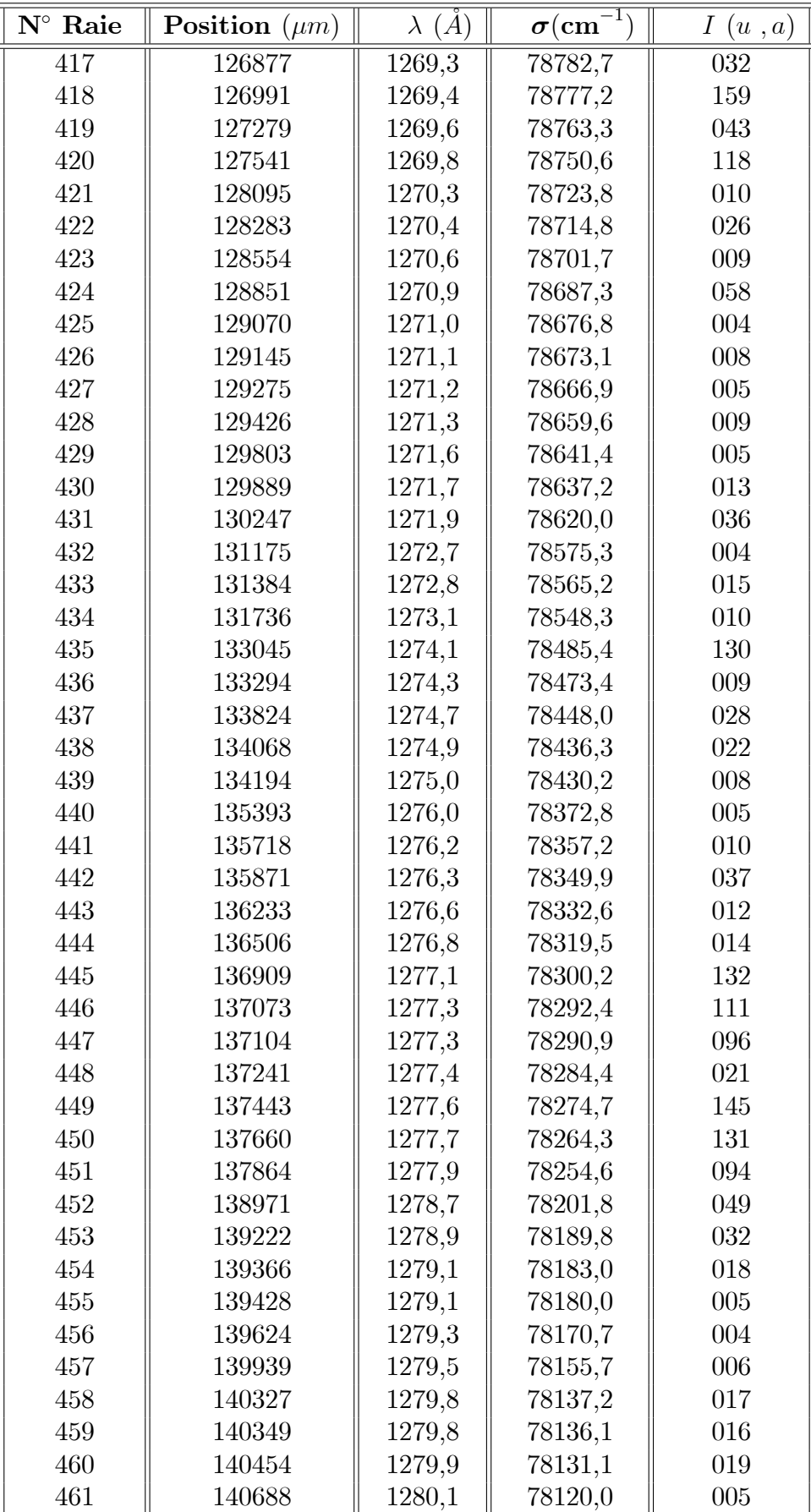

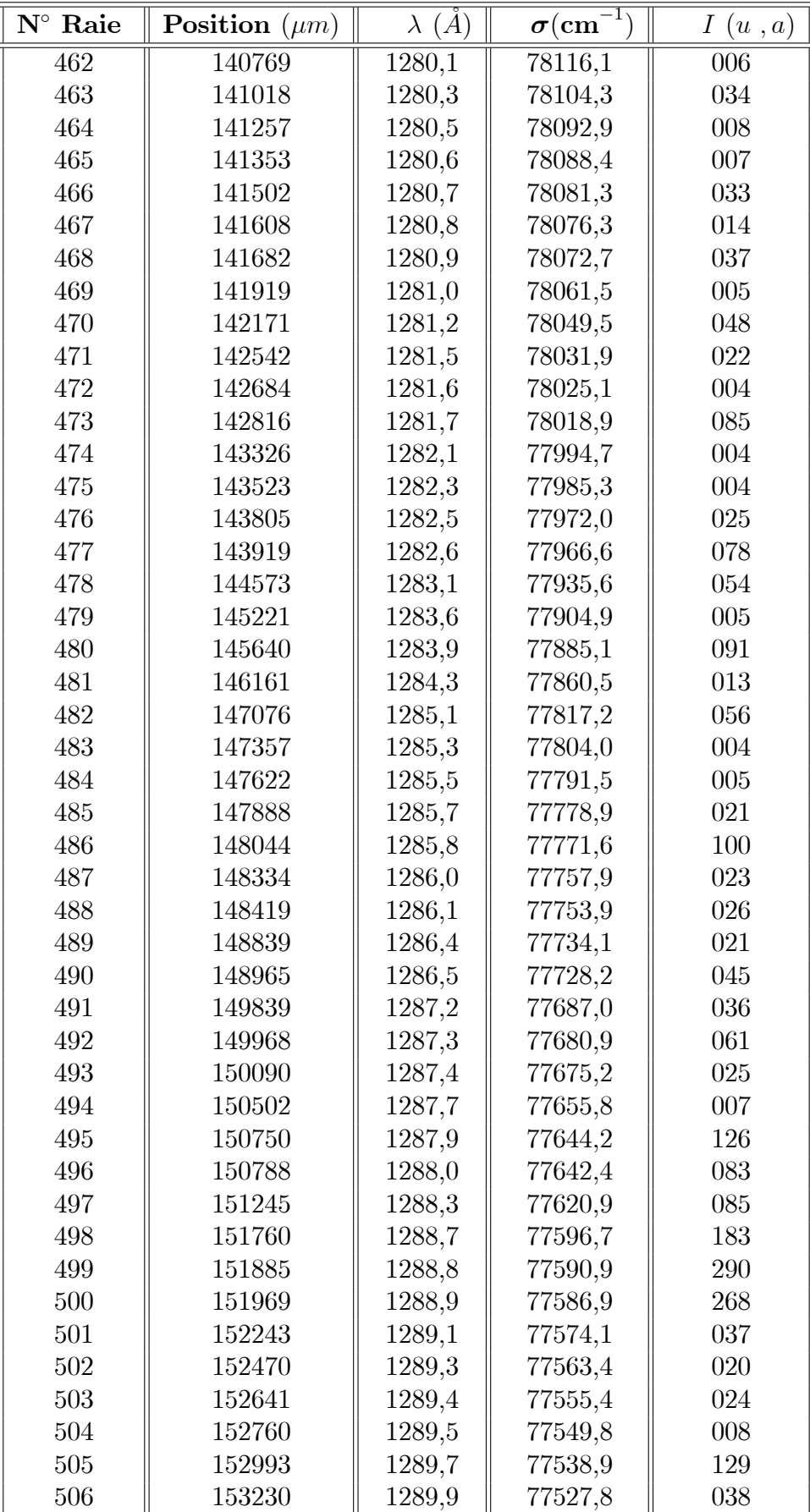

Suite de TAB. A. 1

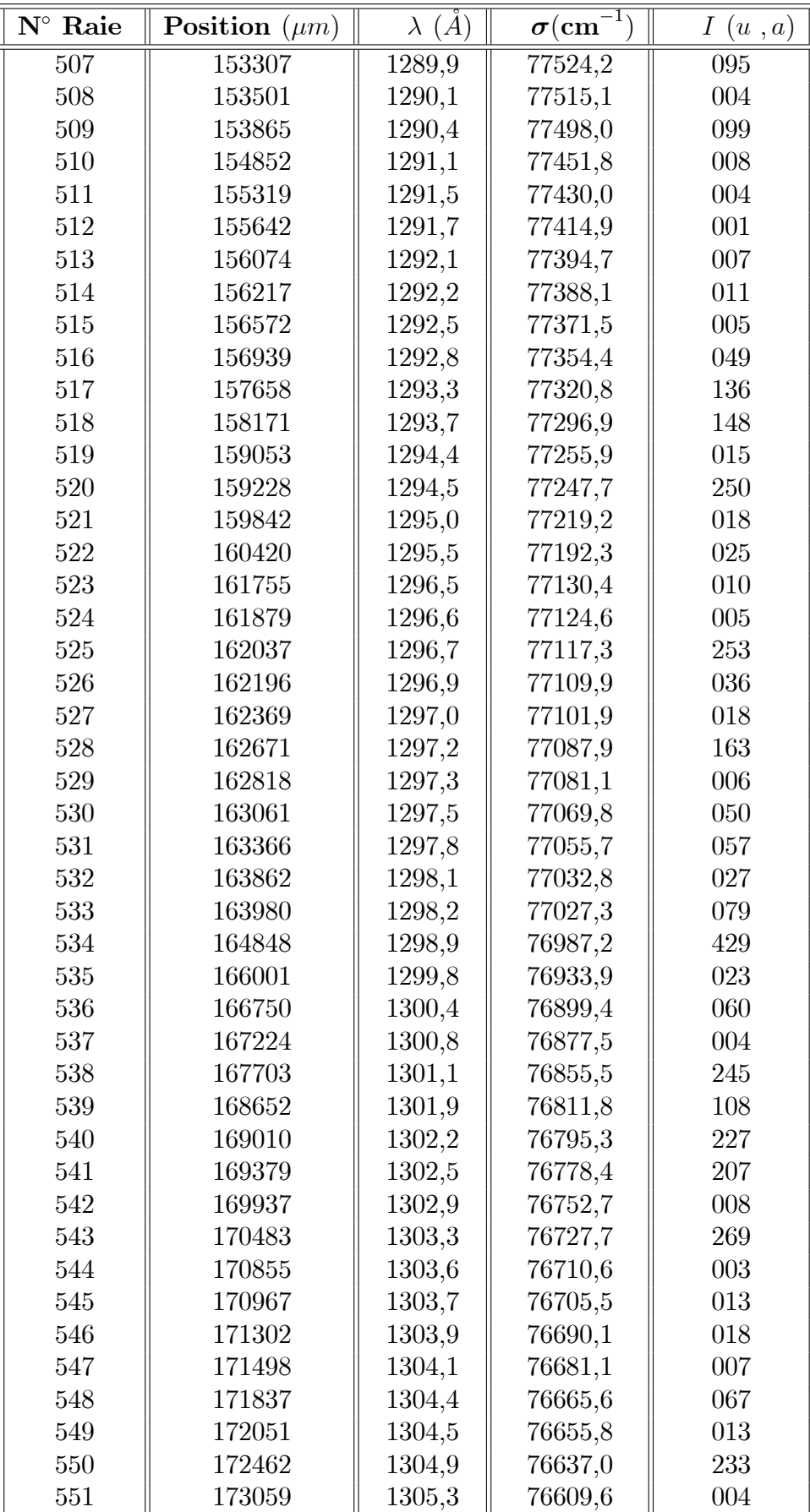

Suite de TAB. A. 1

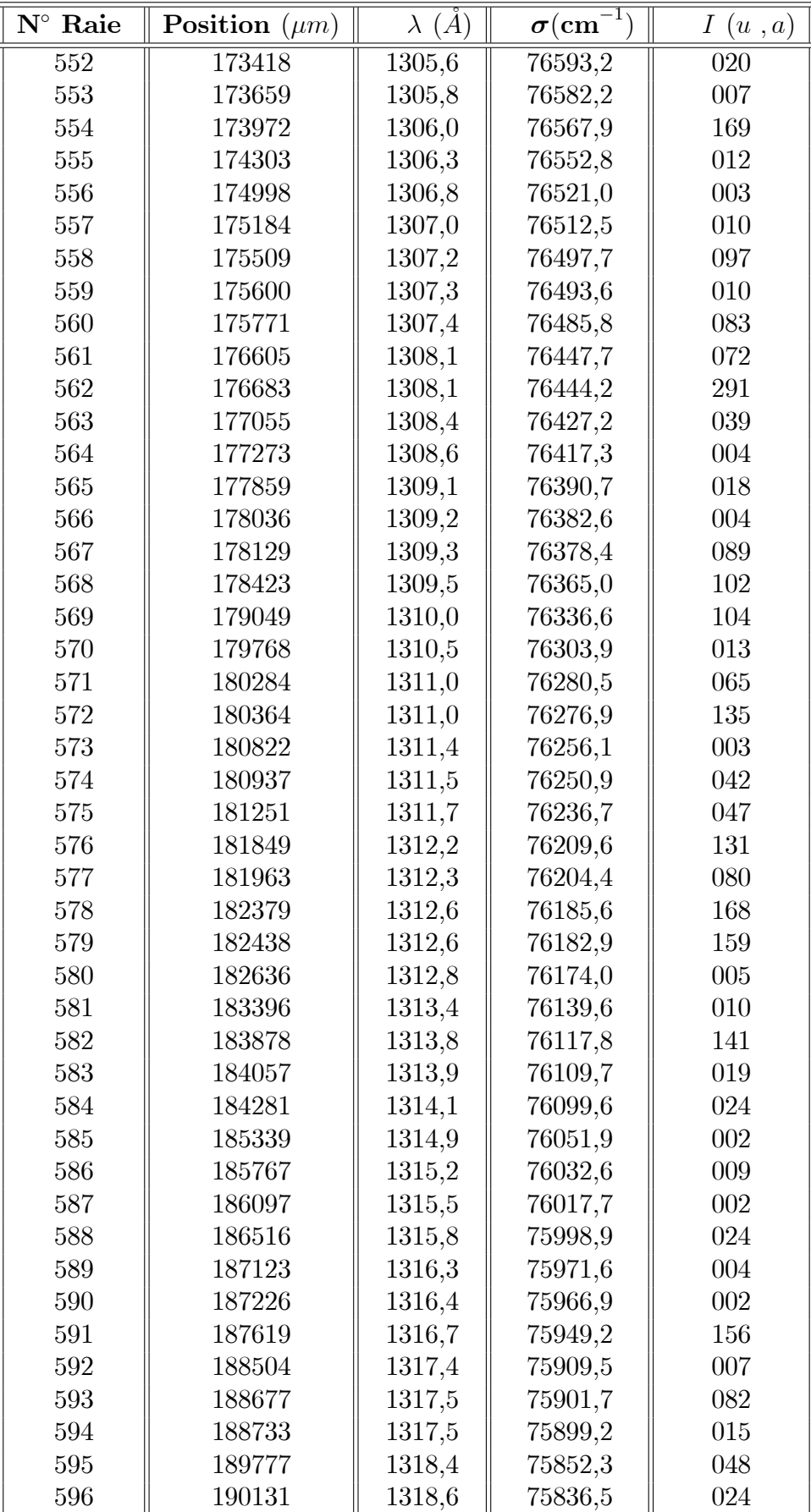

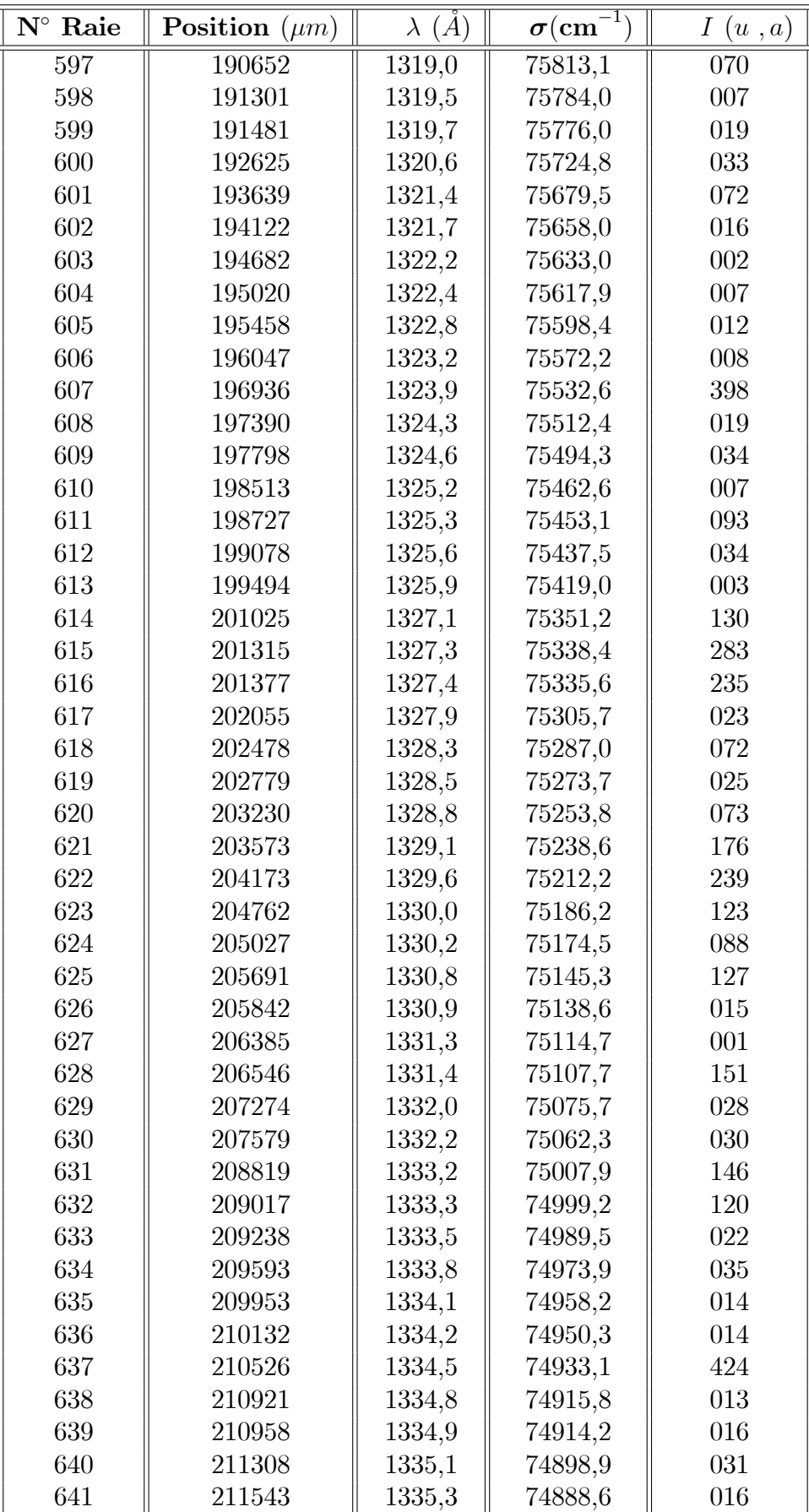

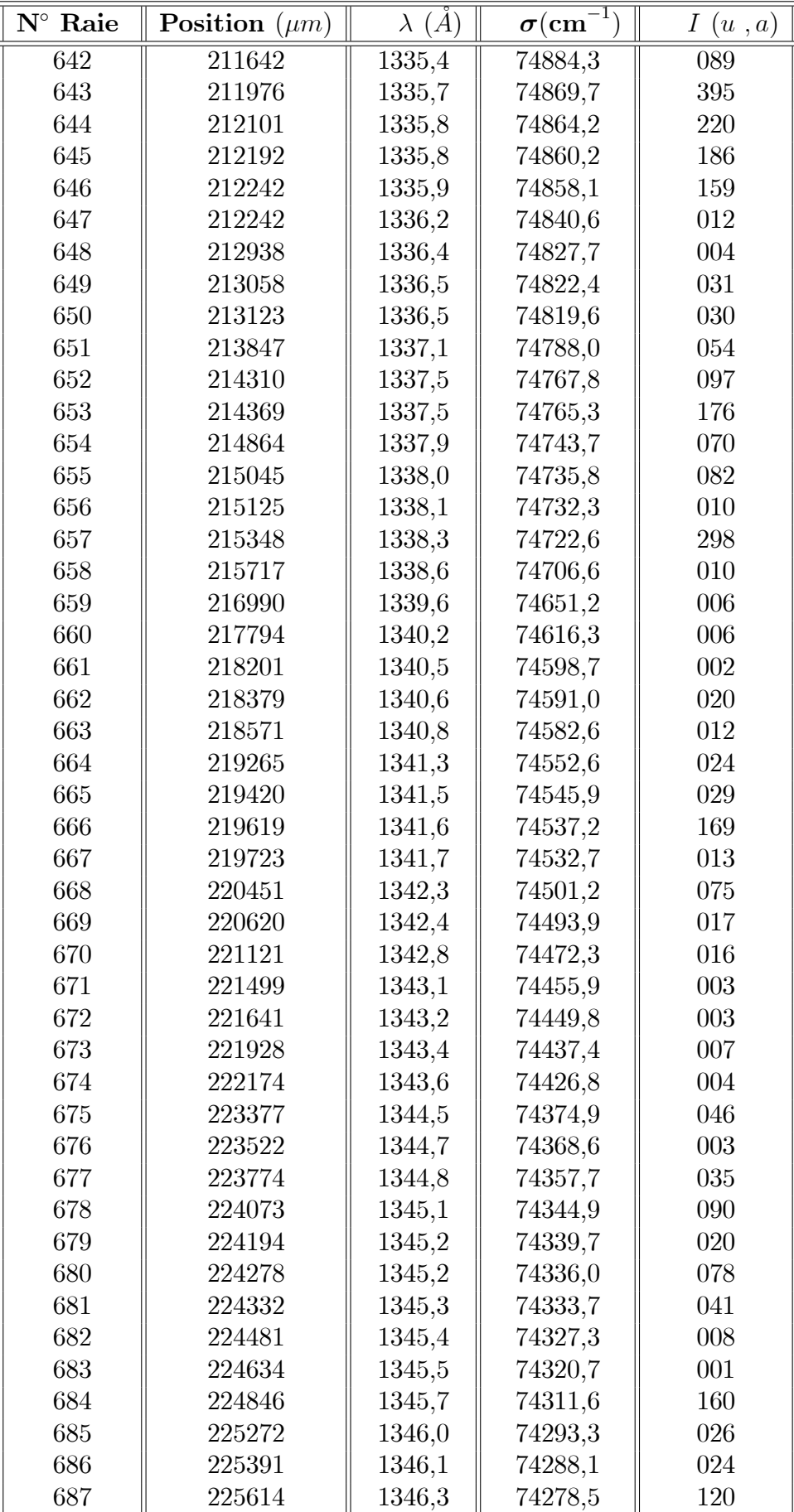

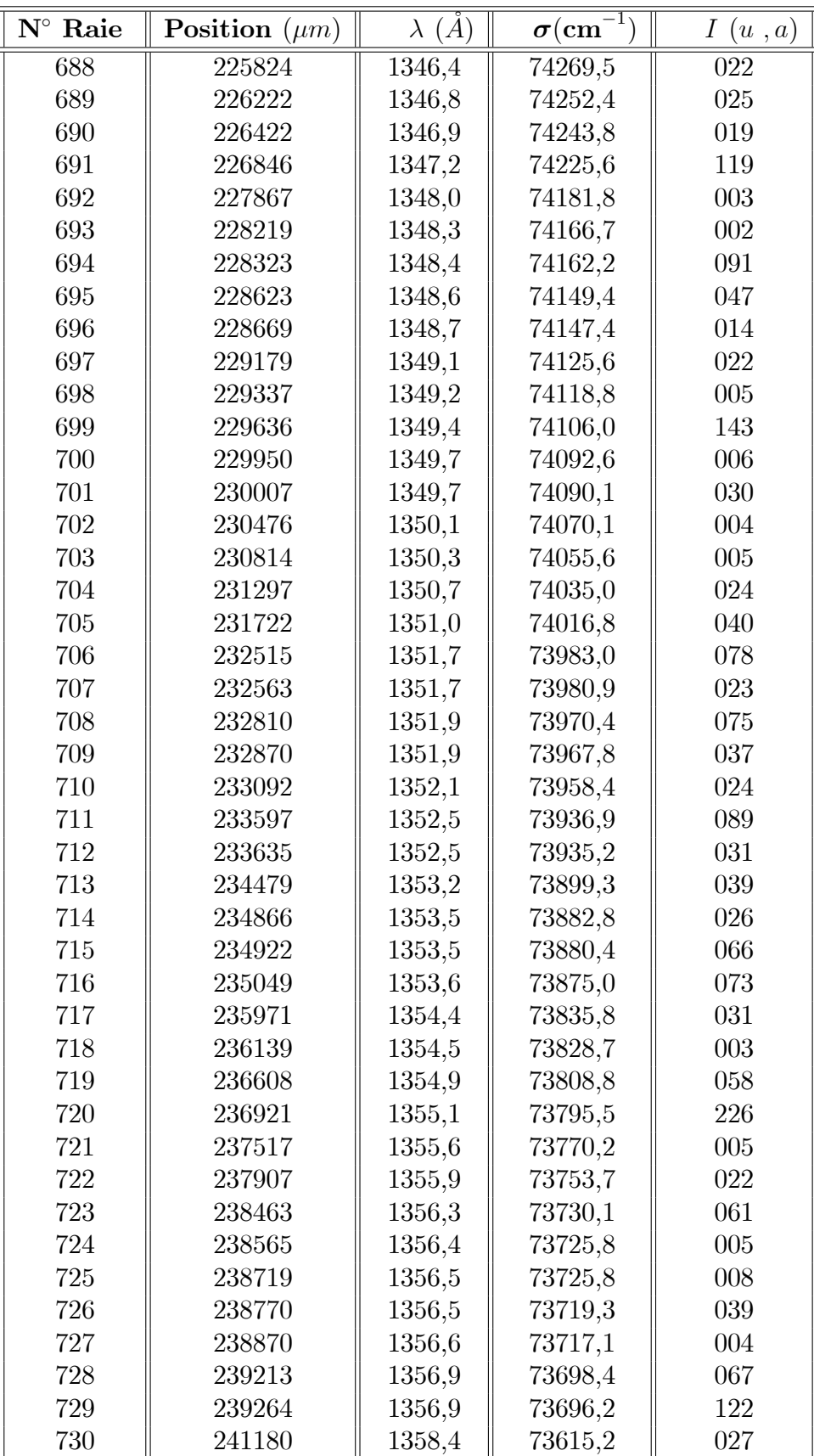

## Annexe B

# Niveaux d'énergie théoriques et expérimentales du Th III

- B.1 Niveaux d'énergie impairs du Th III
- B.2 Niveaux d'énergie pairs du Th III

B. Niveaux d'énergie théoriques et expérimentales du Th III

| $Conf^{\circ}$             | $E_{exp}$ | $E_{qjustee}$ | $\bf J$          | g         | Mélange des               | $\text{configurat}^{\circ}$ et | Terme.spectraux           |
|----------------------------|-----------|---------------|------------------|-----------|---------------------------|--------------------------------|---------------------------|
| 5f6d                       | 0,000     | 0,300         | $\bf 4$          | 0,868     | $69\%$ 5f6d 3H            | $28\%$ 5f6d $1\rm{G}$          | $3\%$ 5f6d 3F             |
| $5f6d$                     | 510,758   | 590,000       | $\overline{2}$   | 0,698     | $72\%$ 5f6d $3F$          | 19% 5f7s 3F                    | 8% 5f6d 1D                |
| 5f6d                       | 3188,301  | 3170,500      | $\overline{4}$   | 1,004     | $47\%$ 5f6d $1\rm{G}$     | $28\%$ 5f6d $3\mathrm{H}$      | $22\%$ 5f6d $3F$          |
| 5f6d                       | 4489,641  | 4331,200      | $\bf 5$          | 1,034     | 100% 5f6d 3H              |                                |                           |
| $5f6d$                     | 4826,826  | 4632,300      | 3                | 1,060     | $58\%$ 5f6d $3F$          | 28% 5f7s 1F                    | $13\%$ 5f7s $3F$          |
| 5f6d                       | 5060,544  | 5989,100      | 3                | 0,874     | $58\%$ 5f6d $3G$          | 16% 5f7s 3F                    | $16\%$ 5f6d $1\mathrm{F}$ |
| $5f6d$                     | 8436,824  | 8279,500      | 6                | 1,167     | 100% 5f6d 3H              |                                |                           |
| 5f6d                       | 8141,749  | 8290,100      | $\overline{4}$   | 1,218     | 48% 5f6d 3F               | $38\%$ 5f7s $3F$               | $7\%$ 5f6d $1\rm{G}$      |
| $5f6d$                     | 6288,221  | 8446,500      | $\overline{2}$   | 1,046     | 63% 5f6d 1D               | 15% 5f6d 3P                    | $13\%$ 5f6d 3F            |
| $5f6d$                     | 7921,088  | 8891,200      | 1                | 0,737     | 70% 5f6d 3D               | 18% 5f6d 3P                    | $11\%$ 5f6d 1P            |
| $5f6d$                     | 8980,557  | 9859,000      | $\overline{4}$   | 1,060     | $93\%$ 5f6d $3G$          | $4\%$ 5f6d $3F$                | $1\%$ 5f6d $1\text{G}$    |
| 5f6d                       | 10180,766 | 11193,400     | $\overline{2}$   | 1,240     | 77% 5f6d 3D               | 22% 5f6d 3P                    | $1\%$ 5f6d 1D             |
| 5f6d                       | 10741,150 | 11367,700     | 3                | 1,165     | 55% 5f6d 3D               | $30\%$ 5f6d $1\mathrm{F}$      | $8\%$ 5f6d 3G             |
| $5f6d$                     | 11232,615 | 11372,100     | $\boldsymbol{0}$ | 0,000     | 99% 5f6d 3P               | $1\%$ 6d7p 3P                  |                           |
| $5f6d$                     | 11123,179 | 11474,800     | 1                | 1,252     | 73% 5f6d 3P               | $24\%$ 5f6d 3D                 | $2\%$ 5f6d 1P             |
| 5f6d                       | 11276,807 | 12657,000     | $\overline{5}$   | 1,192     | $96\%$ 5f6d 3G            | $4\%$ 5f6d 1H                  |                           |
| 5f6d                       | 13208,214 | 13889,600     | $\sqrt{2}$       | 1,331     | $61\%$ 5f6d 3P            | 23% 5f6d 1D                    | $14\%$ 5f6d $3D$          |
| $5f6d$                     | 15453,411 | 15437,600     | 3                | 1,134     | $50\%$ 5f6d $1\mathrm{F}$ | 43% 5f6d 3D                    | $4\%$ 5f6d 3G             |
| $5f6d$                     | 19009,908 | 20186,400     | 5                | 1,008     | $96\%$ 5f6d 1H            | $4\%$ 5f6d 3G                  |                           |
| $5f6d$                     | 20710,949 | 20668,800     | 1                | 1,011     | 85% 5f6d 1P               | 8% 5f6d 3P                     | $5\%$ 5f6d 3D             |
|                            |           |               |                  |           |                           |                                |                           |
| 5f7s                       | 2527,095  | 2369,000      | $\sqrt{3}$       | 1,064     | 43% 5f7s 3F               | 37% 5f6d 3F                    | 16% 5f7s 1F               |
| 5f7s                       | 3181,502  | 3515,000      | $\overline{2}$   | 0,686     | 79% 5f7s 3F               | $14\%$ 5f6d $3F$               | $5\%$ 5f6d 1D             |
| $5f7s$                     | 6310,807  | 6042,700      | $\overline{4}$   | 1,200     | 58% 5f7s 3F               | 23% 5f6d 3F                    | $16\%$ 5f6d $1\text{G}$   |
| 5f7s                       | 7500,605  | 7452,100      | 3                | 0,954     | 39% 5f7s 1F               | $29\%$ 5f6d 3G                 | 26% 5f7s 3F               |
|                            |           |               |                  |           |                           |                                |                           |
| 6d7p                       | 37280,229 | 37783,300     | $\sqrt{2}$       | 0,793     | 64% 6d7p 3F               | 29% 6d7p 1D                    | 3% 6d7p 3D                |
| 6d7p                       | 39280,863 | 40142,700     | $\mathbf{1}$     | 0,767     | $61\%$ 6d7p $3D$          | 18% 6d7p 1P                    | 9% 6d7p 3P                |
| 6d7p                       | 44088,281 | 44682,000     | $\sqrt{2}$       | $1,\!135$ | 33% 6d7p 1D               | 31% 6d7p 3D                    | 23% 6d7p 3P               |
| 6d7p                       | 44464,958 | 44769,200     | 3                | 1,113     | 84% 6d7p 3F               | 13% 6d7p 3D                    | $2\%$ 6d7p 1F             |
| 6d7p                       | 47679,970 | 46204,200     | $\overline{2}$   | 1,026     | 58% 6d7p 3D               | 21% 6d7p 3F                    | 19% 6d7p 1D               |
| $6 \mathrm{d}7 \mathrm{p}$ | 49980,670 | 49461,400     | 3                | 1,252     | 71% 6d7p 3D               | 15% 6d7p 3F                    | $13\%$ 6d7p 1F            |
| 6d7p                       | 50992,570 | 50941,800     | 1                | 1,303     | 47% 6d7p 3P               | 25% 7s7p 3P                    | $13\%$ 6d7p $1\mathrm{P}$ |
| 6d7p                       | 51745,370 | 51336,300     | $\boldsymbol{0}$ | 0,000     | 92% 6d7p 3P               | 6% 7s7p 3P                     | $1\%$ 5f6d $3\mathrm{P}$  |
| 6d7p                       | 53052,470 | 52030,200     | $\overline{4}$   | 1,251     | 99% 6d7p 3F               | $1\%$ 5f7s $3F$                |                           |
| 6d7p                       | 53151,570 | 52300,500     | $\sqrt{2}$       | 1,419     | 48% 7s7p 3P               | 34% 6d7p 3P                    | 12% 6d7p 1D               |
| 6d7p                       | 53939,270 | 53960,600     | $\mathbf 1$      | 1,186     | 35% 6d7p 3P               | 29% 6d7p 1P                    | 29% 7s7p 1P               |
| 6d7p                       | 55552,370 | 57388,200     | 3                | 1,052     | 82% 6d7p 1F               | 15% 6d7p 3D                    | $1\%$ 5f7s $1F$           |
|                            |           |               |                  |           |                           |                                |                           |
| 7s7p                       | 42259,714 | 43539,400     | $\boldsymbol{0}$ | 0,000     | 94% 7s7p 3P               | $6\%$ 6d7p $3P$                |                           |
| 7s7p                       | 45063,970 | 45090,000     | 1                | 1,226     | 63% 7s7p 3P               | 22% 6d7p 3D                    | 8% 7s7p 1P                |
| 7s7p                       | 55399,370 | 55590,700     | $\overline{2}$   | 1,463     | 51% 7s7p 3P               | 40% 6d7p 3P                    | 6% 6d7p 1D                |
| 7s7p                       | 69001,000 | 69686,400     | 1                | 1,020     | 53% 7s7p 1P               | 35% 6d7p 1P                    |                           |

TAB. B.1 – Comparaison des niveaux d'énergie expérimentale et théorique (parité impair)

B. Niveaux d'énergie théoriques et expérimentales du Th III

| $\mathrm{Conf}^\circ$ | $E_{exp}$  | $E_{qjustee}$ | $\mathbf J$      | g     | Mélange des      | configurat <sup>o</sup> et | Ter.spectraux        |
|-----------------------|------------|---------------|------------------|-------|------------------|----------------------------|----------------------|
| 5f8s                  | 74644,270  | 74651,900     | $\sqrt{2}$       | 0,666 | 98% 5f8s 3F      | $1\%$ 6d8p 3F              | $1\%$ 5f7d 3F        |
| 5f8s                  | 74784,310  | 74836,900     | 3                | 1,051 | 60% 5f8s 3F      | 38% 5f8s 1F                | $1\%$ 6d8p 3F        |
| 5f8s                  | 78929,560  | 79488,300     | $\overline{4}$   | 1,218 | 86% 5f8s 3F      | 7% 5f7d 3G                 | $4\%$ 5f7d $1\rm{G}$ |
| 5f8s                  | 79082,840  | 79654,400     | 3                | 1,027 | 58% 5f8s 1F      | 38% 5f8s 3F                | $2\%$ 5f7d 3G        |
|                       |            |               |                  |       |                  |                            |                      |
| 5f7d                  | 78327,710  | 78451,800     | 3                | 0,794 | $80\%$ 5f7d $3G$ | 13% 5f7d 1F                | 4% 6d6f 3G           |
| 5f7d                  | 78417,260  | 78517,500     | $\overline{4}$   | 0,889 | $62\%$ 5f7d 3H   | $29\%$ 5f7d $1\mathrm{G}$  | $5\%$ 5f7d 3G        |
| 5f7d                  | 78332,730  | 78519,100     | $\overline{2}$   | 0,762 | 73% 5f7d 3F      | $23\%$ 5f7d 1D             | 1% 5f7d 3P           |
| 5f7d                  | 79329,560  | 79213,800     | $\overline{4}$   | 1,008 | 36% 5f7d 3G      | 29% 5f7d 3H                | 15% 5f7d 1G          |
| 5f7d                  | 79646,360  | 79572,700     | 3                | 1,073 | 63% 5f7d 3F      | 19% 5f7d 1F                | 9% 5f7d 3D           |
| 5f7d                  | 79484,150  | 79773,900     | 1                | 0,578 | 82% 5f7d 3D      | 13% 5f7d 1P                | 2% 6d6f 3D           |
| 5f7d                  | 79915,980  | 79994,000     | $\overline{2}$   | 1,079 | 53% 5f7d 3D      | $22\%$ 5f7d 1D             | 15% 5f7d 3F          |
| $5f7d$                | 80137,220  | 80123,200     | 5                | 1,039 | 67% 5f7d 3H      | 23% 5f7d 1H                | 8% 5f7d 3G           |
| 5f7d                  | 80784,250  | 81015,600     | $\mathbf 1$      | 1,354 | 75% 5f7d 3P      | 15% 5f7d 1P                | 6% 5f7d 3D           |
| 5f7d                  | 80906,300  | 81089,000     | $\boldsymbol{0}$ | 0,000 | 97% 5f7d 3P      | $1\%$ 6d6f 3P              | $1\%$ 6d8p 3P        |
| 5f7d                  | 82348,620  | 82416,200     | $\overline{4}$   | 1,050 | 46% 5f7d 3G      | 29% 5f7d 1G                | 15% 5f7d 3F          |
| 5f7d                  | 82827,050  | 82969,700     | 3                | 1,125 | $34\%$ 5f7d 3F   | 31% 5f7d 3D                | 24% 5f7d 1F          |
| 5f7d                  | 83023,210  | 83064,600     | 5                | 1,148 | 67% 5f7d 3G      | 22% 5f7d 3H                | 7% 5f7d 1H           |
| 5f7d                  | 83552,910  | 83457,300     | $\overline{4}$   | 1,186 | 74% 5f7d 3F      | $23\%$ 5f7d $1\rm{G}$      | $1\%$ 5f7d 3H        |
| 5f7d                  | 83237,740  | 83490,100     | $\overline{2}$   | 1,113 | 42% 5f7d 3D      | 31% 5f7d 1D                | 13% 5f7d3P           |
| $5f7d$                | 83962,900  | 83894,000     | $\,6$            | 1,167 | 100% 5f7d 3H     |                            |                      |
| 5f7d                  | 84239,020  | 84295,400     | 5                | 1,047 | $62\%$ 5f7d 1H   | $21\%$ 5f7d $3\mathrm{G}$  | $11\%$ 5f7d 3H       |
| 5f7d                  | 84374,160  | 84324,500     | 3                | 1,181 | 54% 5f7d 3D      | 38% 5f7d 1F                | $3\%$ 5f7d 3G        |
| 5f7d                  | 84532,540  | 84719,200     | $\overline{2}$   | 1,380 | 74% 5f7d 3P      | 21% 5f7d 1D                | $2\%$ 5f7d 3F        |
| 5f7d                  | 85875,650  | 85990,700     | 1                | 1,069 | 66% 5f7d 1P      | 21% 5f7d 3P                | 8% 5f7d 3D           |
|                       |            |               |                  |       |                  |                            |                      |
| 6d6f                  | 94657,940  | 94047,800     | 4                | 1,027 | 56% 6d6f 1G      | 18% 6d6f 3F                | $13\%$ 6d6f 3H       |
| 6d6f                  | 94816,590  | 94435,400     | $\overline{2}$   | 0,769 | 72% 6d6f 3F      | 22% 6d6f 1D                | $5\%$ 6d6f 3D        |
| 6d6f                  | 95158,390  | 94815,900     | 3                | 0,939 | 45% 6d6f 3F      | 45% 6d6f 3G                | 5% 6d6f 3D           |
| 6d6f                  | 95379,940  | 94996,500     | $\overline{4}$   | 0,888 | 70% 6d6f 3H      | 21% 6d6f 3G                | 7% 6d6f 3F           |
| 6d6f                  | 95544,780  | 95363,400     | 3                | 1,074 | 19% 6d8p 3D      | 18% 6d6f 1F                | 17% 6d6f 3G          |
| 6d6f                  | 96316,650  | 96147,100     | 5                | 1,056 | 71% 6d6f 3H      | $15\%$ 6d6f 3G             | $11\%$ 6d6f 1H       |
| 6d6f                  | 96394,830  | 97012,800     | $\boldsymbol{2}$ | 1,222 | 35% 6d6f 3P      | $28\%$ 6d6f 3D             | 28% 6d6f 1D          |
| 6d6f                  | 96831,720  | 97539,800     | 1                | 0,754 | 64% 6d6f 3D      | 15% 6d6f 3P                | 15% 6d6f 1P          |
| 6d6f                  | 99457,750  | 98360,500     | 4                | 1,114 | 45% 6d6f 3F      | 37% 6d6f 1G                | $8\%$ 6d6f 3H        |
| 6d6f                  | 99964,100  | 99093,400     | $\overline{4}$   | 1,103 | 54% 6d6f 3G      | 28% 6d6f 3F                | 7% 6d8p 3F           |
| 6d6f                  | 100008,660 | 99634,600     | $\sqrt{3}$       | 1,124 | 36% 6d6f 3D      | 27% 6d6f 3F                | 13% 6d6f 1F          |
| 6d6f                  | 100151,730 | 99644,400     | $\sqrt{2}$       | 1,000 | 37% 6d6f 1D      | 33% 6d6f 3D                | 23% 6d6f 3F          |
| 6d6f                  | 100616,040 | 99659,200     | $\bf 5$          | 1,167 | 76\% 6d6f 3G     | $20\%$ 6d6f 3H             | $4\%$ 5f7d 3G        |
| 6d6f                  |            | 99682,100     | 6                | 1,167 | 100% 6d6f 3H     |                            |                      |
| 6d6f                  | 100918,210 | 101127,800    | $\sqrt{3}$       | 1,131 | 44% 6d6f 1F      | 38% 6d6f 3D                | 8% 6d8p 1F           |
| 6d6f                  | 101332,700 | 101514,100    | $\overline{2}$   | 1,350 | 58% 6d6f 3P      | 29% 6d6f 3D                | 9% 6d6f 1D           |
| 6d6f                  | 101580,170 | 101805,500    | 1                | 1,267 | 74% 6d6f 3P      | 21% 6d6f 3D                | 2% 6d6f 1P           |

B. Niveaux d'énergie théoriques et expérimentales du Th III

| $E_{exp}$  | $E_{qjustee}$ | J              | g     | Mélange des | configurat $\circ$ et | Ter.spectraux  |
|------------|---------------|----------------|-------|-------------|-----------------------|----------------|
|            | 102203,100    | $\overline{0}$ | 0,000 | 99% 6d6f 3P | 1% 5f7d 3P            |                |
| 102252,700 | 102457,400    | 5              | 1,011 | 81% 6d6f 1H | 9% 6d6f 3H            | $6\%$ 5f7d 1H  |
|            | 104686,300    |                | 1,024 | 67% 6d6f 1P | 13% 6d8p 1P           | 8% 6d6f 3P     |
|            |               |                |       |             |                       |                |
|            | 89417,600     | $\overline{2}$ | 0,809 | 62% 6d8p 3F | 29% 6d8p 1D           | $6\%$ 6d8p 3D  |
|            | 90003,400     | 1              | 0,623 | 79% 6d8p 3D | 14% 6d8p 1P           | $5\%$ 6d8p 3P  |
|            | 92404,200     | $\overline{2}$ | 1,015 | 55% 6d8p 3D | 27% 6d8p 3F           | 15% 6d8p 1D    |
|            | 93515,100     | 3              | 1,081 | 72% 6d8p 3F | $19\%$ 6d8p 1F        | $6\%$ 6d8p 3D  |
|            | 93861,700     | 1              | 1,278 | 69% 6d8p 3P | 14% 6d8p 1P           | $14\%$ 6d8p 3D |
|            | 94200,600     | $\Omega$       | 0,000 | 99% 6d8p 3P | 1% 5f7d 3P            |                |
|            | 95265,200     | $\overline{2}$ | 1,154 | 35% 6d8p 3D | $31\%$ 6d8p 1D        | $23\%$ 6d8p 3P |
|            | 96072,400     | 3              | 1,140 | 39% 6d8p 3D | 13% 6d6f 3F           | 12% 6d6f 3G    |
|            | 98768,800     | $\overline{4}$ | 1,217 | 86% 6d8p 3F | 7% 6d6f 3G            | $4\%$ 6d6f 1G  |
|            | 98902,100     | $\overline{2}$ | 1,349 | 69% 6d8p 3P | $22\%$ 6d8p 1D        | $2\%$ 6d8p 3D  |
|            | 98994,800     | 3              | 1,096 | 43% 6d8p 1F | $31\%$ 6d8p 3D        | 10% 6d6f 1F    |
|            | 100506,600    |                | 1,056 | 55% 6d8p 1P | 21% 6d8p 3P           | $9\%$ 6d6f 1P  |
|            |               |                |       |             |                       |                |

Suite du TAB. B. 1

B. Niveaux d'énergie théoriques et expérimentales du Th III

| $\overline{\text{Conf}^{\circ}}$ | $E_{exp}$ | $E_{qjustee}$ | $\overline{\mathbf{J}}$ | $\mathbf{g}$ | Mélange des                  | $\text{configurat}^{\circ}$ et | Terme.spectraux          |
|----------------------------------|-----------|---------------|-------------------------|--------------|------------------------------|--------------------------------|--------------------------|
| $6d2$                            | 63,267    | 74,500        | $\overline{2}$          | 0,768        | 67% 6d2 3F                   | $20\%$ 6d2 1D                  | $6\%$ 5f2 3F             |
| $6d2\,$                          | 5090,057  | 3708,000      | $\boldsymbol{0}$        | 0,000        | $67\%$ 6d2 $3P$              | $16\%$ 6d2 $1\mathrm{S}$       | 11% 5f2 3P               |
| $6d2\,$                          | 4056,020  | 4078,700      | 3                       | 1,084        | $91\%$ 6d2 $3F$              | $9\%$ 5f2 $3F$                 |                          |
| $6d2\,$                          | 4676,432  | 4794,600      | $\overline{2}$          | 1,031        | $32\%$ 6d2 $1\mathrm{D}$     | 21% 6d2 3F                     | 16% 6d2 3P               |
| $6d2\,$                          | 6537,812  | 6470,200      | $\sqrt{4}$              | 1,194        | $69\%$ 6d2 $3F$              | $18\%$ 6d2 $1\rm{G}$           | 8% 5f2 3F                |
| $6d2\,$                          | 7875,827  | 6574,200      | $\mathbf{1}$            | 1,501        | $85\%$ 6d2 $3P$              | 15% 5f2 3P                     |                          |
| $6d2\,$                          | 10440,240 | 9532,600      | $\overline{2}$          | 1,325        | $53\%$ 6d2 $3P$              | 17% 6d2 1D                     | 10% 5f2 3P               |
| $6d2\,$                          | 10542,898 | 1063,8200     | $\sqrt{4}$              | 1,052        | $61\%$ 6d2 $1\rm{G}$         | 21% 6d2 3F                     | $14\%$ 5f2 $1\mathrm{G}$ |
| $6d2\,$                          | 18993,313 | 1930,6900     | $\overline{0}$          | 0,000        | 41% 7s2 1S                   | $37\%$ 6d2 $1\mathrm{S}$       | 16% 5f2 1S               |
|                                  |           |               |                         |              |                              |                                |                          |
| 6d7s                             | 5523,881  | 5494,400      | $\mathbf 1$             | 0,499        | 98% 6d7 3D                   | 2% 5f7p 3D                     |                          |
| 6d7s                             | 7176,107  | 6826,400      | $\overline{2}$          | 1,197        | 76% 6d7 3D                   | $12\%$ 6d2 $3P$                | 4% 6d2 1D                |
| 6d7s                             | 9953,580  | 9743,200      | 3                       | 1,334        | $98\%$ 6d<br>7 $3\mathrm{D}$ | 2% 5f7p 3D                     |                          |
| 6d7s                             | 16037,641 | 16154,300     | $\overline{2}$          | 0,999        | $60\%$ 6d7 $1\mathrm{D}$     | 15% 5f2 1D                     | 9% 6d2 1D                |
|                                  |           |               |                         |              |                              |                                |                          |
| 7s2                              | 11961,133 | 11050,700     | $\boldsymbol{0}$        | 0,000        | 53% 7s2 1S                   | $26\%$ 6d2 $1\mathrm{S}$       | $15\%$ 6d2 $3P$          |
|                                  |           |               |                         |              |                              |                                |                          |
| $5\mathrm{f}2$                   | 15148,519 | 14846,800     | $\overline{4}$          | 0,811        | 94% 5f2 3H                   | $4\%$ 6d2 $1\mathrm{G}$        | $1\%$ 5f2 $1\mathrm{G}$  |
| $5\mathrm{f}2$                   | 17887,409 | 17491,200     | $\overline{5}$          | 1,033        | $100\%$ 5f2 $3\mathrm{H}$    |                                |                          |
| $5\mathrm{f}2$                   | 18863,869 | 19055,000     | $\overline{2}$          | 0,698        | 84% 5f2 3F                   | 6% 6d2 3F                      | $5\%$ 6d7 $1\mathrm{D}$  |
| $5\mathrm{f}2$                   | 20770,895 | 20265,200     | $\boldsymbol{6}$        | 1,163        | $98\%$ 5f2 $3\mathrm{H}$     | $2\%$ 5f2 $1\mathrm{I}$        |                          |
| $5\mathrm{f}2$                   | 20840,488 | 21038,900     | 3                       | 1,084        | $91\%$ 5f2 $3F$              | 9% 6d2 3F                      |                          |
| $5\mathrm{f}2$                   | 21783,869 | 22009,300     | $\overline{4}$          | 1,176        | 64% 5f2 3F                   | $23\%$ 5f2 $1\mathrm{G}$       | 7% 6d2 3F                |
| $5\mathrm{f}2$                   | 25972,172 | 26077,900     | $\overline{4}$          | 1,068        | $59\%$ 5f2 1G                | 25% 5f2 3F                     | $10\%$ 6d2 1G            |
| $5\mathrm{f}2$                   | 28349,961 | 28150,200     | 6                       | 1,004        | 97% 5f2 1I                   | $2\%$ 5f2 $3\mathrm{H}$        | $\sqrt{2}$               |
| $5\mathrm{f}2$                   | 28232,502 | 28688,100     | $\overline{2}$          | 1,156        | 48% 5f2 1D                   | 29% 5f2 3P                     | $10\%$ 6d2 $1\mathrm{D}$ |
| $5\mathrm{f}2$                   | 29299,515 | 29320,300     | $\boldsymbol{0}$        | 0,000        | 83% 5f2 3P                   | 13% 6d2 3P                     | 2% 5f2 1S                |
| $5\mathrm{f}2$                   | 30402,855 | 30426,900     | $\mathbf{1}$            | 1,501        | 85% 5f2 3P                   | $15\%$ 6d2 $3P$                |                          |
| $5\mathrm{f}2$                   | 32867,274 | 33024,200     | $\overline{2}$          | 1,319        | $54\%$ 5f2 $3\mathrm{P}$     | 26% 5f2 1D                     | $10\%$ 6d2 $3P$          |
| $5\mathrm{f}2$                   | 51161,630 | 51419,900     | $\overline{0}$          | 0,000        | 72% 5f2 1S                   | 17% 6d2 1S                     | $3\%$ 6d7d $1\mathrm{S}$ |
|                                  |           |               |                         |              |                              |                                |                          |
| 5f7p                             | 33562,349 | 32613,900     | $3 \parallel$           | 0,830        | 71% 5f7p 3G                  | $21\%$ 5f7p $1\mathrm{F}$      | $7\%$ 5f7p $3F$          |
| 5f7p                             | 34996,087 | 34079,300     | $\overline{2}$          | 0,842        | 57% 5f7p 3F                  | 20% 5f7p 1D                    | $16\%$ 5f7p 3D           |
| 5f7p                             | 38580,600 | 38487,800     | $\overline{4}$          | 1,095        | 52% 5f7p 3G                  | 27% 5f7p 3F                    | $20\%$ 5f7p 1G           |
| 5f7p                             | 38431,640 | 38677,300     | 3                       | 1,171        | 41\% 5f7p 3D                 | 38% 5f7p 3F                    | 18% 5f7p 1F              |
| 5f7p                             | 42313,055 | 42515,300     | 3                       | 0,979        | 41% 5f7p 3F                  | 29% 5f7p 1F                    | 26% 5f7p 3G              |
| 5f7p                             | 43701,665 | 43676,600     | $\overline{4}$          | 1,061        | 45% 5f7p 3G                  | 39% 5f7p 1G                    | 15% 5f7p 3F              |
| 5f7p                             | 43759,222 | 43793,400     | $\overline{2}$          | 0,954        | $48\%$ 5f7p 3D               | 38% 5f7p 3F                    | 13% 5f7p 1D              |
| 5f7p                             | 44603,100 | 44550,500     | $\mathbf 1$             | 0,499        | 98% 5f7p 3D                  | $2\%$ 6d7 3D                   |                          |
| 5f7p                             | 47421,939 | 48078,300     | 5                       | 1,200        | 100% 5f7p 3G                 |                                |                          |
| 5f7p                             | 47261,099 | 48476,400     | $\overline{4}$          | 1,145        | 57% 5f7p 3F                  | $40\%$ 5f7p $1\mathrm{G}$      | $2\%$ 5f7p 3G            |
| 5f7p                             | 47471,480 | 48531,300     | 3                       | 1,187        | 53% 5f7p 3D                  | 32% 5f7p 1F                    | 13% 5f7p 3F              |
| 5f7p                             | 47805,940 | 50460,700     | $\boldsymbol{2}$        | 1,046        | 60% 5f7p 1D                  | 34% 5f7p 3D                    | $3\%$ 5f7p 3F            |

TAB. B.2 - Comparaison des niveaux d'énergie expérimentale et théorique (parité pair)

B. Niveaux d'énergie théoriques et expérimentales du Th III

| $Conf^{\circ}$           | $E_{exp}$ | $E_{qjustee}$ | $_{\rm J}$       | g     | Mélange des      | $\text{configurat}^{\circ}$ et | Term.spectraux          |
|--------------------------|-----------|---------------|------------------|-------|------------------|--------------------------------|-------------------------|
| 6d8s                     | 81706,370 | 81804,100     | $\mathbf{1}$     | 0,514 | $86\%$ 6d8s 3D   | $\overline{7\%}$ 6d7d 3D       | 3% 5f8p 3D              |
| 6d8s                     |           | 82071,900     | $\overline{2}$   | 1,112 | $61\%$ 6d8s 3D   | 28% 6d8s 1D                    | $3\%$ 5f8p 3D           |
| 6d8s                     |           | 86427,600     | 3                | 1,253 | 70% 6d8s 3D      | $8\%$ 6d7d $1\mathrm{F}$       | 5% 5f8p 3D              |
| 6d8s                     |           | 86769,500     | $\overline{2}$   | 0,948 | $30\%$ 6d8s 1D   | 22% 6d8s 3D                    | 13% 6d7d 3F             |
|                          |           |               |                  |       |                  |                                |                         |
| 6d7d                     | 83358,660 | 82936,300     | 1                | 1,072 | 26% 6d7d 1P      | 21% 5f6f 1P                    | 13% 6d7d 3D             |
| 6d7d                     | 85213,260 | 84341,600     | 1                | 1,361 | 25% 5f6f 3S      | 22% 6d7d 3D                    | $21\%$ 6d7d 3S          |
| 6d7d                     | 83702,110 | 84403,400     | 3                | 0,960 | 33% 6d7d 3G      | 30% 6d7d 1F                    | 11% 6d7d 3D             |
| 6d7d                     | 85003,470 | 84964,800     | $\overline{2}$   | 1,149 | 53% 6d7d 3D      | 31% 5f6f 3D                    | $3\%$ 6d7d $3F$         |
| $6d7d$                   | 85099,050 | 85287,800     | 3                | 1,024 | 39% 6d7d 3G      | 21% 6d7d 3D                    | 11% 5f6f 3D             |
| 6d7d                     | 86514,290 | 85615,000     | $\overline{2}$   | 0,925 | $31\%$ 6d7d $3F$ | 25% 6d7d 1D                    | 10% 5f6f 3F             |
| 6d7d                     | 86160,360 | 86199,600     | 4                | 1,058 | $63\%$ 6d7d $3G$ | 17% 5f6f 3G                    | 6% 5f6f 1G              |
| 6d7d                     | 88959,880 | 86620,000     | 1                | 1,014 | 32% 6d7d 1P      | 25% 6d7d 3D                    | 18% 5f6f 1P             |
| 6d7d                     | 88558,640 | 87449,100     | 3                | 1,036 | 33% 6d7d 1F      | 17% 5f8p 3G                    | 12% 6d7d 3D             |
| 6d7d                     | 89886,910 | 87696,400     | $\overline{2}$   | 1,211 | 31% 6d7d 3P      | 14% 6d7d 3F                    | 14% 7P2 3P              |
| 6d7d                     |           | 87716,500     | $\overline{0}$   | 0,000 | 39% 6d7d 3P      | 23% 5f6f 3P                    | 14% 6d7d 1S             |
| 6d7d                     | 89722,540 | 88047,400     | 3                | 1,024 | 48% 6d7d 3F      | 16% 5f6f 3F                    | $11\%$ 5f8p $3G$        |
| 6d7d                     | 90084,560 | 88916,200     | 5                | 1,119 | 55% 6d7d 3G      | 24% 5f6f 3H                    | 20% 5f6f 1H             |
| 6d7d                     | 91922,250 | 89719,700     | $\overline{2}$   | 0,998 | 20% 6d7d 1D      | 18% 6d7d 3F                    | 13% 5f6f 1D             |
| 6d7d                     | 92265,170 | 89829,600     | 4                | 1,160 | 58% 6d7d 3F      | 17% 5f6f 1G                    | 15% 5f6f 3G             |
| 6d7d                     |           | 90036,800     | 1                | 1,506 | 27% 5f6f 3P      | 23% 7P2 3P                     | 19% 6d7d 3P             |
| 6d7d                     |           | 90433,000     | $\overline{4}$   | 1,023 | 44% 6d7d 1G      | 24% 5f6f 3G                    | $11\%$ 5f8p 1G          |
| 6d7d                     |           | 90852,100     | $\theta$         | 0,000 | 42% 6d7d 1S      | 27% 6d7d 3P                    | 25% 5f6f 1S             |
|                          |           |               |                  |       |                  |                                |                         |
| 5f8p                     | 86086,370 | 87616,900     | 3                | 1,013 | 35% 5f8p 3G      | 14% 5f8p 1F                    | $11\%$ 6d8s 3D          |
| 5f8p                     | 86705,640 | 88301,500     | $\overline{2}$   | 0,829 | 54% 5f8p 3F      | 14% 6d8s 1D                    | 9% 5f8p 3D              |
| 5f8p                     | 89316,510 | 90442,600     | 3                | 0,974 | 49% 5f8p 3F      | $29\%$ 5f8p $3G$               | 16% 5f8p 1F             |
| 5f8p                     | 90010,020 | 91324,900     | $\overline{4}$   | 1,039 | 64% 5f8p 3G      | 18% 5f8p 1G                    | $11\%$ 6d7d $1\text{G}$ |
| 5f8p                     | 90125,680 | 91448,900     | $\overline{2}$   | 1,030 | 53% 5f8p 3D      | 19% 5f8p 3F                    | 16% 5f8p 1D             |
| 5f8p                     |           | 91820,900     | 1                | 0,500 | 96% 5f8p 3D      | $4\%$ 6d8s 3D                  |                         |
| 5f8p                     |           | 92629,700     | 4                | 1,128 | 46% 5f8p 3F      | 27% 5f8p 1G                    | $23\%$ 5f8p $3G$        |
| $5\mathrm{f}\mathrm{8p}$ | 91071,370 | 92636,000     | 3                | 1,118 | $33\%$ 5f8p 1F   | $30\%$ 5f8p 3F                 | 27% 5f8p 3D             |
| 5f8p                     | 94126,470 | 95498,600     | $\overline{4}$   | 1,130 | $50\%$ 5f8p 3F   | $41\%$ 5f8p 1G                 | 7% 5f8p 3G              |
| 5f8p                     | 94144,540 | 95719,500     | $\overline{5}$   | 1,200 | 100% 5f8p 3G     |                                |                         |
| 5f8p                     |           | 95824,800     | 3                | 1,229 | 65% 5f8p 3D      | 24% 5f8p 1F                    | 7% 5f8p 3F              |
| 5f8p                     |           | 96993,900     | $\overline{2}$   | 1,101 | 48% 5f8p 1D      | 26% 5f8p 3D                    | 10% 5f6f 3P             |
|                          |           |               |                  |       |                  |                                |                         |
| 5f6f                     | 86933,970 | 86445,300     | 5                | 0,840 | 95% 5f6f 3I      | 3% 5f6f 1H                     | 1% 5f6f 3H              |
| 5f6f                     | 89007,590 | 87724,200     | $\overline{4}$   | 0,929 | 48% 5f6f 3H      | 25% 5f6f 1G                    | 8% 6d7d 1G              |
| 5f6f                     | 88386,700 | 87803,100     | $\boldsymbol{6}$ | 1,028 | 84% 5f6f 3I      | 11% 5f6f 1I                    | 5% 5f6f 3H              |
| 5f6f                     | 87667,630 | 87876,500     | 5                | 1,117 | 35% 6d7d 3G      | 24% 5f6f 3H                    | 21% 5f6f 1H             |
| 5f6f                     | 88454,580 | 88551,400     | 1                | 0,785 | 36% 5f6f 3D      | 21% 5f6f 1P                    | 20% 6d7d 1P             |
| 5f6f                     | 88584,540 | 88576,300     | $\overline{4}$   | 1,015 | 35% 5f6f 3H      | $21\%$ 6d7d $3G$               | 15% 6d7d 3F             |

B. Niveaux d'énergie théoriques et expérimentales du Th III

| $Conf^{\circ}$ | $E_{exp}$ | $E_{qjustee}$ | $\bf J$          | $\mathbf{g}$ | Mélange des                | $\rm{configurat}^{\circ}$ et | Term.spectraux            |
|----------------|-----------|---------------|------------------|--------------|----------------------------|------------------------------|---------------------------|
| 5f6f           | 87425,390 | 88693,800     | $\boldsymbol{3}$ | 0,898        | 48% 5f6f 3G                | 23% 5f6f 1F                  | $10\%$ 6d7d $1\mathrm{F}$ |
| 5f6f           | 89262,490 | 89836,500     | $\boldsymbol{3}$ | 1,075        | 18% 5f6f 3G                | 18% 6d7d 3F                  | $16\%$ 6d7d $3D$          |
| 5f6f           | 89313,240 | 89936,400     | $\overline{2}$   | 1,119        | 30% 5f6f 3D                | $23\%$ 6d7d $3\mathrm{D}$    | 9% 5f6f 1D                |
| 5f6f           | 90318,750 | 90519,700     | $\overline{2}$   | 0,978        | 33% 5f6f 3F                | 12% 5f6f 3P                  | 11% 5f6f 1D               |
| 5f6f           | 91586,400 | 90999,800     | $\overline{7}$   | 1,143        | 100% 5f6f 3I               |                              |                           |
| 5f6f           |           | 91053,900     | $\mathbf{1}$     | 1,386        | 19% 6d7d 3P                | 18% 5f6f 3D                  | 17% 5f6f 3S               |
| 5f6f           | 92102,570 | 92248,300     | $\mathbf 5$      | 1,011        | 48% 5f6f 3H                | 47% 5f6f 1H                  | 4\% 5f6f 3I               |
| 5f6f           | 93045,030 | 92400,900     | 6                | 1,147        | 86% 5f6f 3H                | 9% 5f6f 3I                   | 5% 5f6f 1I                |
| 5f6f           |           | 92886,300     | $\mathbf{1}$     | 1,329        | 28% 5f6f 1P                | $21\%$ 5f6f 3S               | $19\%$ 6d7d $3\mathrm{S}$ |
| 5f6f           | 92807,880 | 92892,400     | 3                | 1,166        | 39% 5f6f 3D                | 33% 5f6f 1F                  | 14% 6d7d 3D               |
| 5f6f           | 92671,490 | 93091,400     | $\mathbf 5$      | 1,179        | $79\%$ 5f6f $3G$           | $9\%$ 6d7d $3G$              | 8% 5f6f 1H                |
| 5f6f           | 91294,880 | 93219,600     | $\overline{4}$   | 1,034        | 32% 5f6f 3G                | 30% 5f6f 1G                  | $15\%$ 6d7d $1G$          |
| 5f6f           | 93692,130 | 93388,300     | 3                | 1,065        | 57% 5f6f 3F                | 11% 6d7d 3F                  | 10% 5f6f 3G               |
| 5f6f           | 94017,560 | 94165,700     | $6\phantom{.}6$  | 1,016        | 83% 5f6f 1I                | 9% 5f6f 3H                   | 7% 5f6f 3I                |
| 5f6f           | 93808,320 | 94302,100     | $\overline{4}$   | 1,185        | 58% 5f6f 3F                | 16% 5f6f 1G                  | 16% 6d7d 3F               |
| 5f6f           |           | 95111,700     | $\boldsymbol{0}$ | 0,000        | 64% 5f6f 3P                | 20% 6d7d 3P                  | $8\%$ 6d7d 1S             |
| 5f6f           | 94547,760 | 95417,100     | $\overline{2}$   | 1,060        | 48% 5f6f 1D                | 17% 6d7d 1D                  | 14% 7P2 3P                |
| 5f6f           |           | 96646,600     | $\mathbf{1}$     | 1,504        | 66% 5f6f 3P                | 22% 6d7d 3P                  | 4% 7P2 3P                 |
| 5f6f           | 96615,000 | 97063,100     | $\overline{2}$   | 1,359        | 54% 5f6f 3P                | 15% 6d7d 3P                  | $10\%$ 5f8p $1D$          |
| 5f6f           |           | 100719,000    | $\overline{0}$   | 0,000        | 56% 5f6f 1S                | $22\%$ 6d7d 1S               | 9% 5f6f 3P                |
|                |           |               |                  |              |                            |                              |                           |
| 6d5g           |           | 115678,600    | $\mathbf 5$      | 1,066        | 37% 6d5g 3H                | 36% 6d5g 1H                  | $27\%$ 6d5g 3G            |
| 6d5g           |           | 115771,100    | 4                | 0,874        | 70% 6d5g 3H                | $21\%$ 6d5g 3G               | $7\%$ 6d5g 1G             |
| 6d5g           |           | 115928,600    | $\boldsymbol{3}$ | 0,868        | 58% 6d5g 3G                | 25% 6d5g 1F                  | 17% 6d5g 3F               |
| 6d5g           |           | 116034,500    | 4                | 1,107        | $41\%$ 6d5g 3F             | 32% 6d5g 1G                  | 24% 6d5g 3G               |
| 6d5g           |           | 116396,900    | $\mathbf 5$      | 0,866        | 82% 6d5g 3I                | $10\%$ 6d5g 3H               | 8% 6d5g 1H                |
| 6d5g           |           | 116642,700    | 6                | 1,042        | $48\%$ 6d5g 3I             | 33% 6d5g 1I                  | 18% 6d5g 3H               |
| 6d5g           |           | 116787,500    | 3                | 1,216        | 58% 6d5g 3D                | 24% 6d5g 3F                  | 17% 6d5g 1F               |
| 6d5g           |           | 116920,600    | $\mathbf{2}$     | 0,898        | $43\%$ 6d5g 3F             | 33% 6d5g 1D                  | 24% 6d5g 3D               |
| 6d5g           |           | 121522,500    | $\overline{5}$   | 1,095        | 52% 6d5g 3G                | $43\%$ 6d5g 1H               | $5\%$ 6d5g 3I             |
| 6d5g           |           | 121618,700    | $\overline{5}$   | 1,039        | $53\%$ 6d5g 3H             | $21\%$ 6d5g 3G               | 13% 6d5g 1H               |
| $6d5g$         |           | 121657,300    | $\overline{4}$   | 0,990        | $47\%$ 6d5g 3G             | $24\%$ 6d5g 3H               | $23\%$ 6d5g 1G            |
| 6d5g           |           | 121710,700    | 6                | 1,138        | 80% 6d5g 3H                | $16\%$ 6d5g 3I               | $3\%$ 6d5g 1I             |
| 6d5g           |           | 121802,000    | 3                | 0,915        | 42% 6d5g 3G                | $36\%$ 6d5g 1F               | 22% 6d5g 3F               |
| 6d5g           |           | 121912,500    | 4                | 1,129        | $52\%$ 6d5g 3F             | 38% 6d5g 1G                  | $8\%$ 6d5g 3G             |
| 6d5g           |           | 122356,300    | $\overline{7}$   | 1,143        | $100\%$ 6d5g $3\mathrm{I}$ |                              |                           |
| 6d5g           |           | 122359,800    | $\sqrt{3}$       | 1,168        | $41\%$ 6d5g 3D             | 36% 6d5g 3F                  | 22% 6d5g 1F               |
| 6d5g           |           | 122445,400    | $\boldsymbol{2}$ | 0,859        | $56\%$ 6d5g 3F             | 28% 6d5g 3D                  | $16\%$ 6d5g 1D            |
| 6d5g           |           | 122721,100    | 6                | 1,010        | $63\%$ 6d5g 1I             | $36\%$ 6d5g 3I               | $1\%$ 6d5g 3H             |
| 6d5g           |           | 122973,600    | $\mathbf{1}$     | 0,499        | $100\%$ 6d5g 3D            |                              |                           |
| 6d5g           |           | 123123,000    | $\overline{2}$   | 1,076        | $51\%$ 6d5g 1D             | $48\%$ 6d5g 3D               | $1\%$ 6d5g 3F             |

Suite du TAB. B. 2

| $Conf^{\circ}$ | $\exp$ | $E_{ajustee}$ | $\cdot$ J | g     | Mélange des | configurat <sup>o</sup> et | Terme.spectraux |
|----------------|--------|---------------|-----------|-------|-------------|----------------------------|-----------------|
| 7p2            |        | 81043,000     |           | 0.000 | 76% 7P2 3P  | $12\%$ 6d7d 3P             | 8% 7P2 1S       |
| 7p2            |        | 85893,300     |           | 1,531 | 54% 7P2 3P  | 31% 6d7d 3P                | 6% 5f6f 3S      |
| 7p2            |        | 92388,800     |           | 1,192 | 30% 7P2 3P  | 17% 5f6f 3F                | 16% 5f6f 3D     |
| 7p2            |        | 101839,500    |           | 1.159 | 58% 7P2 1D  | 26% 7P2 3P                 | $6\%$ 6d7d 1D   |
| 7p2            |        | 113651,400    |           | 0.000 | 79% 7P2 1S  | 8% 6d7d 1S                 | 8% 7P2 3P       |

Suite du TAB. B. 2

## Bibliographie

- [1] E.U. Condon et G. H. Shortley. The Theory of Atomic Spectra, Cambridge University Press, Cambridge (1935).
- [2] G. Racah. Phys. Rev. **62**, 438 (1942).
- [3] G. Racah. Phys. Rev. 63, 367 (1943).
- [4] G. Racah. Phys. Rev. **76**, 1352 (1949).
- [5] E. BiÈmont. Spectroscopie atomique, Instrumentation et structures atomiques, Editions De Boeck Université (2006).
- [6] B.R Judd. Théorie des configurations électroniques intervenant dans les spectres des terres rares. Notes de cours, Paris (1963).
- [7] R. D. Cowan. The Theory of Atomic Structure and Spectra, University of California Press, Berkeley (1981).
- [8] B. R. Judd. Low-Lying Levels in Certain Actinide Atoms. Phys. Rev. 135, 613 (1962).
- [9] C. Cohen-Tannoudji, B. Diu et F. Laloë. Mécanique Quantique, Tomes 1 et 2, Herman, Paris (1986,1988).
- [10] A. Thorne, U. Litzén et S. Johansson. Spectrophysics, Principles and Applications, Springer Edition (1999).
- [11] K. Bockasten. Ark. Fysik. 9, 457 (1955).
- [12] J. sugar. J. Opt. Soc. Am. 53, 831(1963).
- [13] R. L. Kelly. J. Phys. Chem. Ref. Data 16, Supp. Vol. 1 (1987).
- [14] J. F. Wyart et V. Kaufman. Physica Scripta, Sweden, 29, 941(1981).
- [15] J. Blaise, J. F. Wyart, R. Engleman, B. A. Palmer. 15th Conf. Europ. Group Atomic Spectrosc., Madrid, Espagne, juillet 5-8 1983.
- [16] P. F. A. Klinkenberg et P. H. M. Uylings. Physica Scripta, Sweden, 34, 413(1986).